Wescley Walison Valeriano

### Mapeamento da constante dielétrica local de um sistema biológico nanoestruturado: estudo da asa da libélula Chalcopterix rutilans

Orientador: Wagner Nunes Rodrigues Coorientador: Bernardo Ruegger Almeida Neves Coorientador: Paulo Sergio Soares Guimarães

> Belo Horizonte 2021

Wescley Walison Valeriano

### Mapeamento da constante dielétrica local de um sistema biológico nanoestruturado: estudo da asa da libélula Chalcopterix rutilans

Tese apresentada ao Programa de Pós-Graduação em Física do Instituto de Ciências Exatas da Universidade Federal de Minas Gerais como requisito parcial para obtenção do título de Doutor em Ciências

Orientador: Wagner Nunes Rodrigues Coorientador: Bernardo Ruegger Almeida Neves Coorientador: Paulo Sergio Soares Guimarães

> Belo Horizonte 2021

Dados Internacionais de Catalogação na Publicação (CIP)

V163m Valeriano, Wescley Walison. Mapeamento da constante dielétrica local de um sistema biológico nanoestruturado: estudo da asa da libélula Chalcopterix rutilans / Wescley Walison Valeriano. – 2021. 127f., enc. : il. Orientador: Wagner Nunes Rodrigues. Coorientadores: Bernardo Ruegger Almeida Neves e Paulo Sérgio Soares Guimarães. Tese (doutorado) – Universidade Federal de Minas Gerais, Departamento de Física. Bibliografia: f. 91-94. 1. Microscopia de força elétrica. 2. Cristais fotônicos. 3. Libélula. I. Título. II. Rodrigues, Wagner Nunes. III. Universidade Federal de Minas Gerais, Departamento de Física. CDU – 543.456 (043)

Ficha catalográfica elaborada por Romário Martins – CRB6 3595 Biblioteca Professor Manoel Lopes de Siqueira – Departamento de Física - UFMG SEI/UFMG - 0630711 - Ata

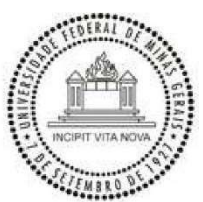

UNIVERSIDADE FEDERAL DE MINAS GERAIS **INSTITUTO DE CIÊNCIAS EXATAS** PROGRAMA DE PÓS-GRADUAÇÃO EM FÍSICA

ATA DA SESSÃO DE ARGUIÇÃO DA 378ª TESE DO PROGRAMA DE PÓS-GRADUAÇÃO EM FÍSICA, DEFENDIDA POR WESCLEY WALISON VALERIANO orientado pelo professor Wagner Nunes Rodrigues e coorientado pelos professores Bernardo Ruegger Almeida Neves e Paulo Sérgio Soares Guimarães, para obtenção do grau de DOUTOR EM CIÊNCIAS, área de concentração física. Às 09:00 horas de dezoito de marco de dois mil e vinte um reuniu-se, por videoconferência, a Comissão Examinadora, composta pelos professores Wagner Nunes Rodrigues (Orientador - Departamento de Física/UFMG), Bernardo Ruegger Almeida Neves (Coorientador - Departamento de Física/UFMG), Paulo Sérgio Soares Guimarães (Coorientador - Departamento de Física/UFMG), Ado Jorio de Vasconcelos (Departamento de Física/UFMG), Franklin Massami Matinaga (Departamento de Física/UFMG), Ângelo Parise Pinto (Departamento de Zoologia/UFPR) e Mariana de Castro Prado (Departamento de Física/UFOP) para dar cumprimento ao Artigo 37 do Regimento Geral da UFMG, submetendo o Mestre WESCLEY WALISON VALERIANO à arguição de seu trabalho de Tese de Doutorado, que recebeu o título de "Mapeamento da constante dielétrica local de um sistema biológico nanoestruturado: estudo da asa da libélula Chalcopterix rutilans". O candidato fez uma exposição oral de seu trabalho durante aproximadamente 50 minutos. Após esta, os membros da comissão prosseguiram com a sua arguição, e apresentaram seus pareceres individuais sobre o trabalho, concluindo pela aprovação do candidato.

Belo Horizonte, 18 de Março de 2021.

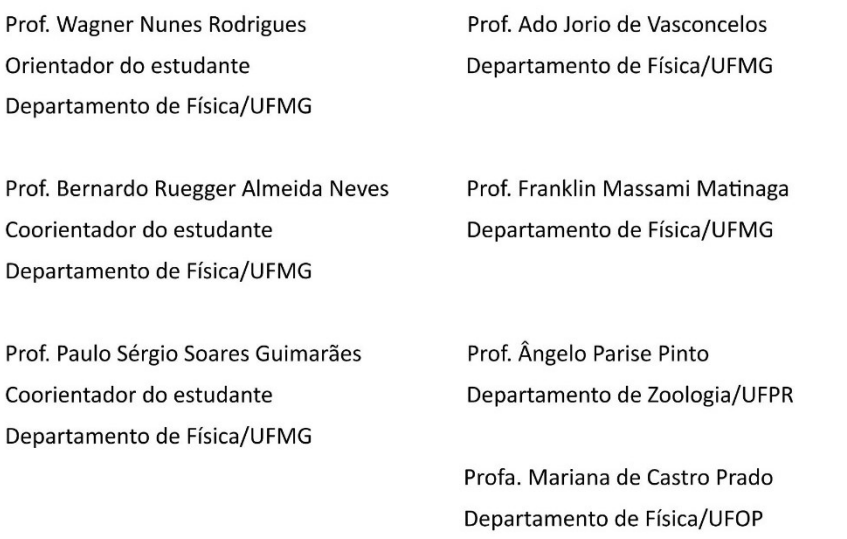

https://sei.ufmg.br/sei/controlador\_externo.php?acao=documento\_conferir&codigo\_verificador=0630711&codigo\_crc=EBC4EBD5&hash\_downloa... 1/2

25/03/2021

#### 25/03/2021

SEI/UFMG - 0630711 - Ata

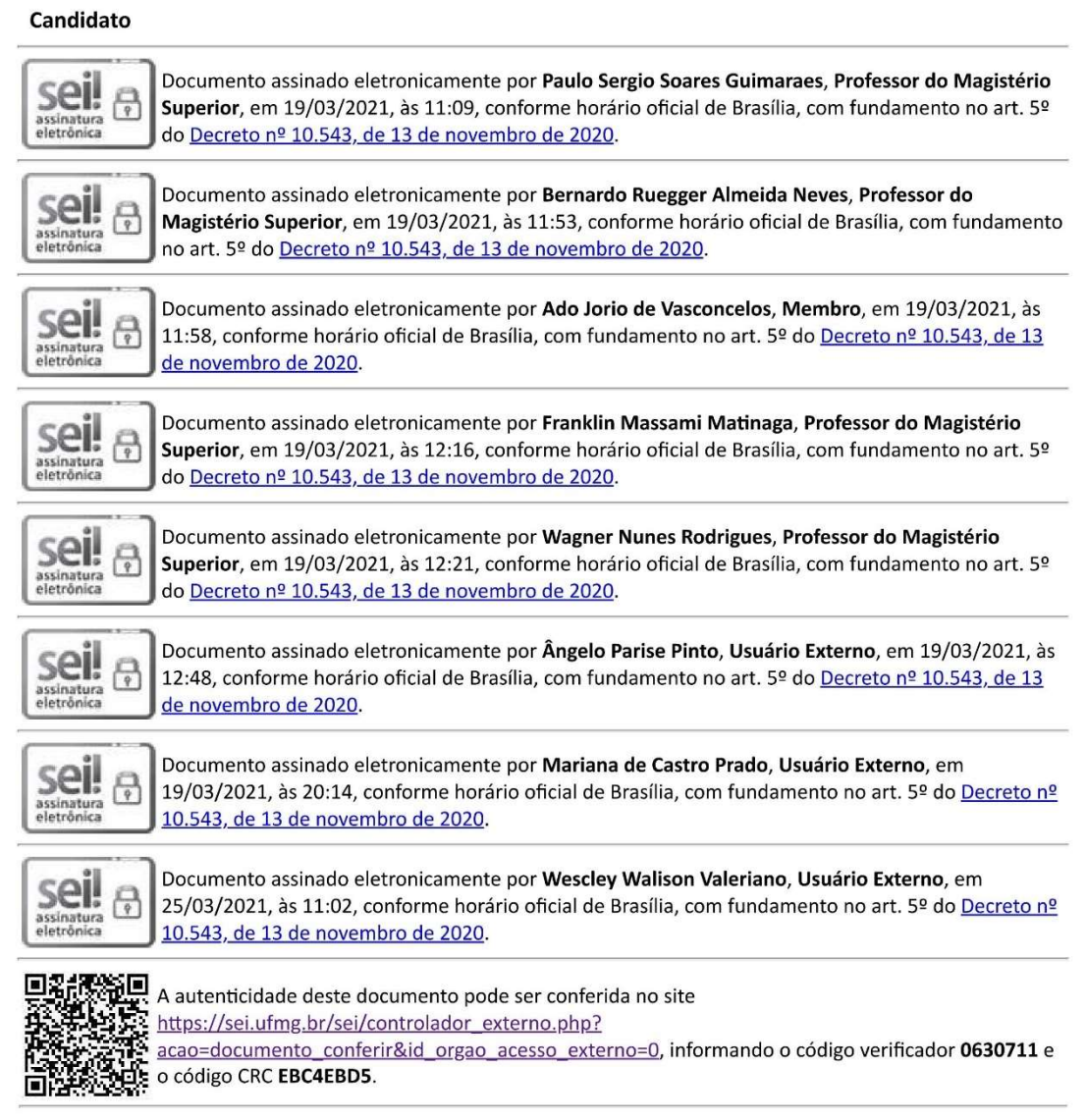

Referência: Processo nº 23072.214419/2021-31

SEI nº 0630711

Aos meus Pais, por tudo.

### Agradecimento

Aos orientadores, pelo apoio. Aquele apoio verdadeiro que é dado sem pedir nada em troca. De tudo o que me toca, não há nada igual a isso.

Ao Wagner pela motivação, sendo este o motor que nos propulsionou a seguir em frente, sem o qual nunca atravessaríamos os obstáculos do nosso trabalho.

Ao Bernardo pela técnica, sendo esta a estrada que pavimentou todo o trabalho, sem o qual nunca poderíamos trilhar nosso caminho.

Ao Paulo pela mente, sendo esta que dissipou a neblina que obscurecia o caminho, sem o qual nunca chegaríamos em nosso destino.

Ao meu Pai, pelo apoio incondicional, por estar do meu lado desde o começo. Nada poderia ser feito sem você.

A minha Mãe, pelo carinho incondicional, por sentir saudade de mim desde o começo. Tudo isso só foi feito com você.

A Izabela, mesmo nos meus dias sombrios permaneceu ao meu lado e me acompanhou até o final, deixando esse caminho mais leve.

Ao Ângelo Machado, pelas libélulas e por dividir comigo o seu tempo tão precioso. Serás imortal em nossos corações.

Ao grande sexteto, a esses amigos que compartilharam as dores do doutorado, conseguimos.

Aos amigos da Boaventura 944, que dividiram os cafés, videogames e RPGs.

Ao Centro de Microscopia, a toda sua equipe que brilhantemente me ajudou.

A CNPQ e a Fapemig, pelo apoio financeiro.

### Resumo

O objetivo deste trabalho é determinar o valor da constante dielétrica de um sistema biológico nanoestruturado via Microscopia de Força Elétrica (EFM) e mostrar como este método é útil para estudar cristais fotônicos naturais. Mapeamos a constante dielétrica da seção transversal da asa posterior da libélula da espécie Chalcopteryx rutilans (Rambur, 1842), Odonata, Polythoridae, com resolução nanométrica e obtivemos não apenas informações estruturais sobre suas nanocamadas constitutivas, mas também sobre os valores absolutos da variação da constante dielétrica em escala nanométrica. Ao relacionar o perfil medido da constante dielétrica estática com o perfil do índice de refração na faixa do visível, combinado com medições de refletância óptica e simulação, pudemos descrever a origem das cores das asas fortemente iridescentes dessa libélula da floresta amazônica. O método que demonstramos aqui deve ser útil para o estudo de outros sistemas biológicos.

Palavras-chave: constante dielétrica; microscopia de força elétrica (EFM); cristais fotônicos naturais; permissividade relativa; cores estruturais

### Abstract

The aim of this work is to determine the dielectric constant value of a bionanostructured system via Electrostatic Force Microscopy (EFM) and to show how this method is useful to study natural photonic crystals. We mapped the dielectric constant of the cross-section of the posterior hind wing of the damselfly Chalcopteryx rutilans with nanometric resolution and obtained not only structural information on its constitutive nanolayers but also on the absolute values of the dielectric constant variation in a nanometric scale. By relating the measured profile of the static dielectric constant to the profile of the refractive index in the visible range, combined with optical reflectance measurements and simulation, we were able to describe the origin of the strongly iridescent wing colors of this Amazonian rainforest damselfly. The method we demonstrated here may be useful for the study of other nanostructured biological systems

Keywords: dielectric constant; electrostatic force microscopy (EFM); natural photonic crystals; relative permittivity; structural colors

# Sumário

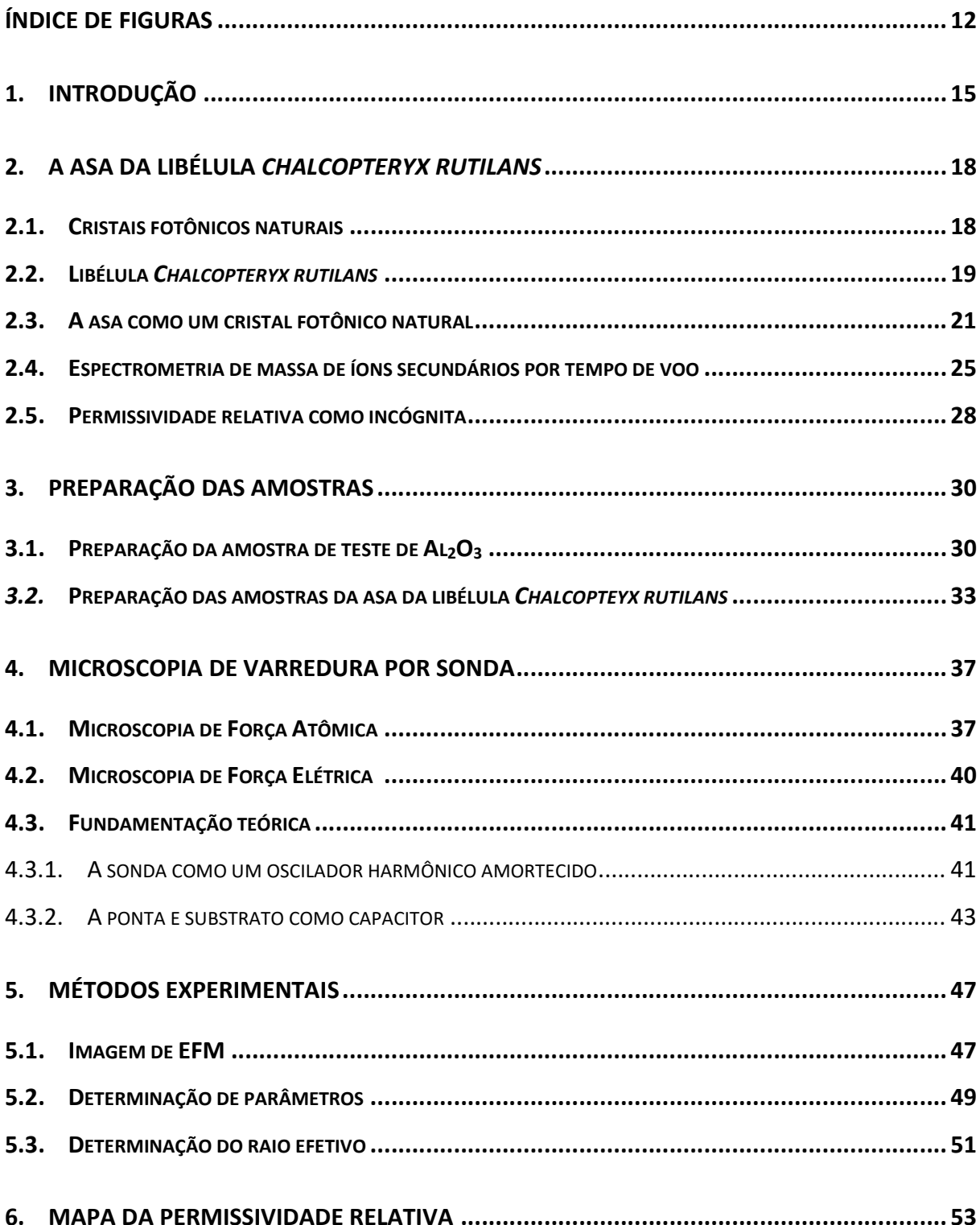

#### Sumário

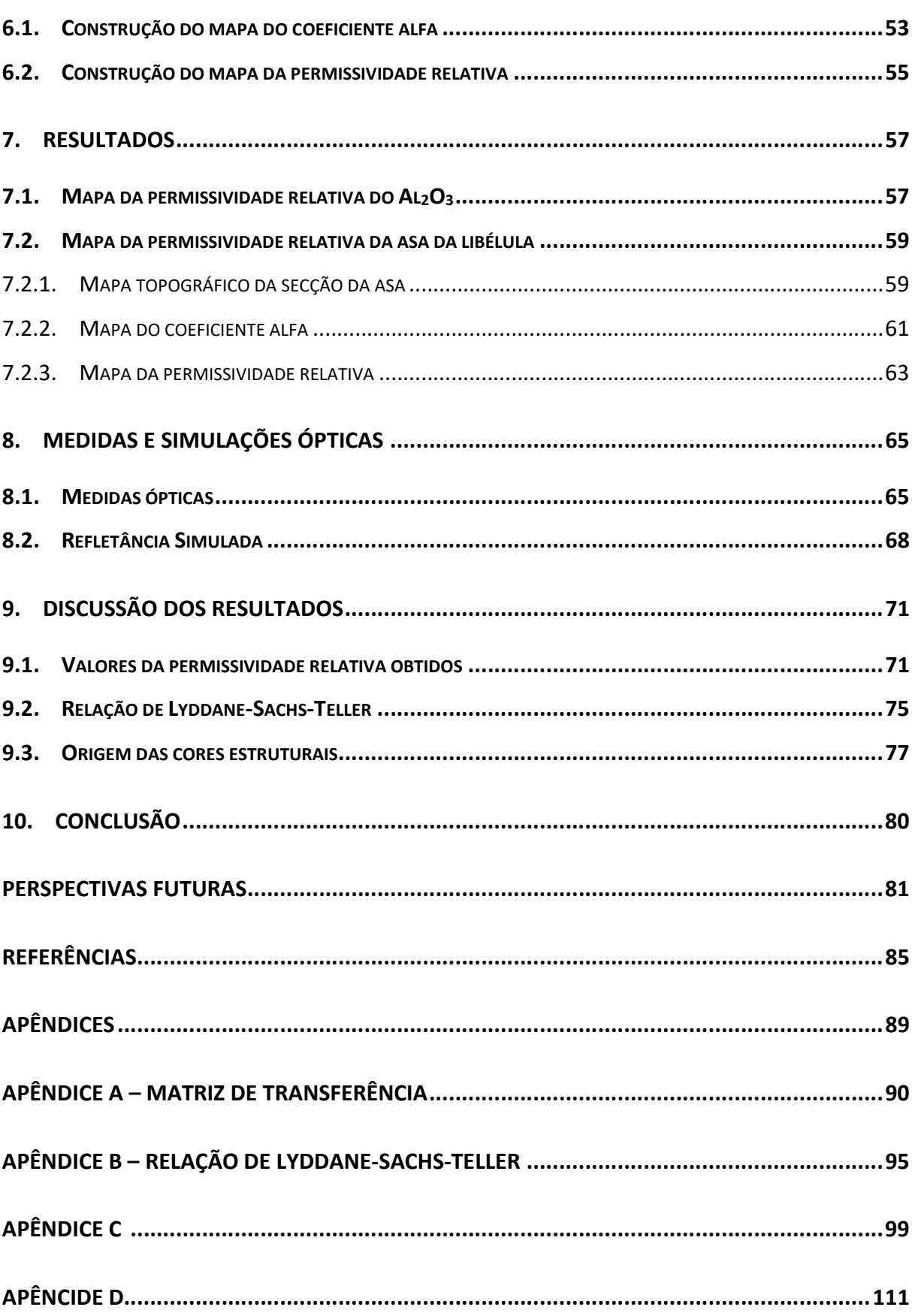

## Índice de figuras

Figura 1 - Casal de Libélulas Chalcopteryx rutilans em cópula. O inseto mostrado a esquerda é a fêmea, a direita o macho. A fêmea apresenta cores acastanhadas em suas asas posteriores, já o macho apresenta uma vasta gama de cores. .................................................................................................... 20 Figura 2 - Mapa da região onde se encontra a libélula demarcado em bege. Também a localização da captura do inseto, Santarém, Pará. Mapa disponível no site: https://www.iucnredlist.org/species/158873/5285853#geographic-range ........................................ 21 Figura 3 - Imagens ópticas da asa posterior iridescente do macho da libélula Chalcopteryx rutilans (Rambur) (Odonata, Polythoridae). A superfície dorsal a) exibe cores que abrangem todo o espectro de comprimento de onda visível. A imagem b) mostra o lado ventral, que é quase todo vermelho, notavelmente semelhante à asa iridescente da fêmea de C. rutilans. ................................................. 22 Figura 4 - Imagem de MEV da seção de corte da região azul com indicações da espessura das camadas e a divisão em parte superior e inferior. ............................................................................................... 24 Figura 5 - Imagem de MEV da seção de corte da região amarela/verde com indicações da espessura das camadas e a divisão em parte superior e inferior........................................................................... 24 Figura 6 - Imagem de MEV da seção de corte da região vermelha com indicações da espessura das camadas e a divisão em parte superior e inferior. ................................................................................ 24 Figura 7 - A esquerda, um desenho esquemático sobre o funcionamento do TOF-SIMS e a direita, uma foto do equipamento utilizado. No esquema podemos ver a trajetória dos íons até os detectores. .. 25 Figura 8 - a) Imagem de isosuperfície 3D reconstruída a partir do perfil de profundidade TOF-SIMS de íon positivo de uma região azul. (b) imagem de isosuperfície 3D reconstruída a partir do perfil de profundidade TOF-SIMS de íon negativo de uma região azul. .............................................................. 26 Figura 9 - Espectros de TOF-SIMS de íon negativo de (a) a eumelanina sintética em comparação com (b) uma camada de alto CN e (c) uma camada de alto CNO extraída da porção dorsal da região colorida da asa azul. ............................................................................................................................................ 27 Figura 10 - a) Perfis de profundidade TOF-SIMS de íon positivo para uma região azul em uma asa posterior colorida de C. rutilans damselfly e (b) imagem de isosuperfície 3D reconstruída a partir do perfil de profundidade TOF-SIMS de íon positivo de uma região azul. ................................................. 28 Figura 11 - Representação do processo de deposição de Al2O3 por ALD .............................................. 31 Figura 12 - Imagem de AFM da amostra de Al2O3. ................................................................................ 32 Figura 13 - Esquema visualizando a seção transversal da asa posterior da libélula Chalcopterix rutilans ............................................................................................................................................................... 33 Figura 14 - Desenho esquemático mostrando o ultramicrótomo e demais detalhes. .......................... 34 Figura 15 - Imagem de microscopia eletrônica da amostra da asa pronta. Podemos identificar a seção transversal da asa no meio da fatia. ...................................................................................................... 35 Figura 16 - Imagem de EDS da amostra pronta revelando a sua composição. atômica. ...................... 36 Figura 17 - Esquema simplificado de um microscópio de força atômica (AFM), mostrando os principais componentes. ........................................................................................................................................ 37 Figura 18 - Sistema de feedback com amplitude constante. ................................................................ 38

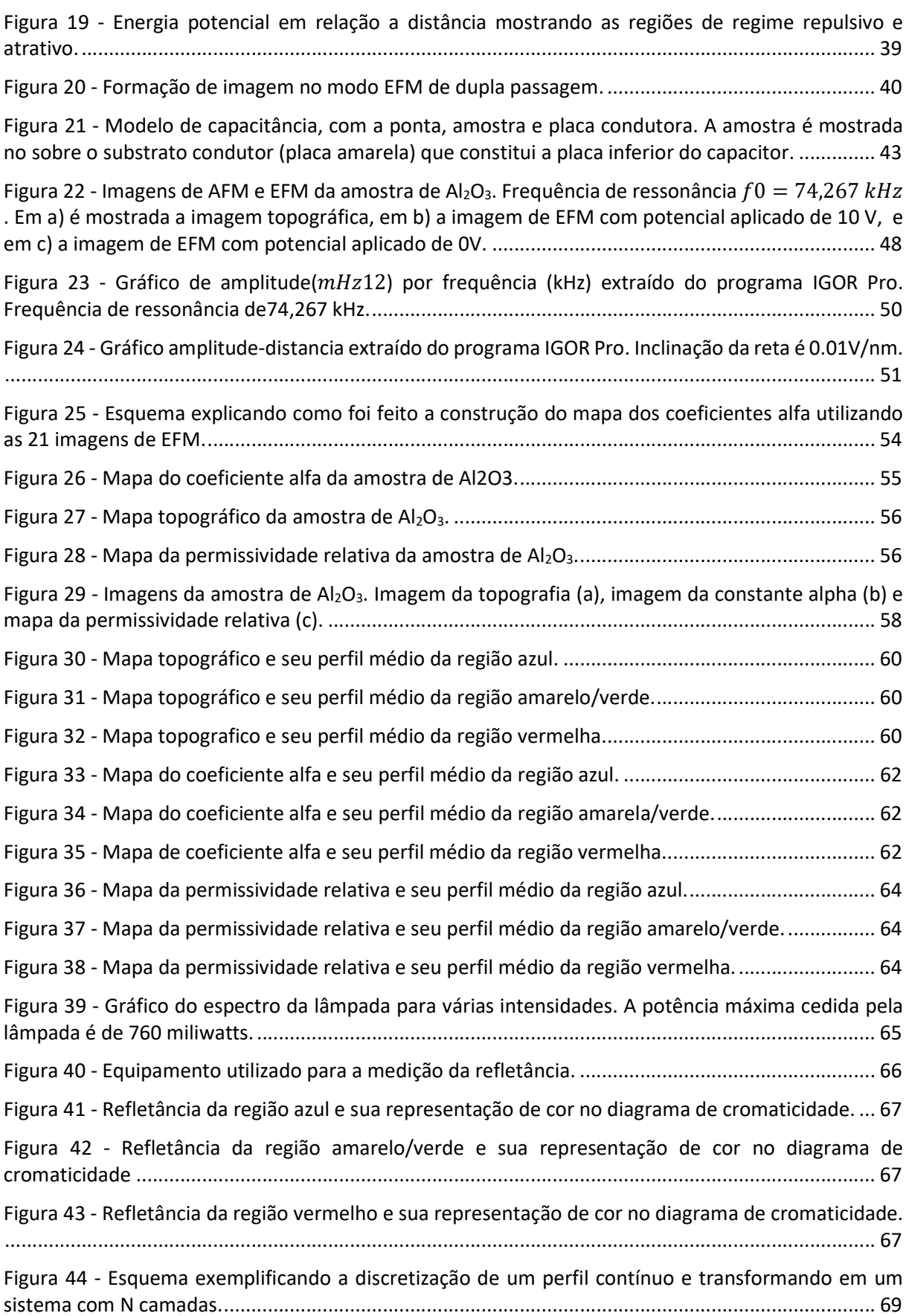

Figura 45 - Esses gráficos se referem a região azul. A esquerda temos o perfil utilizado na simulação e a direita o espectro simulado ................................................................................................................ 70

Figura 46 - Esses gráficos se referem a região amarela/verde. A esquerda temos o perfil utilizado na simulação e a direita o espectro simulado ............................................................................................ 70

Figura 47 - Esses gráficos se referem a região vermelha. A esquerda temos o perfil utilizado na simulação e a direita o espectro simulado. ........................................................................................... 70

Figura 48 - Mapa da constante dielétrica das três regiões coloridas da asa posterior da Chalcopterix rutilans, Região vermelha (a), Região vermelha (b), região Amarelo/Verde. A escala de cores do lado direito fornece os valores da permissividade relativa. Do lado esquerdo, com a cor purpura, temos a superfície Au/Cr com  $\epsilon r = 1$ . As áreas que aparecem azuladas nas imagens ( $\epsilon r \sim 4$ ) correspondem à resina polimerizada envolvendo a asa. A seção transversal da asa fica entre as linhas tracejadas verticais brancas e que também indicam a região onde os perfis apresentados na Figura 49 foram feitos ............................................................................................................................................................... 72

Figura 49 - As curvas pretas mostram o perfil da permissividade relativa das seções transversais da asa mostrada entre as linhas tracejadas na Figura 48. Em a) a região Vermelha, em b) a região Azul, e em c) a região Amarelo / Verde . Os picos e vales correspondem às camadas nanométricas que constituem a asa. A constante dielétrica dos picos é 8±1, e os vales 6±1. A sombra vermelha nas curvas mostra o erro padrão. ........................................................................................................................................... 74

Figura 50 - A esquerda vemos o perfil do índice de refração usado na simulação e os da direita a respectiva refletância medida e simulada. Em a) e d) vemos a região Vermelha, em b) e e) a região Azul, e em c) e f) a região Amarelo/ Verde. .......................................................................................... 78 Figura 51 - Esquema experimental de s-SNOM. A ponta metálica é iluminada  $Ein$  pelo laser e a luz

espalhada Eesp é então detectada, contendo informação da interação de campo próximo. ............. 82 Figura 52 - Imagem de amplitude de Nearfield da seção transversal da asa. Unidades de amplitude são arbitrárias. ............................................................................................................................................. 83 Figura 53 - Imagem de fase de Nearfield da seção transversal da asa.................................................. 83 Figura 54 - Imagem de topografia da seção transversal da asa. ........................................................... 83 Figura 55 - Reflexão e transmissão de uma onda TE (também chamada de polarização s). ................ 91 Figura 56 - Reflexão e transmissão de uma onda TM (também chamada de polarização p). .............. 92 Figura 57 - Filme de uma camada .......................................................................................................... 94 Figura 58 - Gráfico da equação (B-6) da parte real e imaginaria da constante dielétrica, mostrando as várias frequências de ressonância. ........................................................................................................ 96

### 1.Introdução

A constante dielétrica, ou permissividade elétrica relativa, é uma propriedade física fundamental que é crucial para descrever vários fenômenos, sejam biológicos, químicos ou físicos. Ela modula a interação entre as partículas carregadas dentro dos materiais e também a interação da radiação eletromagnética com a matéria, desempenhando um papel fundamental em campos tão diversos como, por exemplo, no desenvolvimento de dispositivos microeletrônicos [1] , dispositivos óticos [2] e até células solares [3].

Cristais fotônicos naturais são sistemas nanoestruturados nos quais as propriedades dielétricas desempenham um papel fundamental [4]. Muitos deles são sistemas biológicos onde a riqueza de cores, produzida por diferentes estratégias encontradas pela Natureza, é surpreendente [5,6]. Os estudos sobre a origem das cores físicas em insetos são numerosos na literatura e as ferramentas mais utilizadas são a refletância óptica não local, microscopias eletrônicas e microscopias de varredura por sonda, que dão suporte a modelos teóricos com o objetivo de descrever as propriedades ópticas medidas [7]. No entanto, todas essas técnicas revelam diretamente apenas a estrutura com resolução nanométrica. A resposta dielétrica local é usualmente inferida indiretamente através do modelo físico considerado [8–10]. Apesar do grande número de estudos, as propriedades dielétricas locais dos cristais fotônicos naturais permanecem essencialmente indeterminadas, devido às grandes dificuldades em medir a resposta dielétrica em escala nanométrica [11]. A permissividade relativa local nanométrica de um cristal fotônico natural ainda não havia sido medida diretamente, antes deste trabalho.

Fumagalli et al. [12–15] e Riedel et al. [16] desenvolveram diversas técnicas de Microscopia de Força Elétrica (EFM) para extrair a permissividade elétrica relativa em nanoescala, permitindo que novos campos sejam explorados. Aqui, usamos Microscopia de Força Elétrica (EFM) para mapear a permissividade relativa de nanoestruturas no interior das asas da libélula Chalcopteryx rutilans [17-19]; nanoestruturas essas que o tornam um cristal fotônico natural. Obtemos informações quantitativas sobre a estrutura da asa e suas propriedades de permissividade relativa local. Também simulamos a refletância óptica usando o perfil espacial extraído da permissividade relativa e comparamos com a refletância medida

na faixa do visível, obtendo um bom ajuste. Dessa forma, podemos fornecer uma descrição completa da origem das cores cintilantes das asas posteriores do macho da libélula Chalcopteryx rutilans. Esta técnica deve ser útil no estudo de sistemas semelhantes, aumentando as possibilidades de investigação de cristais fotônicos naturais.

No capítulo 2 apresentaremos a libélula amazônica Chalcopteryx rutilans [19], e mostraremos que a sua asa posterior é um cristal fotônico natural, sendo a asa posterior do macho a amostra de estudo dessa tese. Mostraremos relevantes informações obtidas em nossos trabalhos anteriores, no qual utilizamos Microscopia Eletrônica de Varredura (MEV) (Scanning Eletron Microscopy-SEM) [17] e Espectrometria de massa de íons secundários por tempo de voo (Time-of-Flight Secondary Ion Mass Spectrometry -TOF-SIMS) [18]. Por fim discutiremos a incógnita que buscamos responder, sendo ela a permissividade relativa local das nanocamadas que compõem essa asa.

A preparação das amostras será discutida no capítulo 3. Mostraremos a técnica de Deposição de Camadas Atômicas (Atomic Layer Deposition-ALD) que foi utilizada para preparar a amostra de referência de Óxido de alumínio  $(AI_2O_3)$  e os detalhes da técnica de ultramicrotomia utilizados para a preparação das amostras da asa para as medidas de EFM.

No capítulo 4 as técnicas de microscopia de força atômica (Atomic Force Microscopy- AFM) e microscopia de força elétrica (Electric Force Microscopy – EFM) serão discutidas em detalhes [20]. Será desenvolvida a aproximação teórica da sonda como um oscilador harmônico amortecido, e também detalhamos o modelo teórico utilizado para descrever a interação elétrica da sonda com a amostra dielétrica [21,22].

Aprofundaremos os métodos experimentais no capítulo 5, veremos o que uma imagem de EFM representa e como obtemos os parâmetros experimentais utilizados no modelo teórico.

A programação utilizada para a construção do mapa da permissividade relativa a partir dos dados experimentais e modelos teóricos serão abordados no capítulo 6.

Os resultados da topografia obtida por AFM, o mapa da constante alfa e os mapas da permissividade relativa serão expostos no capítulo 7, tanto da amostra de referência, filme de Al<sub>2</sub>O<sub>3</sub>, como da asa posterior da libélula Chalcopterix rutilans.

No capítulo 8 mostraremos as medidas de refletância realizadas em cada uma das regiões coloridas escolhidas. Descreveremos também como a simulação foi feita, utilizando as informações dielétricas das nano camadas obtidas por EFM.

A discussão dos resultados é feita no capítulo 9, onde abordaremos os valores da permissividade relativa obtidos e como a relação de Lyddane-Sachs-Teller nos permite utilizalos para simular a refletância da asa [23–25]. Com isso comprovaremos através da boa correção da refletância simulada e a medida que essa técnica é uma ferramenta confiável para estudar cristais fotônico naturais.

Por fim no capítulo 10 teremos a conclusão desta tese.

No Apêndice A mostraremos a técnica de Matriz de Transferência, formulação matricial utilizada para o cálculo de refletância de sistema de multicamadas [26].

No Apêndice B demonstraremos a relação de Lyddane-Sachs-Teller, que conecta a permissividade relativa estática com a da faixa espectral no visível [27].

### 2.A asa da libélula Chalcopteryx rutilans

Neste capítulo iremos apresentar o inseto do qual a asa é o objeto de estudo deste trabalho. Através da microscopia eletrônica, veremos a estrutura nanométrica existente na asa, responsável por torná-la um cristal fotônico natural. Abordaremos também o resultado de um dos nossos trabalhos no qual determinamos a composição química local de cada uma das suas nanocamadas constituintes. Por fim levantaremos a importância em se determinar a permissividade relativa local, sendo este o objetivo deste trabalho.

#### 2.1. Cristais fotônicos naturais

Um cristal fotônico é um arranjo regular de meios dielétricos que se repetem no espaço. As suas propriedades características são devidas às dimensões e simetrias de suas estruturas [4].

O cristal é dito fotônico pois a sua estrutura é capaz de controlar a propagação da luz, escolhendo quais frequências serão transmitidas ou refletidas e também em qual direção. Ao controlar a propagação da luz, os dispositivos fotônicos são um complemento à eletrônica, permitindo efeitos com alta eficiência energética e baixíssima dissipação térmica [4] .

Há na natureza uma vasta quantidade de espécimes que apresentam cristais fotônicos em sua constituição [5], sendo essas estruturas relevantes para diversos fins, desde mimetismo, camuflagem e corte sexual [28].

Em cada espécime essas estruturas fotônicas apresentam-se de forma única. Podemos, contudo, dividi-las em estruturas fotônicas de uma, duas ou três dimensões. Há, em determinados lagartos e camaleões, estruturas fotônicas de duas dimensões em suas peles, primeira e segunda camada, que são responsáveis por proteção térmica. No caso dos camaleões, essas estruturas são também utilizadas para camuflagem dinâmica [29]. As asas de algumas borboletas são um outro famoso caso de cristal fotônico em três dimensões [30].

Uma cor estrutural, também chamada de cor física, não é uma cor originada de pigmentos, mas sim da interação da luz com uma estrutura nanométrica. Essa estrutura determinará, através de difrações, refrações e interferências, quais comprimentos de onda

chegarão em nossos olhos, com isso gerando a cor vista [31]. Em sua quase totalidade, a cor azul encontrada na natureza é uma cor estrutural. Praticamente não há pigmentos azuis na natureza, de forma que praticamente todos os animais que apresentam a cor azul, a possuem devido à presença de estruturas fotônicas naturais [32].

Em cada indivíduo que apresenta cores estruturais, podemos encontrar estruturas únicas já otimizadas pelos processos evolutivos. Isso torna extremamente atraente o estudo de cristais fotônicos naturais, nos permitindo conhecer estruturas complexas e funcionais, sem precisar construi-las. Podemos utilizar o mundo natural como um guia para a construção de cristais fotônicos entre outros dispositivos, área chamada de bio-mimética [33] .

Cristais fotônicos naturais são observados não só em animais, mas também em plantas e em rochas, como a opala, que também é fonte de inspiração para criação de estruturas fotônicas [34].

#### 2.2. Libélula Chalcopteryx rutilans

Podemos conhecer o macho e a fêmea dessa espécie na Figura 1. O trabalho de Resende [35], mostra que o espectro de cores apresentada pela libélula macho está relacionado com a sua capacidade de atrair fêmeas. Os machos disputam entre si os feixes de luz que atravessam as copas das árvores na selva densa, para exibir suas cores rutilantes.

Os machos apresentam um comportamento territorialista, e são normalmente encontrados em igarapés, uma vez que as fêmeas utilizam esses lugares para a postura dos ovos.

O macho dessa espécie apresenta cores diversas na sua asa posterior, com regiões azuis, vermelhas, amarelas e verdes, com uma predominância do vermelho. A fêmea apresenta somente tonalidades de vermelho escuro, como podemos ver na Figura 1. Ambos os sexos apresentam cores iridescentes, ou seja, de origem física. A asa posterior permanece quase imóvel e toda aberta durante a corte. Nesse momento a asa anterior transparente é a asa responsável pelo voo.

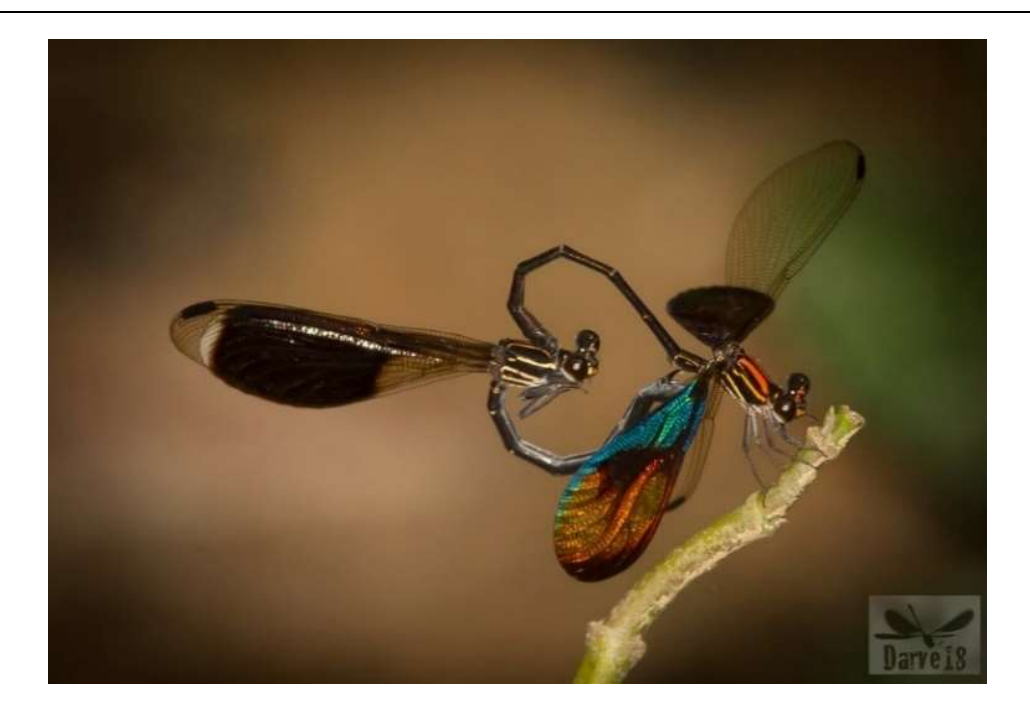

Figura 1 - Casal de Libélulas Chalcopteryx rutilans em cópula. O inseto mostrado a esquerda é a fêmea, a direita o macho. A fêmea apresenta cores acastanhadas em suas asas posteriores, já o macho apresenta uma vasta gama de cores. Foto cedida por: Pablo Martínez-Darve Sanz

As cores da asa possuem uma aparência metálica, exibindo alto brilho quando expostas à luz. Cores com essa característica são devidas, geralmente, a efeitos físicos estruturais, e são ditas cores estruturais, em contraste com cores devidas a pigmentos. Esse fenômeno ocorre quando a luz sofre difração, e interferências construtivas e destrutivas em estruturas nanométricas. Para que ocorra esse fenômeno as dimensões de tais estruturas necessitam ser da ordem do comprimento de onda da luz visível [31]. Para visualizar tais estruturas é preciso utilizar técnicas com resolução sub-micrométrica, tais como microscopias eletrônicas de varredura ou transmissão, ou microscopias de varredura por sonda.

Essa libélula é encontrada na floresta amazônica, numa região que se estende pelo Brasil, Peru, Bolívia, Paraguai e nordeste da Argentina como podemos ver na Figura 2. Os espécimes utilizados neste trabalho se originaram da ABMM – Coleção Ângelo Barbosa Monteiro Machado, Universidade Federal de Minas Gerais, Belo Horizonte, MG, Brasil. Essa coleção pertencia ao Professor Ângelo Machado. Após seu falecimento em 2020 passou para a guarda da UFMG [36]. As libélulas foram capturadas em 18/11/1962 próximo ao município de Santarém, Pará, como mostrado na Figura 2.

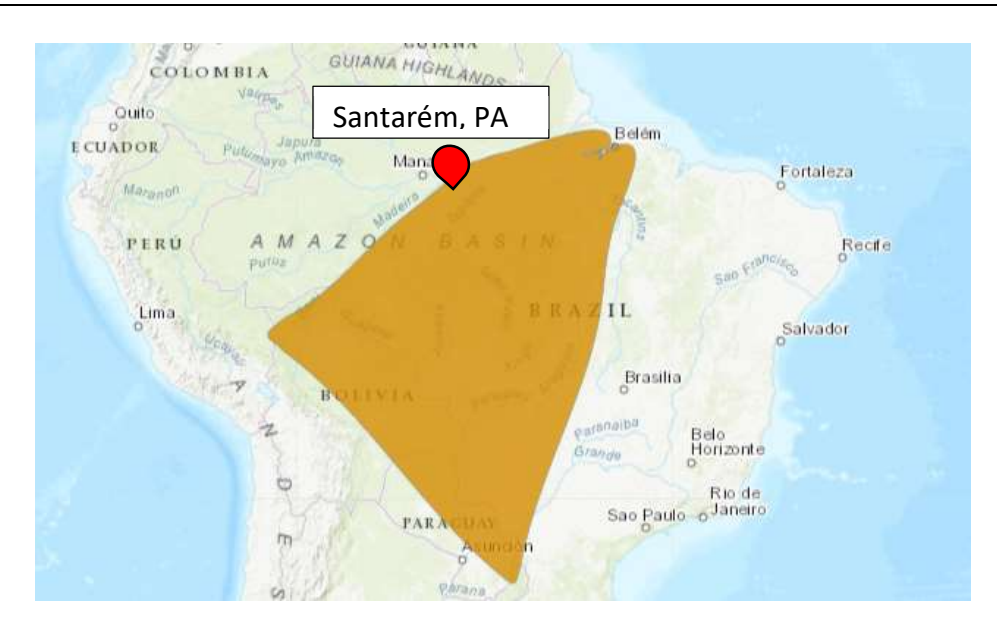

Figura 2 - Mapa da região onde se encontra a libélula demarcado em bege. Também a localização da captura do inseto, Santarém, Pará. Mapa disponível no site: https://www.iucnredlist.org/species/158873/5285853#geographic-range

#### 2.3. A asa como um cristal fotônico natural

O cristal fotônico natural estudado neste trabalho são as asas posteriores da libélula macho Chalcopteryx Rutilans. Em um trabalho preliminar [17] fizemos uma análise por microscopia eletrônica de varredura, semelhante aos trabalhos já existentes na literatura ( [7– 10,37]) . Dentre as regiões coloridas da asa posterior do macho, selecionamos para o estudo 3 regiões: Região Vermelha, Região Azul e Região Amarela/Verde, como podemos ver na Figura 3 abaixo.

Para observar a secção da asa por Microscopia Eletrônica de Varredura - MEV, foi depositada uma camada fina de carbono para não haver acúmulo de carga. Em seguida foi utilizado um feixe focalizado de íons de gálio para corte e polimento em secção transversal em cada uma das regiões escolhidas, revelando as estruturas nanométricas internas da asa.

Podemos observar nas imagens de MEV (Figuras 4, 5 e 6) que a asa é composta por camadas de densidade eletrônica diferentes, sendo que a espessura e a quantidade de camadas variam conforme a região colorida estudada.

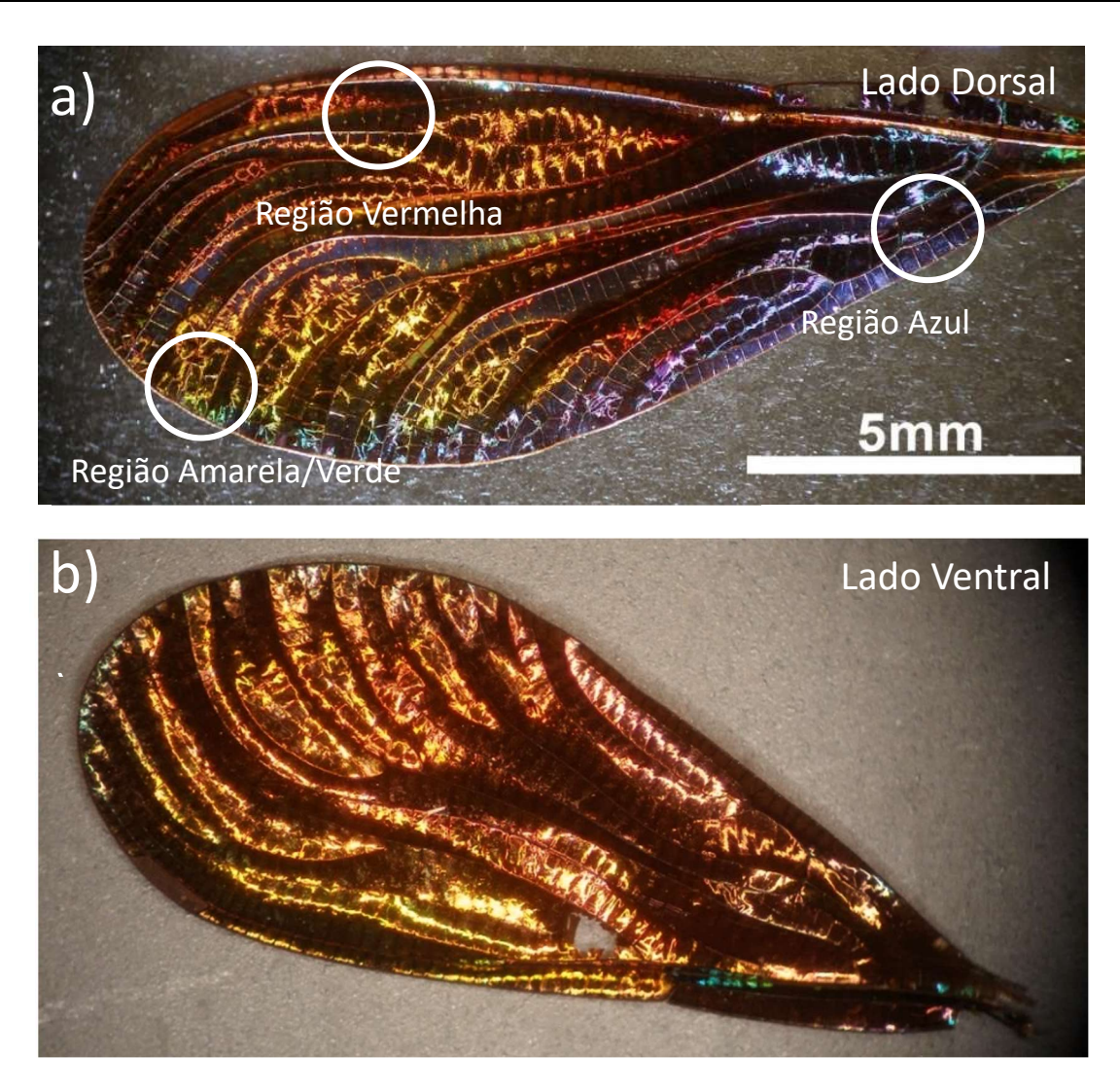

Figura 3 - Imagens ópticas da asa posterior iridescente do macho da libélula Chalcopteryx rutilans (Rambur) (Odonata, Polythoridae). A superfície dorsal a) exibe cores que abrangem todo o espectro de comprimento de onda visível. A imagem b) mostra o lado ventral, que é quase todo vermelho, notavelmente semelhante à asa iridescente da fêmea de C. rutilans.

Podemos ver pela Figura 3(a) que a parte dorsal da asa apresenta uma grande variação de cores, contudo a parte ventral da asa, Figura3(b), apresenta apenas diferentes tons de vermelho. Nas imagens de MEV dividimos a seção transversal em duas partes, a parte superior das imagens, referente a região dorsal, apresentando variações na espessura e na quantidade de camadas, e a parte inferior das imagens, referente à região ventral, apresentando as mesmas espessuras e quantidades de camadas. Observando as espessuras e as quantidades de camadas da Figura 6, região dorsal vermelha, vermos que ambas as partes, inferior e superior, são iguais. Isso condiz com o fato de a parte ventral da asa ser avermelhada.

As diferenças de tom de cinza nas seções das asas, que vemos nas imagens de MEV, são devidas às diferenças de densidade eletrônica em cada camada. Nos artigos de Stavenga et al [8,9] os autores relacionam a densidade eletrônica com a densidade óptica e utilizam essa variação do índice de refração como os valores de entrada no modelo teórico que adotaram para descrever as cores estruturais.

Porem como não há medida do valor absoluto do índice de refração local em cada camada, os trabalhos na literatura inferem quais são esses valores, para que a refletância gerada pelo modelo tenha uma boa correlação com os espectros de refletância medidos. Não há na literatura medidas diretas do índice de refração, ou da permissividade relativa em escala nanométrica, em cristais fotônicos naturais, ou seja, os valores usados são inferidos.

As imagens de microscopia revelam que a asa é constituída de elementos com densidades eletrônicas diferentes. Através das Figuras 4, 5 e 6 podemos identificar dois tipos de camadas existentes no interior da asa que se alternam repetidamente, e também um terceiro material, identificado como cera que envolve a asa. Com o objetivo de conhecer a estrutura química de todos os elementos que compõem a asa, utilizamos uma técnica de espectrometria de massa com alta resolução espacial, que será apresentada a seguir. Desta forma, determinamos, pela primeira vez, a composição de todas as estruturas que compõem a asa dessa espécie.

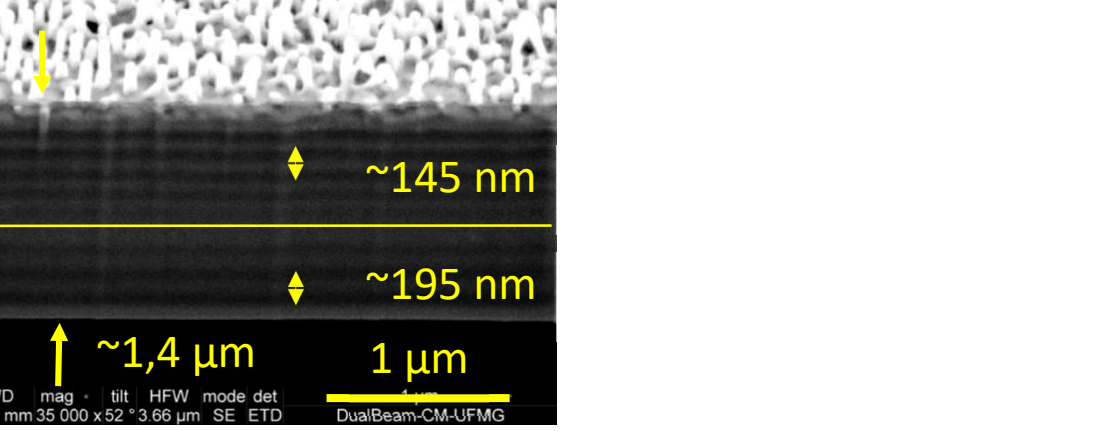

Figura 4 - Imagem de MEV da seção de corte da região azul com indicações da espessura das camadas e a divisão em parte superior e inferior.

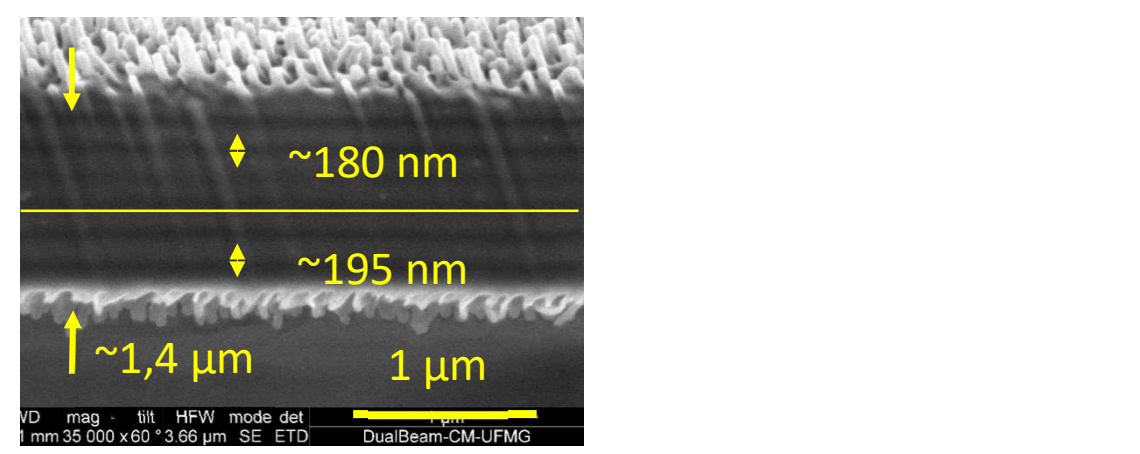

Figura 5 - Imagem de MEV da seção de corte da região amarela/verde com indicações da espessura das camadas e a divisão em parte superior e inferior.

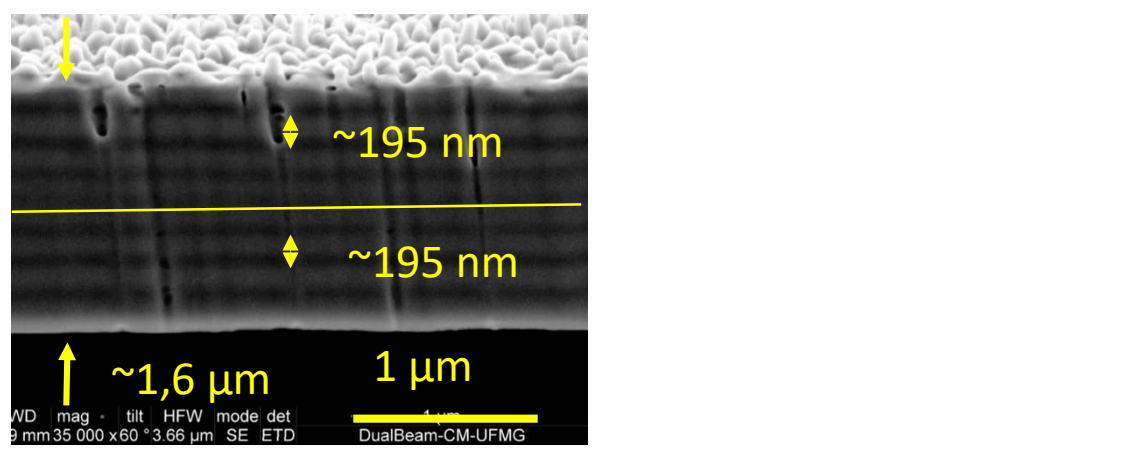

Figura 6 - Imagem de MEV da seção de corte da região vermelha com indicações da espessura das camadas e a divisão em parte superior e inferior.

#### 2.4. Espectrometria de massa de íons secundários por tempo de voo

Além da investigação das propriedades ópticas e elétricas das camadas da asa da libélula Chalcopteryx rutilans, buscamos identificar a composição química de cada camada. Para isso fizemos uma parceria com David M. Carr e seu grupo de pesquisa da *Physical* Electronics Inc, que utilizou a técnica Time-of-Flight Secondary Ion Mass Spectrometry (TOF-SIMS) para investigar a composição molecular da asa posterior e da asa transparente (Figura 7). Esse trabalho gerou uma publicação na revista Biointerphases, ver Apêndice D.

O TOF-SIMS consiste em bombardear a amostra com íons, ejetando íons secundários. Os íons secundários possuem informação da amostra e são ejetados todos com a mesma energia cinética. A razão carga/massa é determinada pelo tempo de voo até o detector, pois possuem a mesma energia cinética. Dessa forma um espectro de massa é formado.

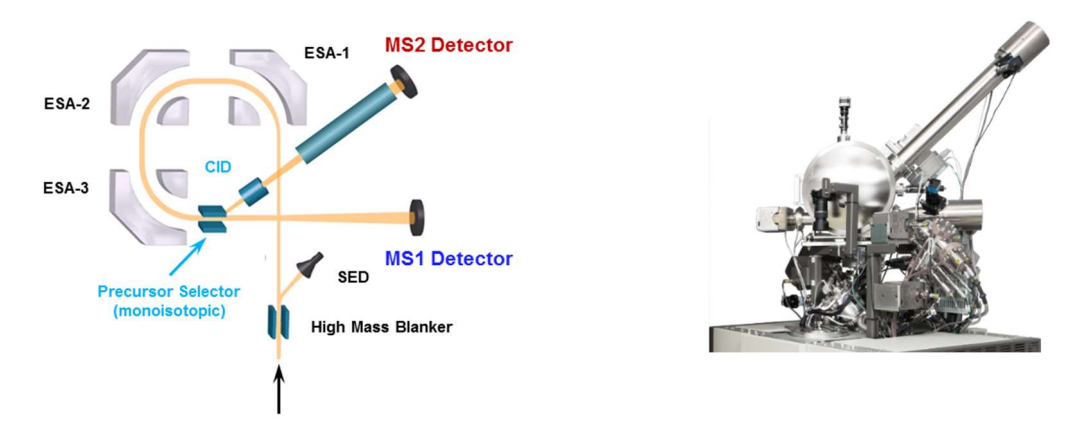

Figura 7 - A esquerda, um desenho esquemático sobre o funcionamento do TOF-SIMS e a direita, uma foto do equipamento utilizado. No esquema podemos ver a trajetória dos íons até os detectores.

Analisamos a região azul da asa do macho da libélula Chalcopteryx rutilans. Um feixe de Íons de Argônio Ar<sub>2500</sub>+ foi utilizado para erodir as camadas e ejetar fragmentos moleculares ionizados da amostra. O TOF-SIMS somente detecta íons.

Analisando íons positivos nas medidas de TOF-SIMS, encontramos principalmente três espécimes, Na<sup>+</sup>, K<sup>+</sup> e  $\sum C_x H_Y N^+$ , Figura 8(a). Encontramos também que Na<sup>+</sup>, K<sup>+</sup> e  $\sum C_x H_Y N^+$  variam de concentração de uma camada para outra de maneira intermitente. Vimos que quando há uma alta concentração das moléculas baseadas em carbonos,  $\sum \mathcal{C}_x H_Y N^+$ , há baixa concentração de Na $^+$  e K $^+$  e o oposto também ocorre, quando há alta concentração de Na<sup>+</sup> e K<sup>+</sup>, há baixa concentração de  $\sum C_x H_Y N^+ .$ 

Analisando os íons negativos não detectamos Na<sup>+</sup> nem K<sup>+</sup>, entretanto detectamos camadas alternadas contendo CN (cianeto) e CNO (cianato), Figura 8(b).

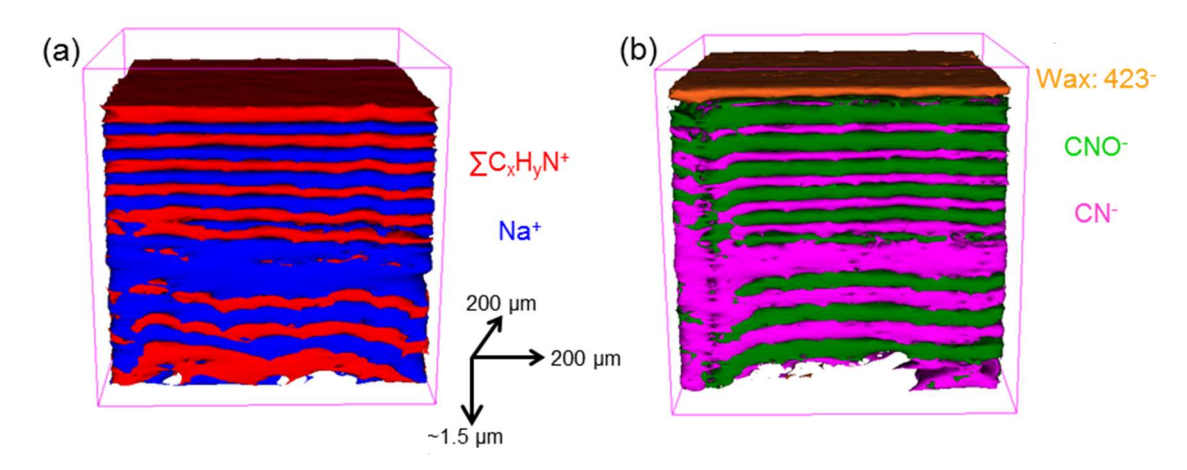

Figura 8 - a) Imagem de isosuperfície 3D reconstruída a partir do perfil de profundidade TOF-SIMS de íon positivo de uma região azul. (b) imagem de isosuperfície 3D reconstruída a partir do perfil de profundidade TOF-SIMS de íon negativo de uma região azul.

Comparamos o espectro de eumelanina sintética comercial (Sigma-Aldrich), com os espectros das camadas da asa. Eumelanina é o tipo de melanina mais comum encontrada em insetos[38]. A Figura 9(a) mostra o espectro de íons negativos da eumelanina sintética, enquanto as Figura 9(b) e Figura 9 (c) são a camada de alto CN e (c) os espectros de alta camada de CNO extraídos da porção dorsal da cor azul região de asa. A Figura 9 mostra que há uma concordância muito boa entre o espectro de eumelanina sintética e o espectro de CN alto. Os picos proeminentes se correlacionam bem com os picos do espectro de referência da eumelanina usados na literatura [39]. A camada de CN alta também tem níveis elevados de Na<sup>+</sup>/K<sup>+</sup> Isso é consistente com o fato de que a eumelanina é um agente quelante catiônico eficaz. Os picos do espectro de referência da eumelanina também estão presentes na camada de CNO, mas em níveis relativos mais baixos.

Assim, Na<sup>+</sup>/K<sup>+</sup> e eumelanina variam juntos em concentração. Portanto esses resultados indicam que a variação da quantidade de Na, K e eumelanina são os responsáveis pela variação da constante dielétrica, gerando o cristal fotônico.

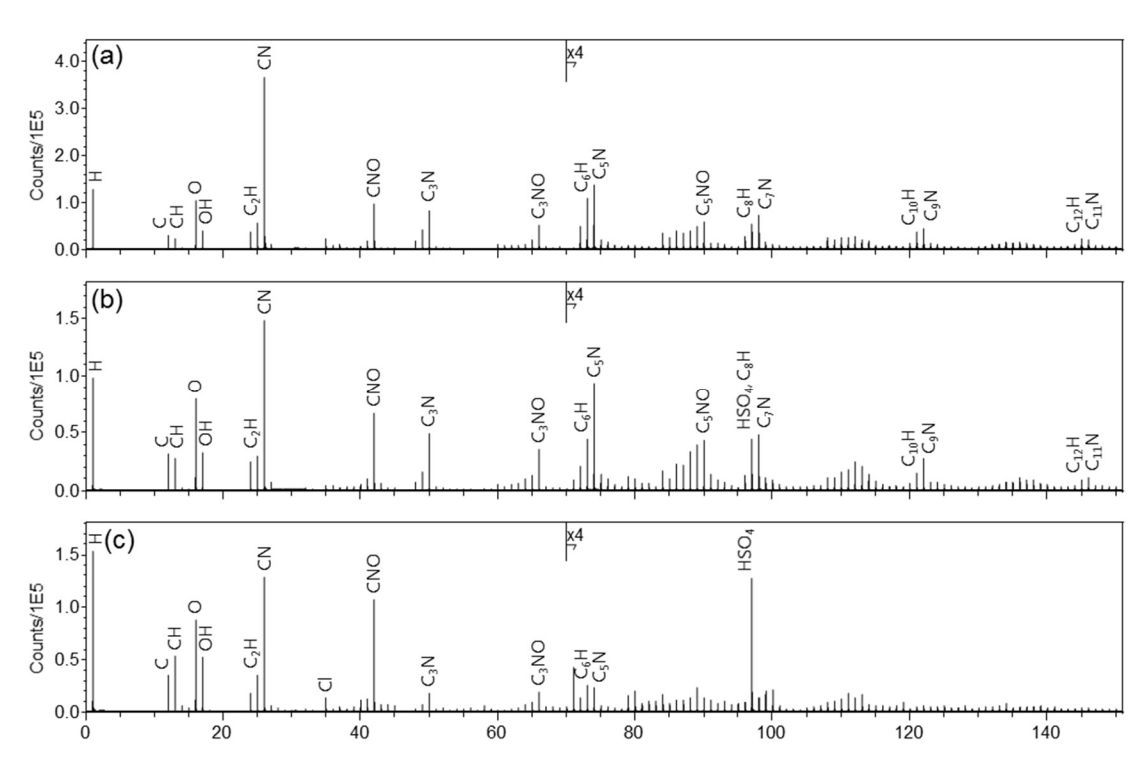

Figura 9 - Espectros de TOF-SIMS de íon negativo de (a) a eumelanina sintética em comparação com (b) uma camada de alto CN e (c) uma camada de alto CNO extraída da porção dorsal da região colorida da asa azul.

Descobrimos uma outra camada, CH<sub>6</sub>N<sub>3</sub><sup>+</sup>, indetectável nas atuais medidas de microscopia eletrônica, que está nas interfaces das camadas de alta concentração de Na<sup>+</sup> e alta concentração de  $\sum \mathrm{C}_{\mathrm{x}}\mathrm{H}_{\mathrm{Y}}\mathrm{N}^+$ , ver Figura 10(a). Embora uma estrutura de três camadas não fosse esperada, esta descoberta sugere que CH<sub>6</sub>N<sub>3</sub><sup>+</sup> pode estar relacionado a algum efeito interfacial permitindo que as camadas se molhem ou fusão na interface entre as unidades de repetição, Figura 10(b).

O trabalho utilizando TOF-SIMS revelou a constituição das camadas e nos cabe agora demonstrar se a concentração de melanina nas camadas é a responsável pela modulação da permissividade relativa. Em um cristal fotônico natural, além da dimensão das suas estruturas, é de extrema relevância o valor da permissividade relativa para a sua descrição física. Portanto uma determinação da permissividade relativa em escala nanométrica nesse sistema se torna muito relevante. O fato de cianeto de potássio e sódio ser localizado nas camadas da asa sugere que talvez isso seja uma estratégia de proteção. Animais muito vistosos precisam de alguma maneira se proteger de predadores, e uma estratégia comum é serem venenosos.

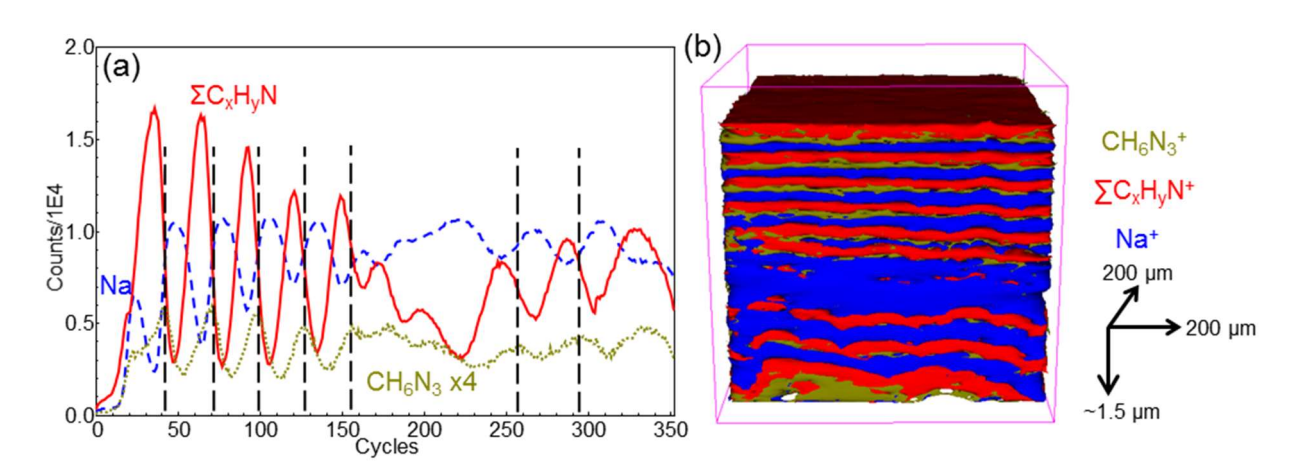

Figura 10 - a) Perfis de profundidade TOF-SIMS de íon positivo para uma região azul em uma asa posterior colorida de C. rutilans damselfly e (b) imagem de isosuperfície 3D reconstruída a partir do perfil de profundidade TOF-SIMS de íon positivo de uma região azul.

#### 2.5. Permissividade relativa como incógnita

A constante dielétrica, ou permissividade relativa, é uma propriedade física fundamental que é crucial para descrever vários fenômenos biológicos [40], químicos ou físicos. Também descrevem um papel fundamental em áreas tecnológicas, como por exemplo, desenvolvimento de dispositivos optoeletrônicos, tais como células fotovoltaicas [3]. É uma propriedade material associada à diminuição da força elétrica entre as cargas de dois pontos devido ao meio.

Um cristal fotônico é caracterizado pela maneira com que a sua estrutura dielétrica se repete no espaço. A dimensão espacial da sua estrutura cristalina determinará a faixa de frequências na qual atuará. Se a sua estrutura cristalina possui um padrão de repetição na dimensão de centímetros, ele será um cristal fotônico de micro-ondas, por exemplo. Para que os efeitos fotônicos ocorram na faixa visível do espectro eletromagnético, a sua estrutura precisa ser da ordem de grandeza do comprimento de onda da luz visível, ou seja, centenas de nanômetros [4].

Estudos sobre a origem das cores físicas em insetos são numerosos na literatura e as ferramentas mais utilizadas são a reflectância óptica não local, microscopias eletrônicas e microscopias de sonda de varredura, que dão suporte a modelos teóricos com o objetivo de descrever as propriedades ópticas medidas. No entanto, todas essas técnicas revelam diretamente apenas a estrutura com resolução nanométrica, a resposta dielétrica local é indiretamente inferida a partir do modelo.

Apesar do grande número de estudos, as propriedades dielétricas locais dos cristais fotônicos naturais permanecem essencialmente indeterminadas devido às grandes dificuldades em medir a resposta dielétrica na escala nanométrica. A permissividade relativa local nanométrica de um cristal fotônico natural ainda não havia sido diretamente medida. Uma técnica que nos revelasse a estrutura de um cristal fotônico natural juntamente com a permissividade relativa em escala nanométrica preencheria essa lacuna.

Neste trabalho utilizamos a técnica de Microscopia de Força Elétrica para mapear a permissividade relativa em escala nanométrica da asa da libélula.

### 3. Preparação das amostras

Neste capítulo abordaremos as técnicas utilizadas na preparação da amostra de teste Al<sub>2</sub>O<sub>3</sub> e da amostra principal, a asa da libélula Chalcopteryx rutilans.

#### 3.1. Preparação da amostra de teste de  $Al_2O_3$

Para demonstrar confiabilidade na técnica estudada, primeiramente obtemos a permissividade relativa de um material já estudado na literatura. O trabalho de Fumagali [41] e Riedel [16] , utiliza como amostra de teste um filme de óxido de silício depositado por feixe de íons focalizados (FIB) sobre um substrato de ouro. No presente trabalho utilizamos uma amostra de Al<sub>2</sub>O<sub>3</sub> crescida por deposição de camadas atômicas (Atomic Layer Deposition – ALD) [42] . A amostra precisa ter algumas características para que seja possível utilizar a técnica de determinação da permissividade relativa por EFM utilizada neste trabalho. As características são:

- 1) Ter uma espessura menor que 100 nm.
- 2) Estar depositada sobre um substrato condutor.

3) O substrato condutor estar acessível para a sonda. Preferencialmente ambas, amostra e substrato, acessível na mesma janela de varredura.

Para obter um substrato condutor e liso, depositamos cromo e ouro sobre silício por evaporação térmica. O cromo é necessário para promover a adesão do filme de ouro ao silício. O substrato utilizado em todas as amostras consiste de silício coberto por cerca de 5 nm de cromo sob 50 nm de ouro. Obtemos assim um substrato de excelente condutividade e extremamente liso [43].

A deposição de camadas atômicas de Al<sub>2</sub>O<sub>3</sub> por ALD [44] é esquematizada na Figura 11.

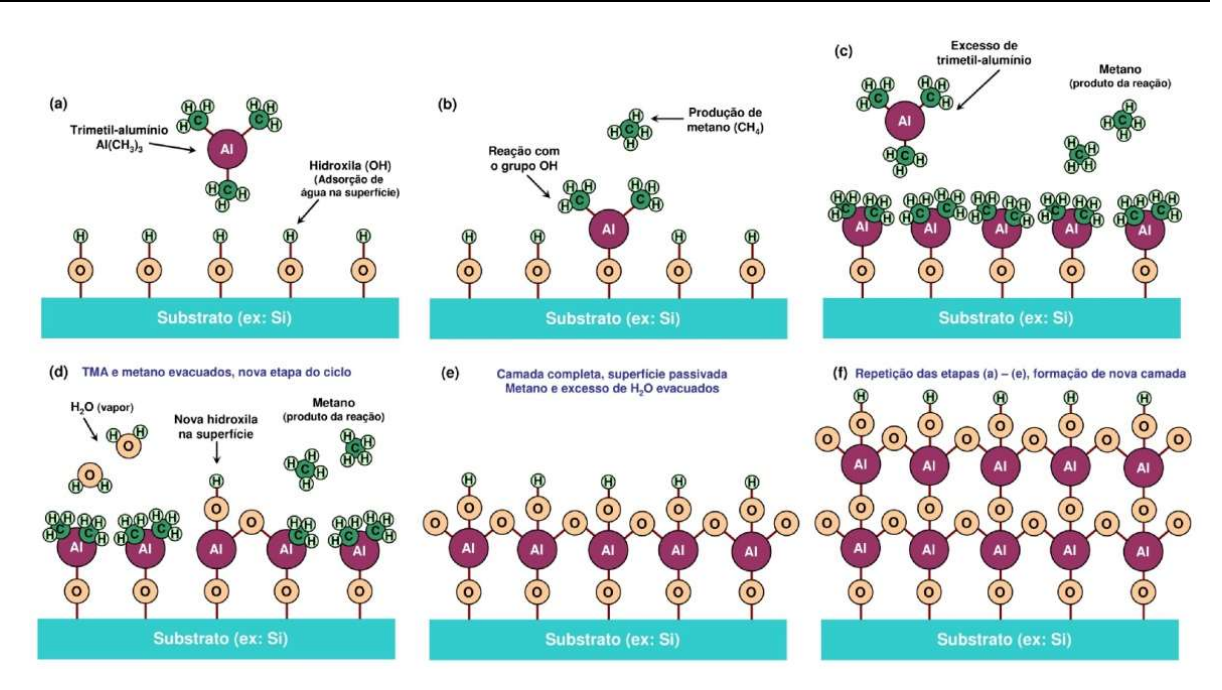

Figura 11 - Representação do processo de deposição de Al2O<sub>3</sub> por ALD

O processo de crescimento de  $Al_2O_3$  por ALD ocorre sobre uma superfície inicial em que a adsorção de água (vapor) do ambiente dá origem a terminações hidroxila (ex. SiO<sub>2</sub>). O substrato é inserido na câmara de crescimento do equipamento de ALD, sob um vácuo primário de  $\approx 10^{-2}$ e 10<sup>-3</sup> mbar após uma purga com gás inerte. A primeira etapa da deposição, consiste em introduzir trimetil-alumínio [Al(CH3)3] em baixa pressão na câmara de crescimento, diluído em um gás de arraste (argônio analítico), Figura 11(a). Um dos radicais metil da molécula de trimetil-alumínio (TMA) reage com um grupo hidroxila adsorvido na superfície, liberando metano (CH4) como produto da reação, Figura 11(b):

$$
AI(CH_3)_{3(g)} + :Si-O-H_{(s)} \longrightarrow :Si-O-Al(CH_3)_{2(s)} + CH_4 .
$$

A reação acima acontece em todos os grupos hidroxila adsorvidos, até que a superfície seja completamente passivada. O excesso de TMA não reage com as moléculas agregadas à superfície, limitando a deposição a uma única camada, Figura 11(c). A válvula de controle do reservatório de TMA é então fechada, permitindo a evacuação dos gases restantes (TMA e CH<sub>4</sub>), com subsequente realização de uma purga com gás inerte (N<sub>2</sub> ou Ar). A etapa seguinte da deposição consiste em introduzir vapor de água na câmara (também diluído no gás de arraste). As moléculas de H2O reagem com os grupos metil da superfície, formando ligações Al-O e liberando novas moléculas de metano, Figura 11(d). Após a saturação completa da superfície com novas terminações OH o metano e o excesso de H2O são evacuados e uma

nova purga realizada. Completa-se assim um ciclo da deposição, Figura 11(e). Repetindo-se os ciclos de preenchimento da câmara com TMA e H2O alternadamente obtém-se um filme com a espessura desejada, Figura 11(f).

O processo foi configurado para que a amostra possua 20 nanômetros de espessura. Valor que foi confirmado com medidas de AFM, resultando numa espessura de  $20.8 \pm 0.2$  nm. A precisão do valor e a baixa incerteza é importante pois esta é uma das variáveis críticas utilizadas no modelo.

Não podemos ter o dielétrico cobrindo todo o substrato pois necessitamos ter acesso a superfície condutora para: aterra-lo, aplicar o potencial elétrico e também realizar as medidas com a sonda na superfície condutora. Fizemos uma máscara de resina fotosensível para conseguir uma forma do dielétrico com dimensões nanométricas (Figura 12), sendo um disco de raio 10 µm. A resina fotosensível usada é a S1813, depositada pelo processo de spin coating e sensibilizada em um equipamento de escrita a laser (laser writer). O Al<sub>2</sub>O<sub>3</sub> foi crescido em 120°C. Removemos a resina sensibilizada com o revelador MF 32. Temperatura mais alta foi testada, mas isso impossibilitou a remoção da resina, provavelmente isso mudava as suas propriedades químicas tornando-a insensível ao revelador MF 32 e também a acetona.

Abaixo está uma imagem da amostras obtida por AFM e tratada no programa Gwyddion (http://gwyddion.net/) mostrando a forma e a dimensão da amostra produzida.

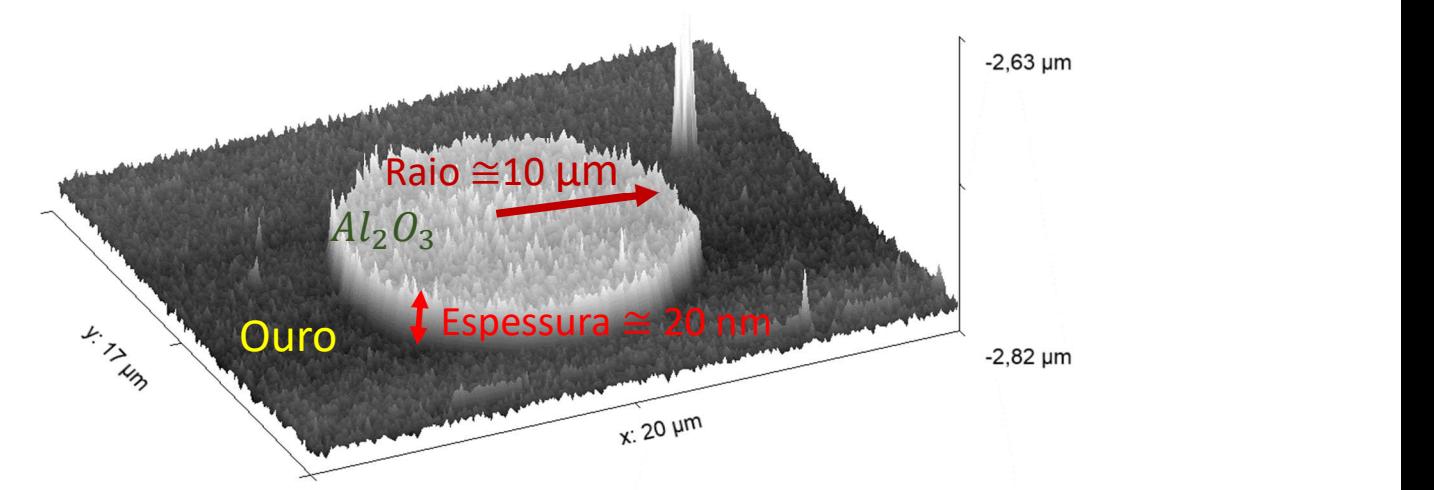

Figura 12 - Imagem de AFM da amostra de Al $_2$ O<sub>3</sub>.

Portanto, após as etapas de crescimento ALD e fotolitografia, obtivemos uma amostra de Al<sub>2</sub>O<sub>3</sub>, cujas propriedades são bem conhecidas e nas dimensões necessárias para

os experimentos de EFM, sobre um substrato liso e condutor – wafer de silicio coberto com cromo e ouro.

#### 3.2. Preparação das amostras da asa da libélula Chalcopteyx rutilans

Um primeiro problema que enfrentamos foi a preparação da amostra da asa. Ela precisa ser fina e sobre um substrato condutor, mas com a sua estrutura e composição intactas.

Precisamos acessar as nano camadas no interior da asa, para isso temos que obter um corte de sua seção transversal, como podemos ver na Figura 13.

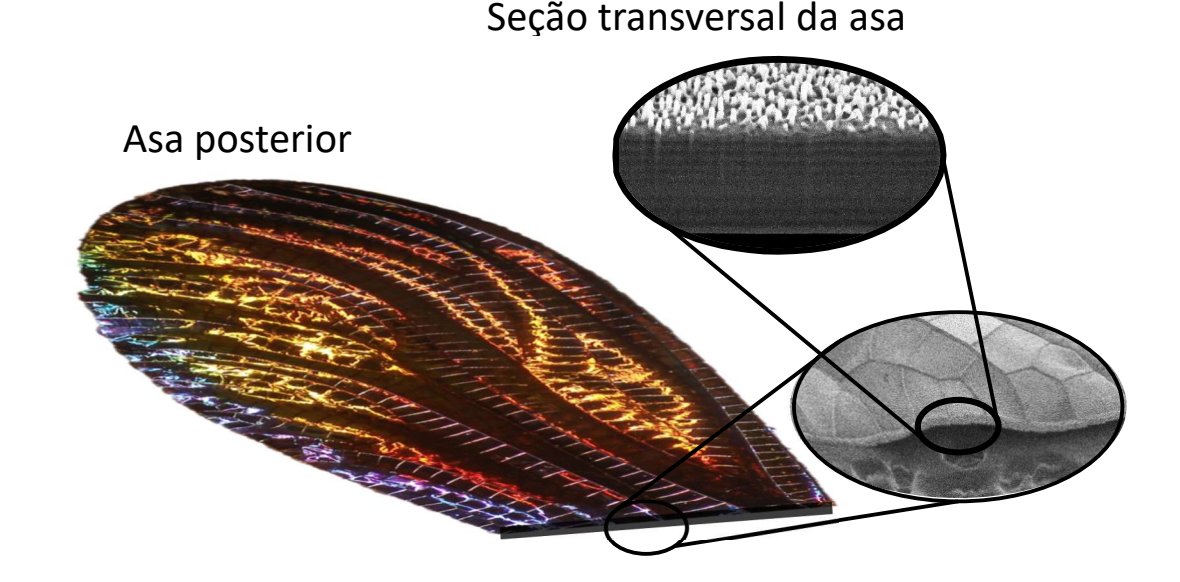

Figura 13 - Esquema visualizando a seção transversal da asa posterior da libélula Chalcopterix rutilans

O primeiro passo foi utilizar ultramicrotomia, porem modificamos alguns dos procedimentos usuais. A técnica usual de ultramicrotomia consiste em incluir a amostra em um bloco de resina, fatiar o bloco e então coletar o fragmento. O método usual de inclusão de amostras biológicas em resina faz com que a estrutura se conserve, mas a constituição química seja modificada. Nos protocolos para inclusão, usualmente, há procedimentos para a inclusão de resinas poliméricas e metais pesados na amostra. Os metais pesados são

contrastadores necessários para imagens de MET, e a resina ocupa o lugar da água originalmente presente no material, conferindo estabilidade mecânica no corte e possibilidade de operação em vácuo, necessário para microscopia eletrônica. Após a inclusão e a polimerização da resina, o bloco é então talhado para que tenha um formado piramidal, dessa forma a navalha de diamante produzirá cortes com poucos defeitos. O bloco é fixado em um braço que realiza movimentos elipticos, avançando a cada ciclo a espessura préestabelecida para o corte. A resina encontra a navalha e uma fatia fina é produzida, a qual flutua sobre água em um reservatório localizado na navalha. A fatia então é coletada diretamente sobre o substrato, ver Figura 14.

Se fosse utilizada a etapa usual de inclusão da asa da libélula, as camadas que a compõem teriam sido contaminadas pela resina e por metais pesados, alterando a sua composição e consequentemente as suas propriedades dielétricas. Portanto, essa etapa foi modificada e a asa foi somente envolvida em resina. Isso dificultou a etapa da ultramicrotomia, gerando cortes com artefatos, de baixa qualidade, onde muitas vezes a resina se soltou da asa, fazendo o corte dobrar sobre si mesmo e tornando-se inadequado para as medidas

Foram inúmeras tentativas para obter a amostra desejada. Foi preciso um trabalho minucioso em ultramicrotomia. Na etapa de construção da pirâmide, utilizou-se uma navalha de diamante de desbaste, dessa forma, a pirâmide que usualmente possui dimensões

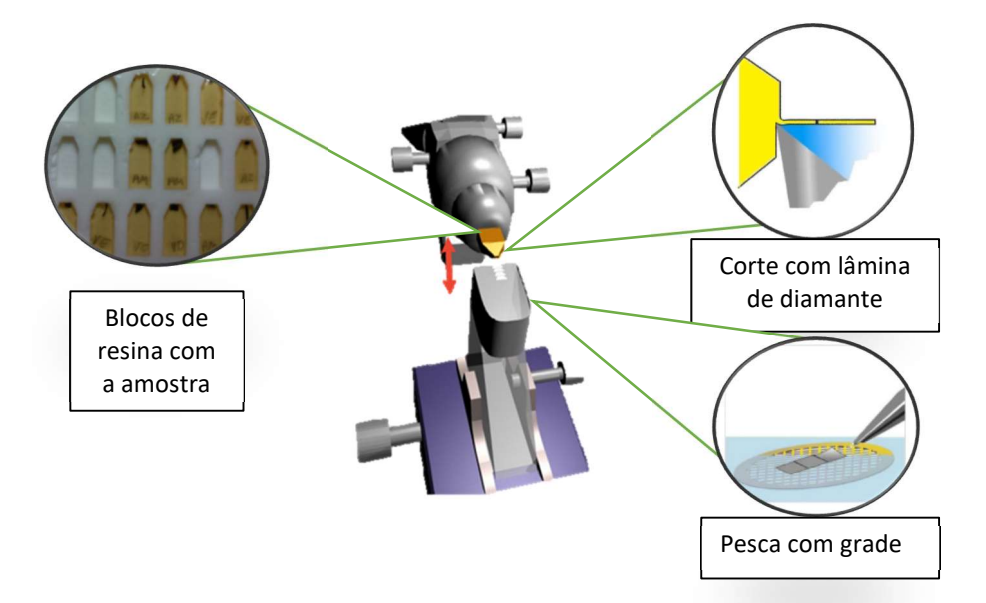

Figura 14 - Desenho esquemático mostrando o ultramicrótomo e demais detalhes.

milimétricas passou a ter dimensões micrométricas. Permitindo cortes bem mais precisos e adequados para as medidas.

Para se obter uma boa precisão na nossa técnica de obtenção da permissividade relativa é muito importante que a amostra, no caso a asa, e o substrato condutor estejam na mesma janela de varredura. As medidas no substrato condutor são necessárias para se obter o raio efetivo. Se não obtivermos essas medidas na mesma janela, o equipamento, sonda e várias outras configurações do sistema serão ligeiramente diferentes, gerando um raio efetivo menos preciso.

Na Figura 15 vemos uma imagem de microscopia eletrônica de varredura da amostra pronta. Observando essa imagem vimos que o substrato condutor está a apenas alguns micrômetros da asa, com isso percebemos que seria possível com apenas a ultramicrotomia obter a amostra desejada, requerendo apenas preparações mais minuciosas. Vemos em cinza mais claro o substrato condutor, e em tons mais escuros vemos a resina. No meio da resina é possível observar a seção transversal da asa.

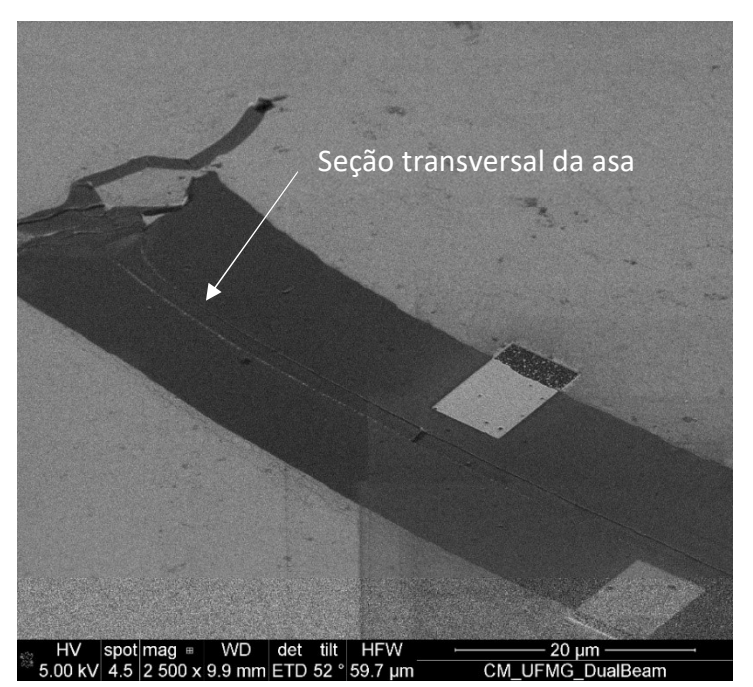

Figura 15 - Imagem de microscopia eletrônica da amostra da asa pronta. Podemos identificar a seção transversal da asa no meio da fatia.

Há um corte feito por feixe de íons nessa amostra, feito como parte de uma das tentativas de se obter uma amostra no qual o substrato condutor e a amostra estariam em uma mesma imagem de EFM. Contudo esse método de preparação não foi validado pois não teríamos a informação correta da espessura da amostra. Infelizmente o feixe de íons corroía não somente a resina, mas também a camada de ouro.

Podemos ver na imagem de EDS, Figura 16, que o feixe conseguiu erodir a camada de ouro e revelar o silício. A região da resina também apresenta pontos roseados pois a mesma é orgânica e possui uma espessura de aproximadamente 40 nm, permitindo que o feixe eletrônico interagisse com o ouro.

 Nessa imagem de EDS vemos os principais elementos atômicos da amostra e que também não há metais pesados incluídos. Usualmente é utilizado um composto com metal pesado para favorecer contraste, por exemplo tetróxido de ósmio, que se estivesse presente seria evidenciado no mapa de EDS.

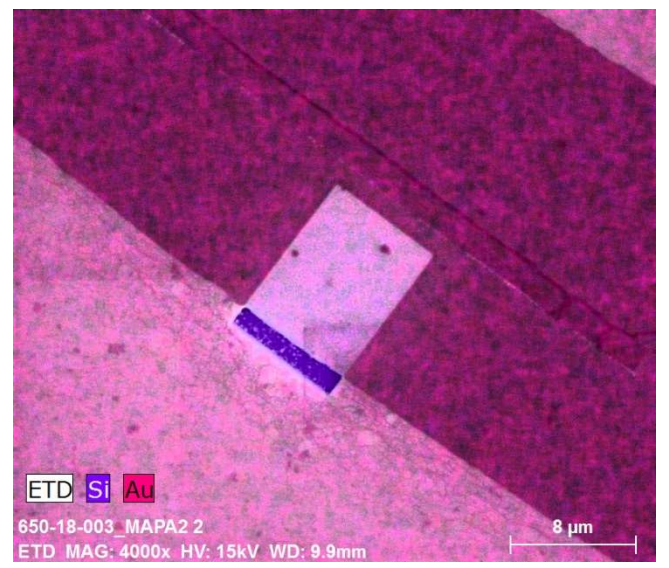

Figura 16 - Imagem de EDS da amostra pronta revelando a sua composição. atômica.
# 4. Microscopia de varredura por sonda

Neste capítulo iremos discutir as principais técnicas experimentais utilizadas neste trabalho. Abordaremos os detalhes técnicos de microscopia de força atômica (AFM) e microscopia de força elétrica (EFM) do microscópio utilizado, Asylum Cypher ES SPM. Por fim, veremos os modelos teóricos utilizados para interpretar os resultados obtidos por essas técnicas.

## 4.1. Microscopia de Força Atômica

Em 1986, Gerd Binnig e Heinrich Rohrer receberam o prêmio Nobel por desenvolver uma técnica de microscopia por varredura de sonda denominada Scanning Tunelling Microscopy (STM) capaz de realizar imagens topográficas em escala atômica, abrindo uma nova janela de observação e interação [20]. Nesse mesmo ano, Gerd Binnig, Calvin Quate, and Christopher Gerber publicaram o primeiro resultado de Microscopia de Força Atômica (AFM). Esse primeiro modelo utilizava um STM para monitorar o movimento da sonda [45].

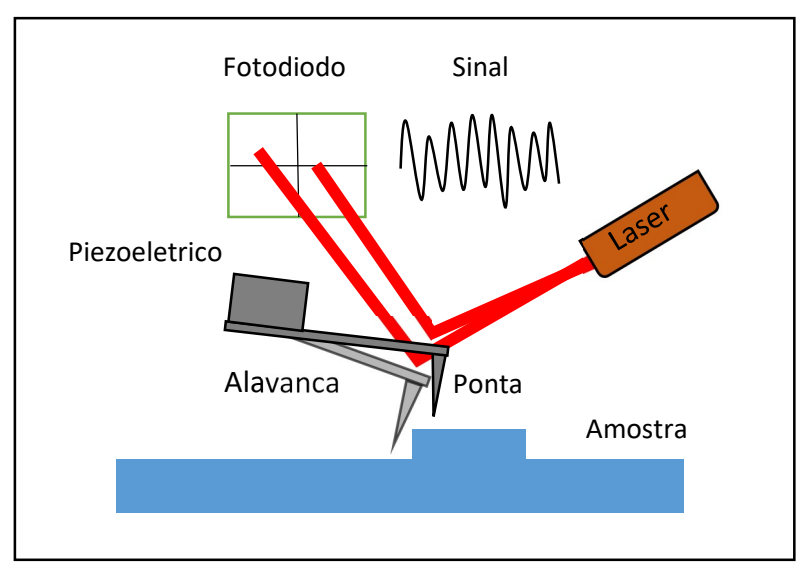

Figura 17 - Esquema simplificado de um microscópio de força atômica (AFM), mostrando os principais componentes.

Atualmente o AFM é composto de uma alavanca com uma ponta muito fina, um laser e um foto diodo. O laser é direcionado na alavanca, que possui uma superfície reflexiva, refletindo o feixe de luz num fotodiodo de quadrantes, capaz de distinguir o local de incidência do feixe. Assim qualquer movimento da alavanca é percebido pelo fotodiodo com grande precisão, ver Figura 17

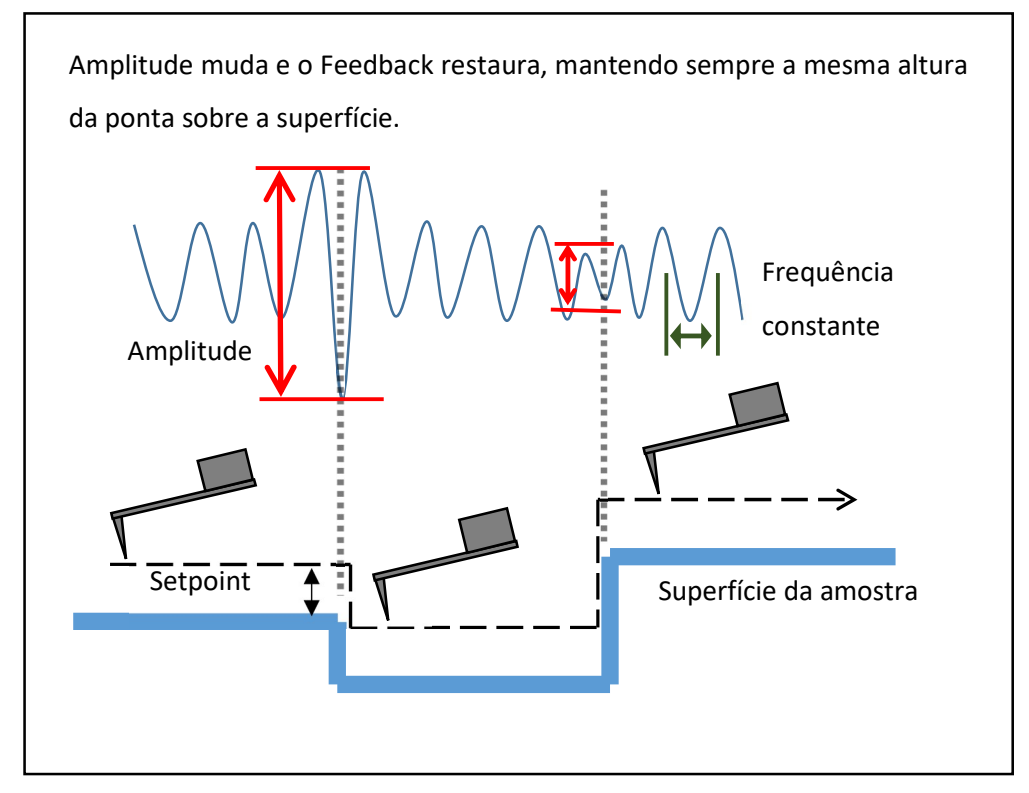

Figura 18 - Sistema de feedback com amplitude constante.

Conforme a ponta é defletida pela amostra, o ponto de onde o laser é refletido é alterado e essa informação é convertida em sinal elétrico. Sinal que é interpretado como variação de amplitude e frequência. Há dois principais modos para se obter a topografia da amostra: modo tapping ou modo contato. Aqui nos restringiremos a explicar o modo tapping. No modo tapping, a sonda é colocada para oscilar na sua frequência de ressonância pelo piezoelétrico na base de alavanca. Quando a ponta é aproximada de alguma superfície, sua oscilação é amortecida, alterando a amplitude e a fase, que são medidas por um fotodiodo. Há um sistema de circuito de controle por realimentação (feedback loop) que ajusta a posição vertical da sonda enquanto faz a varredura para manter a oscilação numa amplitude constante determinada pelo operador. Medindo a distância vertical que o piezoelétrico precisa se mover para fazer isso, uma imagem de topografia é construída. Isso é chamado de método de modulação de amplitude, e foi o modo de operação que utilizamos, Figura 18. Também há um outro modo, chamado modulação de frequência, no qual o feedback loop usa a frequência de oscilação e não a amplitude [46].

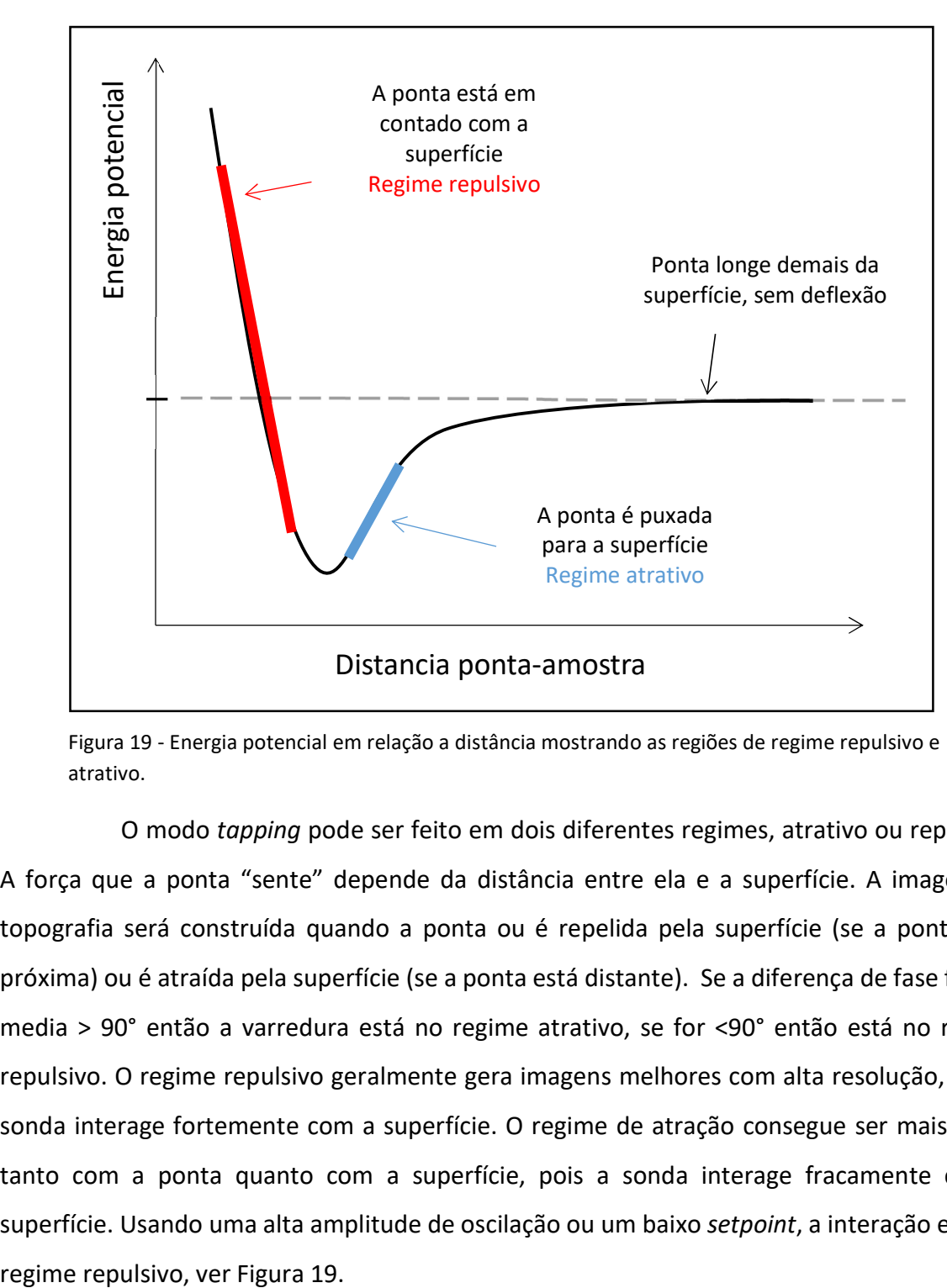

Figura 19 - Energia potencial em relação a distância mostrando as regiões de regime repulsivo e atrativo.

O modo tapping pode ser feito em dois diferentes regimes, atrativo ou repulsivo. A força que a ponta "sente" depende da distância entre ela e a superfície. A imagem da topografia será construída quando a ponta ou é repelida pela superfície (se a ponta está próxima) ou é atraída pela superfície (se a ponta está distante). Se a diferença de fase for em media > 90° então a varredura está no regime atrativo, se for <90° então está no regime repulsivo. O regime repulsivo geralmente gera imagens melhores com alta resolução, pois a sonda interage fortemente com a superfície. O regime de atração consegue ser mais gentil tanto com a ponta quanto com a superfície, pois a sonda interage fracamente com a superfície. Usando uma alta amplitude de oscilação ou um baixo setpoint, a interação está no

Usualmente é escolhida uma diferença de fase 5% menor para se operar no regime repulsivo, sendo este o regime escolhido em nossas medidas. As medidas foram feitas com baixa amplitude de oscilação, isso para que a distância da ponta-amostra não fosse maior do que o modelo teórico permite. Contudo o ponto de trabalho (setpoint) escolhido era usualmente baixo para se obter uma boa resolução. Escolhemos, nas nossas medidas, uma velocidade de varredura em torno de 20µm/s , permitindo ao sistema de feedback mais tempo para processar o ajuste, gerando imagens com poucos artefatos e interferências.

## 4.2. Microscopia de Força Elétrica

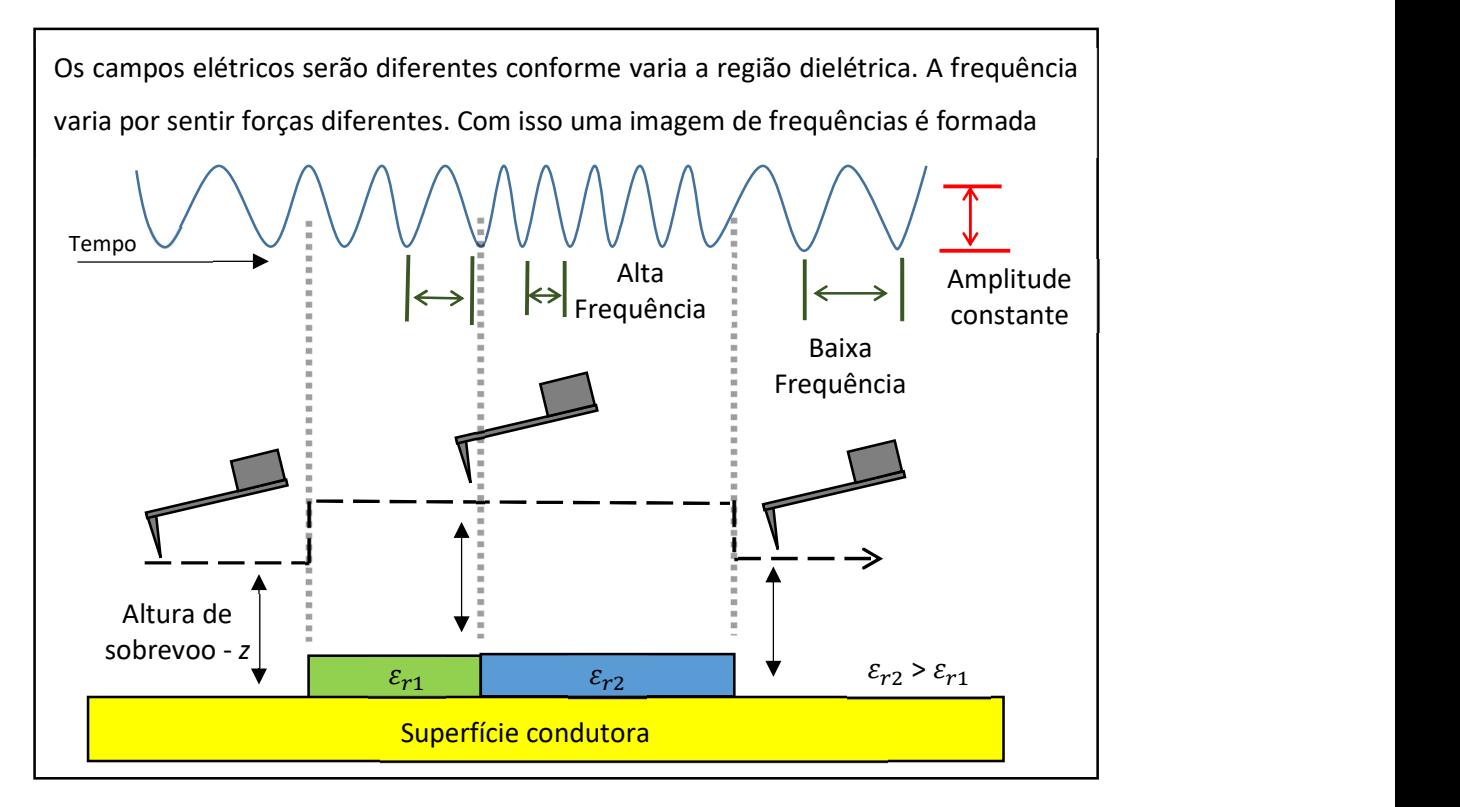

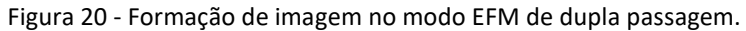

Microscopia de Força Elétrica (Electric Force Microscopy -EFM) é uma técnica de não contato no qual se mapeia a variação do campo elétrico através da amostra.

EFM é uma técnica de dupla passagem, na primeira passagem a topografia é obtida pelo modo tapping. Na segunda passagem, a sonda interage com a amostra fazendo uma varredura a uma altura constante z, reproduzindo a topografia da amostra adquirida na primeira varredura. Nessa segunda passagem aplica-se uma diferença de potencial entre a ponta e o substrato, ambos condutores. A ponta é posta a oscilar na frequência de ressonância e aqui não há um feedback alterando a altura para manter a frequência constante, pois o que se mede é a variação da frequência. Conforme a ponta interage com forças elétricas diferentes, a frequência de oscilação varia. Como a permissividade relativa é a razão do suposto campo elétrico no vácuo pelo campo elétrico na matéria, as linhas de campos elétrico serão diferentes de um material para outro. Portanto para regiões dielétricas diferentes, haverá forças diferentes gerando frequências também diferentes, como podemos ver na Figura 20.

Contudo, essa força também depende da diferença de potencial aplicada. A maneira com que a frequência de oscilação depende do material dielétrico e da diferença de potencial, dentre outros fatores, será explicada em detalhes na seção a seguir, na Fundamentação Teórica.

## 4.3. Fundamentação teórica

Nesta seção explicaremos os modelos teóricos utilizados para a obtenção da permissividade relativa com medidas de EFM.

#### 4.3.1. A sonda como um oscilador harmônico amortecido

O modelamento teórico que usamos considera a alavanca da sonda como um oscilador harmônico amortecido forçado. Tornando necessário resolver a equação diferencial não homogênea de segunda ordem

$$
m\frac{\partial^2 Z}{\partial t^2} + \gamma \frac{\partial Z}{\partial t} + k\left(Z - ae^{ift}\right) = F_1 Z \tag{4-1}
$$

Sendo m a massa da alavanca, k a constante de mola,  $\gamma$  o termo de dissipação,  $a$ a amplitude e  $f$  a frequência de oscilação da sonda. A força  $F_1$  é o primeiro termo de uma expansão em série de primeira ordem em torno de um ponto de estabilidade,

$$
F_1 = \frac{\partial F(z_0)}{\partial z} \tag{4-2}
$$

Utilizando a solução tentativa para a posição da sonda

$$
Z = Ab(f, F1)e[i(ft - \theta)]
$$
\n(4-3)

Onda  $A_b(f, F_1)$  é a amplitude de vibração da alavanca, com isso chegamos em:

$$
A_b(f, F_1)[k'-f^2m+i f\gamma] = ake^{i\theta} \tag{4-4}
$$

onde

$$
k'=k-F_1\tag{4-5}
$$

Podemos nomear:

$$
f_0' = \sqrt{\frac{k'}{m}}\tag{4-6}
$$

Como a nova frequência de ressonância devido à força  $F_1$ . Podemos associar a frequência de ressonância livre  $\,f_{0}\,$ com a nova frequência de ressonância  $f'_{0}\,$ devido à força  $F_{1}\,$ pela equação:

$$
f_0' = \sqrt{\frac{k - F_1}{m}} = \sqrt{\frac{k}{m}} \left( 1 - \frac{F_1}{k} \right)^{\frac{1}{2}} \approx \sqrt{\frac{k}{m}} \left( 1 - \frac{F_1}{2k} \right)
$$
(4-7)

A aproximação acima é possível considerando a derivada da força suficientemente pequena, bem menor que a constante elástica da alavanca,  $F_1 = \frac{\partial F}{\partial z} \ll k$ . Para atingir tal condição fisicamente, temos que utilizar uma pequena amplitude de oscilação, o que geraria uma variação de força suave.

Usando 
$$
f_0 = \sqrt{\frac{k}{m}}
$$
 e  $\Delta f = f'_0 - f_0$ , temos a equação:

$$
\frac{\Delta f}{f_0} \cong \frac{1}{2k} \frac{\partial F}{\partial z} \tag{4-8}
$$

Eq. 4-8 relaciona a variação da frequência com o gradiente da força sentida pela ponta. Para maiores detalhes veja o capítulo 2 do livro Scanning Force Microscopy With Applications to Electric Magnetic and Atomic Forces (Sarid, 1994) [20].

#### 4.3.2. A ponta e substrato como capacitor

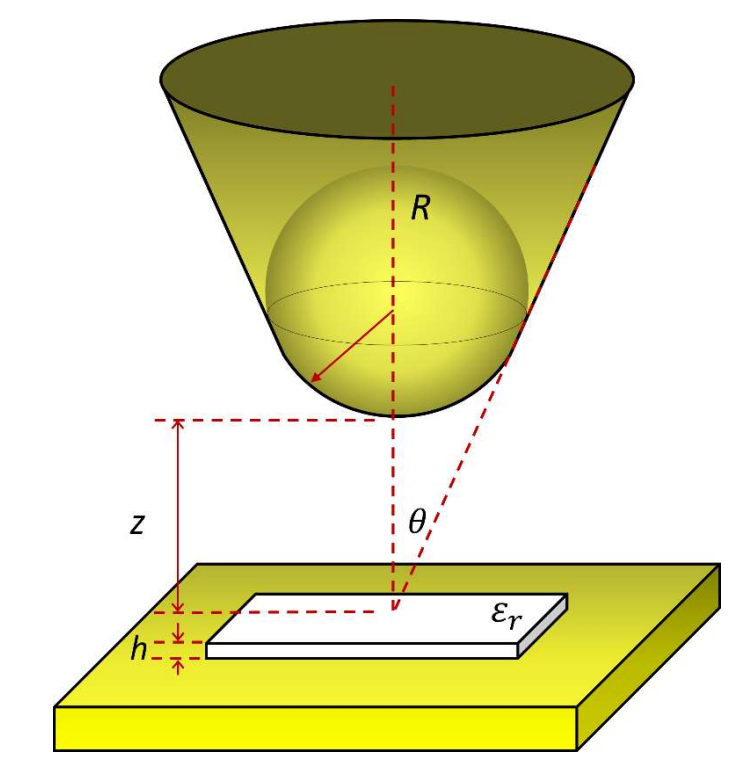

Figura 21 - Modelo de capacitância, com a ponta, amostra e placa condutora. A amostra é mostrada no sobre o substrato condutor (placa amarela) que constitui a placa inferior do capacitor.

O modelo teórico para a capacitância que utilizamos mostra-se funcional em diversos trabalhos [13,16]. Pode-se ver mais detalhes do modelo em [21]. A capacitância entre a ponta e um plano infinito com uma amostra de permissividade relativa  $\varepsilon_r$  é dada por

$$
C_{apex} = 2\pi\varepsilon_0 R ln \left[ 1 + \frac{R(1-s)}{z + \frac{h}{\varepsilon_r}} \right]
$$
 (4-9)

Sendo R o raio efetivo da ponta e  $\theta$  o ângulo cônico da ponta. Sendo z a altura da ponta sobre a amostra, com h e  $\varepsilon_r$  a espessura e a permissividade relativa da amostra, respectivamente, ver Figura 21.

Podemos analisar a equação (4-9) como se o sistema fosse composto de dois capacitores em série:

Vamos analisar dois capacitores de placas paralelas  $C_1e C_2$ , com a mesma área A, porém com distancia  $h_1e h_2$  e com um meio dielétrico  $\varepsilon_{r1}e \varepsilon_{r2}$ :

$$
C_1 = \frac{\varepsilon_{r1} A}{h_1}; C_2 = \frac{\varepsilon_{r2} A}{h_2}
$$
 (4-10)

A capacitância equivalente dos dois capacitores em serie é:

$$
C_{eq} = \frac{C_1 C_2}{C_1 + C_2} \tag{4-11}
$$

Substituindo  $C_1e C_2$  temos:

$$
C_{eq} = \frac{A}{\frac{h_1}{\varepsilon_{r1} + \frac{h_2}{\varepsilon_{r2}}}}
$$
(4-12)

Comparando a equação acima com a equação (4-9) podemos destacas algumas semelhanças.

A área A é o fator geométrico que é descrito por dois outros parâmetros no modelo, como raio R e ângulo cônico  $\theta$ . Podemos observar que o modelo omite o valor da permissividade relativa que acompanha a altura z, esse valor é a permissividade relativa do ar considerado como 1.

Dessa forma o modelo pode ser observado como um capacitor equivalente de dois capacitores em série, porém com uma geométrica que se assemelha a ponta da alavanca de

EFM, sendo composto por uma ponta esférica-cônica, dois dielétricos, ar e a amostra, e o substrato condutor.

A energia armazenada pelo capacitor é:

$$
W = \frac{1}{2} \frac{Q^2}{C}
$$
 (4-13)

Estamos interessados na força na direção z, com isso podemos resumir a relação da força F com a energia W por:

$$
F = -\frac{dW}{dz} \tag{4-14}
$$

Substituindo a equação (4-13) em (4-14) temos:

$$
F = -\frac{dW}{dz} = \frac{1}{2} \frac{Q^2}{C^2} \frac{dC}{dz} = \frac{1}{2} V^2 \frac{dC}{dz}
$$
 (4-15)

Portanto a equação que relaciona a força sentida pela ponta com a capacitância e a tensão aplicada é dada por:

$$
F = \frac{1}{2} \frac{dC}{dz} V^2 \tag{4-16}
$$

Assim, colocando a equação (4-16) em (4-8) temos:

$$
\Delta f \cong \frac{f_0}{4k} \frac{\partial^2 C}{\partial z^2} \ (V - V_s)^2 \tag{4-17}
$$

Onde  $V_s$  é a diferença de potencial de superfície da ponta-amostra devido as suas diferentes funções de trabalho [47].

Definimos o coeficiente alfa como:

$$
\alpha \equiv \frac{f_0}{4k} \frac{d^2 C}{dz^2} \tag{4-18}
$$

Portanto (4-17) fica:

$$
\Delta f \cong \alpha (V - V_s)^2 \tag{4-19}
$$

Derivando duas vezes a equação (4-9) em relação à altura e inserindo em (4-17) temos:

$$
\Delta f = \frac{f_0}{4k} (V - V_s)^2 \left[ \frac{4\epsilon_0 \pi R^2 (1 - \text{sen}\theta)}{\left(\frac{h}{\epsilon_r} + z\right)^3 \left(1 + \frac{R(1 - \text{sen}\theta)}{\frac{h}{\epsilon_r} + z}\right)} - \frac{2\epsilon_0 \pi R^3 (1 - \text{sen}\theta)^2}{\left(\frac{h}{\epsilon_r} + z\right)^4 \left(1 + \frac{R(1 - \text{sen}\theta)}{\frac{h}{\epsilon_r} + z}\right)^2} \right]
$$
(4-20)

Com o coeficiente alfa  $\alpha$  sendo:

$$
\alpha(\text{Hz/V}^2) = \frac{f_0}{4k} \left[ \frac{4\epsilon_0 \pi R^2 (1 - \text{sen}\theta)}{\left(\frac{h}{\epsilon_r} + z\right)^3 \left(1 + \frac{R(1 - \text{sen}\theta)}{\frac{h}{\epsilon_r} + z}\right)} - \frac{2\epsilon_0 \pi R^3 (1 - \text{se})^2}{\left(\frac{h}{\epsilon_r} + z\right)^4 \left(1 + \frac{R(1 - \text{sen}\theta)}{\frac{h}{\epsilon_r} + z}\right)^2} \right]
$$
(4-21)

A equação (4-21) relaciona o coeficiente alfa  $\alpha$  com a permissividade relativa  $\varepsilon_r$  da amostra.

No artigo[12] o modelo é validado por comparação com simulações numéricas para as seguintes dimensões: altura z variando de contato até 100 nm, a espessura da amostra h variando de 1 nm até 100 nm , a permissividade relativa  $\varepsilon_r$  de 1 a 100, o raio R da ponta de 30 nm a 200 nm e o ângulo  $\theta$  de 10° a 45°. Todas as medidas realizadas estão dentro desses parâmetros.

# 5. Métodos experimentais

Neste capítulo iremos abordar os procedimentos experimentais utilizados nas medidas.

## 5.1. Imagem de EFM

A força elétrica entre a ponta e o substrato faz com que a frequência de oscilação, ou diferença de fase, varie. Portanto nessa segunda varredura foi medida a frequência de oscilação (Hz) ou a diferença de fase entre a excitação realizada na base da alavanca e a resposta da mesma após a ponta interagir com a amostra (Radianos). Uma imagem de frequências foi gerada e pode ser vista na Figura 22.

Analisando a equação (4-8) abaixo:

$$
\frac{\Delta f}{f_0} \cong \frac{1}{2k} \frac{\partial F}{\partial z} \tag{4-18}
$$

Vemos que a variação de frequência de oscilação da sonda é sensível ao gradiente de força. Existindo algum material entre os dois condutores, a força elétrica sentida será menor e para cada ponto da amostra teremos um gradiente de força especifico, gerando uma variação de frequência também especifica. Logo, uma imagem de EFM consiste em uma matriz de frequências, com cada termo da matriz correspondendo a um ponto da amostra.

Aproximando teoricamente ponta, amostra e o substrato condutor por um capacitor, podemos associar as mudanças nas frequências de oscilação aos diferentes materiais dielétricos, como podemos ver na equação (4-20). Pois o que muda na capacitância é somente o dielétrico envolvido. Para potenciais elétricos maiores teremos um contraste maior entre as variações de frequências como podemos ver pela equação (4-17).

$$
\Delta f \cong \frac{f_0}{4k} \frac{\partial^2 C}{\partial z^2} \ (V - V_s)^2 \tag{4-17}
$$

Com isso teremos um contraste maior entre os diferentes tipos de materiais dielétricos em potenciais elétricos maiores, e esse contraste vai caindo conforme diminuímos os potenciais elétricos aplicados, até o ponto de não os distinguirmos mais. Como vemos na Figura 22(c) a seguir.

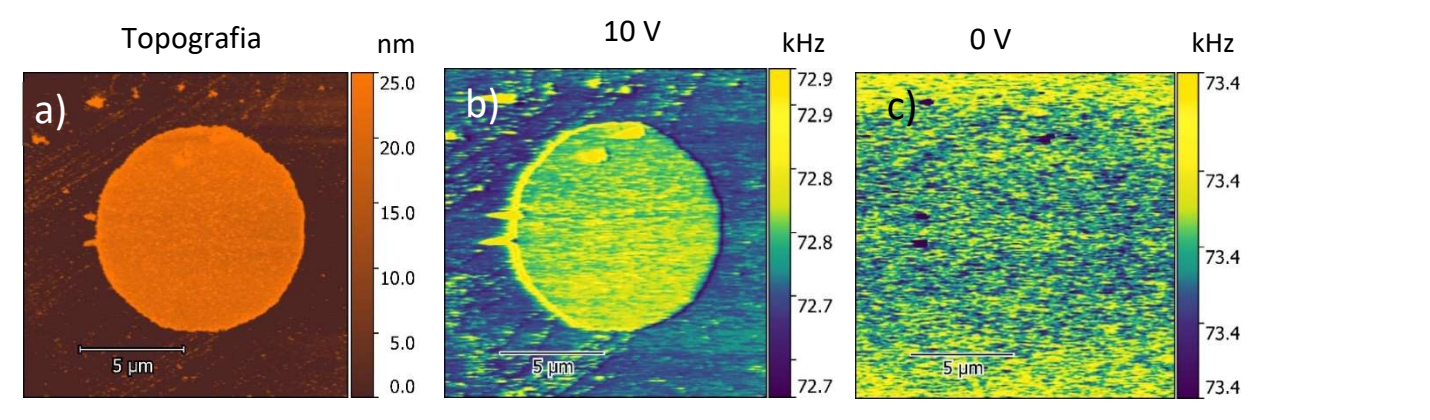

Figura 22 - Imagens de AFM e EFM da amostra de Al<sub>2</sub>O<sub>3</sub>. Frequência de ressonância  $f_0 = 74,267$   $kHz$ . Em a) é mostrada a imagem topográfica, em b) a imagem de EFM com potencial aplicado de 10 V, e em c) a imagem de EFM com potencial aplicado de 0V.

Para entender o significado dessa imagem de EFM temos que analisar alguns parâmetros da medição.

Primeiro a sonda é posta a oscilar na frequência de ressonância, que no caso da Figura 22 é  $f_0 = 74,267$  kHz. A força de interação ponta-amostra diminui a frequência de oscilação fazendo com que os valores de frequência nas imagens sejam menores. A força elétrica entre a ponta e a superfície condutora será maior se a permissividade relativa da amostra for maior. Pois com um mesmo potencial aplicado, a ponta ao percorrer a região com maior permissividade relativa terá um maior acumulo de cargas gerando uma maior força elétrica. Isso causaria uma maior variação na frequência de oscilação, contudo não é o que observamos na Figura 22(b) e (c).

Outro parâmetro que temos que analisar é a espessura da amostra. Analisando a distância entre os condutores teremos uma capacitância menor ao medir sobre a amostra, a espessura do dielétrico total é maior pois é a soma da espessura da camada de ar(z) com a espessura da amostra (h) isso em comparação com a medida feita sobre o substrato contador, no qual o dielétrico é somente a espessura da camada de ar(z). Essa menor capacitância gera uma força menor e com isso também uma menor variação da frequência de oscilação.

Analisando a permissividade relativa teríamos uma  $\Delta f$  maior, analisando espessura da amostra seria menor, no balanço geral a imagem mostra uma menor variação da frequência na amostra. Vemos que é indispensável a utilização de uma modelagem teórica para se extrair valores quantificáveis.

## 5.2. Determinação de parâmetros

A espessura da amostra h é diretamente determinada pelas imagens de AFM. Essas imagens de AFM são obtidas juntamente com as medidas de EFM.

Utilizando o software IGOR Pro, que controla o microscópio, obtemos a frequência de ressonância e a constante elástica através do modo Thermal Tune.

O método Thermal Tune, ou ruido térmico, utiliza a teoria de equipartição de energia que aplicada a energia potencial da alavanca gera [48]:

$$
k\langle z^2 \rangle = K_{Boltz}T \tag{5-1}
$$

Equação que conecta a constante elástica da alavanca ao seu movimento. Onde k é a constante elástica da alavanca,  $\langle z^2 \rangle$  é a deflexão quadrada media da alavanca,  $K_{Boltz}$  é a constante de Boltzman e T a temperatura absoluta. Esse modelo de ruido térmico nos permite ajustar os dados da Figura 22 a uma Lorentziana [49] da forma:

$$
\int_{-\infty}^{+\infty} \frac{a_0}{(f-a_1)^2 + a_2} = \frac{\pi a_0}{\sqrt{a_2}} \tag{5-2}
$$

Onde os parâmetros  $a_0$ ,  $a_1$ e  $a_2$  estão relacionados com as seguintes propriedades físicas:

Frequência de ressonância: 
$$
f_0 = a_1
$$
  
Fator de qualidade Q:  $Q = a_1/2\sqrt{a_2}$   
Constante elástica:  $k = K_{Boltz}T/(\frac{\pi a_0}{\sqrt{a_2}})$ 

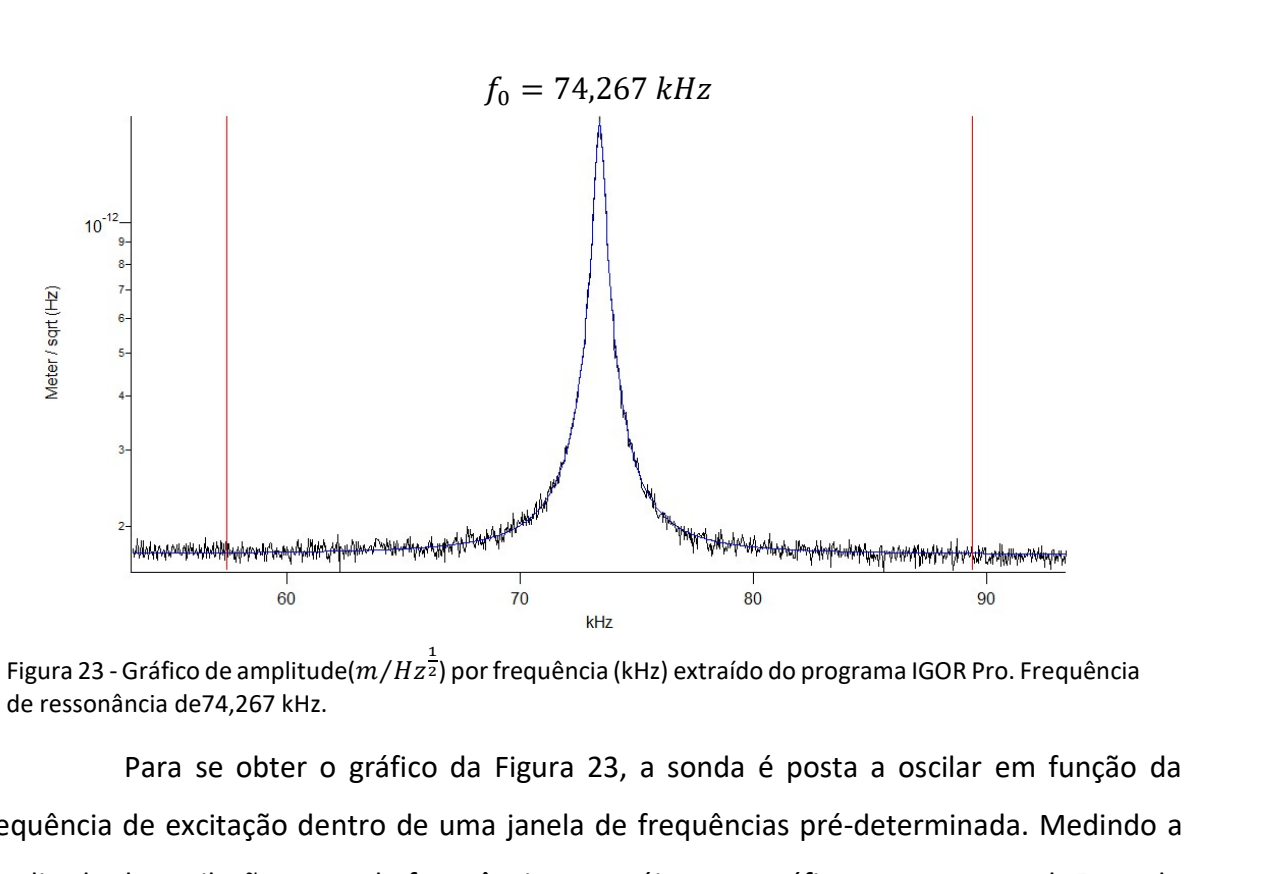

Figura 23 - Gráfico de amplitude( $m/Hz^{\frac{1}{2}}$ ) por frequência (kHz) extraído do programa IGOR Pro. Frequência de ressonância de74,267 kHz.

Para se obter o gráfico da Figura 23, a sonda é posta a oscilar em função da frequência de excitação dentro de uma janela de frequências pré-determinada. Medindo a amplitude de oscilação em cada frequência constrói-se um gráfico em tempo real. Fazendo um ajuste pelo modo Thermal Tune chega-se a primeira frequência de ressonância

Outro valor critico é a altura real (distância sonda-amostra) durante a segunda passagem. Quando ajustamos um valor para a altura da segunda passagem  $z_{Lift}$ , o microscópio determina essa altura tendo como referência o ponto no qual a sonda tocou a superfície, contudo a sonda está oscilando a uma determinada amplitude,  $z_{amp}$ . Portanto a distância real entre a sonda e a superfície, z, é a soma do valor ajustado pelo usuário,  $z_{Lift}$ , com a amplitude de oscilação da ponta,  $z_{amm}$ , equação (5-2).

$$
z = z_{Lift} + z_{amp} \tag{5-3}
$$

Para se determina a amplitude de oscilação em nanômetros utilizamos um gráfico de amplitude-distância. Esse método consiste em aproximar a sonda ainda oscilando da superfície até toca-la, a aproximação continua até o instante em que a sonda não consiga oscilar mais. Dessa forma construímos um gráfico da amplitude de oscilação em volts por distância em nanômetro, Figura 24. Obtendo a inclinação da reta por um ajuste temos o

quanto de tensão aplicada (setpoint) na oscilação da sonda gera em nanômetros. Desta forma obtemos o  $Z_{amp}$ .

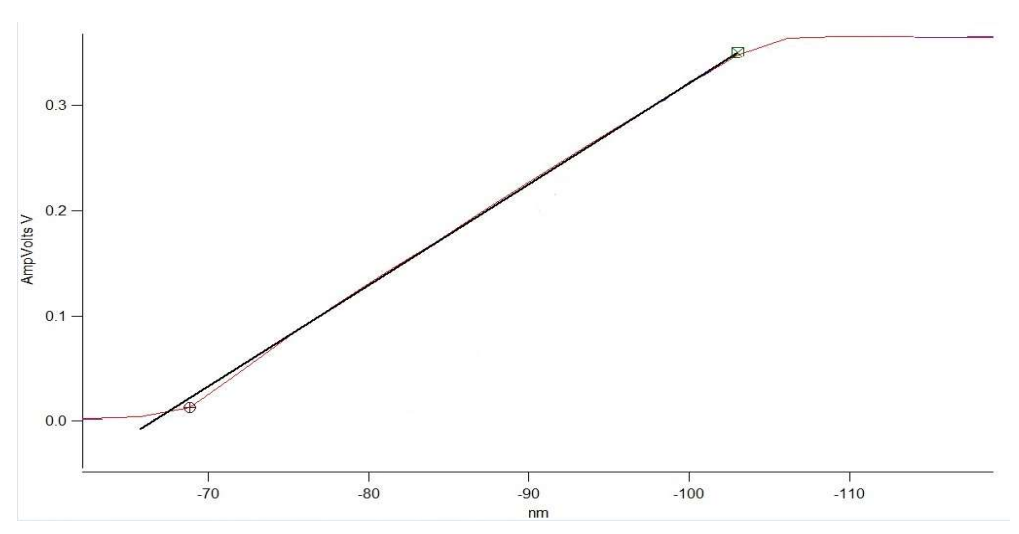

Figura 24 - Gráfico amplitude-distancia extraído do programa IGOR Pro. Inclinação da reta é 0.01V/nm.

O ângulo cônico é θ = 0,261 rad, informado pelo fabricante da sonda. Usamos sondas do modelo AC240TM-R3 da Oxford Instrument Asylum Research em todas as medições.

## 5.3. Determinação do raio efetivo

Dentre os vários parâmetros necessários para utilizar o modelo teórico, o raio efetivo é um dos mais cruciais. Pois ele é um ajuste do modelo em uma "amostra" já conhecida, que no caso é a permissividade relativa do ar. Ao sobrevoar a amostra em um local onde não há outro dielétrico que não o ar entre a ponta e o substrato, o campo elétrico gerado pela diferença de potencial atravessa somente o ar. Isso já está inserido no modelo, ver equação (4-9), o valor da permissividade relativa do ar estaria dividindo o z, como consideramos esse valor 1, deixamos somente a variável z. Isso torna necessário que o ar não esteja úmido, ou seja, é necessário monitorar a umidade do ar no momento das medições. Esse problema foi resolvido ao utilizarmos um desumidificador ligado constantemente no laboratório, mantendo a umidade abaixo de 50%.

Ao realizar as medições sobre o substrato condutor fazemos as seguintes aproximações, consideramos a espessura do dielétrico tendendo a zero,  $h \rightarrow 0$ , e a permissividade relativa estática no condutor tendendo ao infinito,  $\varepsilon_r\,\rightarrow\,\infty$ . No processo de fabricação da amostra é inevitável que haja alguma sujeira sobre o substrato, contudo é possível identifica-las através das medidas de AFM, e mesmo havendo algum material externo depositado na superfície do substrato condutor esse seria extremamente fino, portanto, é valido considerar que não há um dielétrico na região condutora exposta do substrato além do ar. Consideramos a permissividade relativa estática infinita em um metal, pois há uma quantidade extremamente grande de cargas livres. Como a permissividade relativa estática é a razão do campo elétrico se estivesse no vácuo pelo campo elétrico resultante dentro da matéria, qualquer campo aplicado faria as cargas se movimentarem de forma que o campo elétrico resultante dentro da matéria seja zero. Não havendo um campo elétrico resultante dentro do condutor, podemos aproximar a constante dielétrica estática de um condutor para infinito. Utilizando essas aproximações o termo espessura sobre permissividade relativa tende a zero,  $h/\varepsilon_r \to 0$ . Com isso a equação 12 se torna:

$$
\alpha(Hz/V^2) = \frac{\omega_0}{4k} \left[ \frac{4\varepsilon_0 \pi R^2 (1 - \text{sen}\theta)}{(z)^3 \left(1 + \frac{R(1 - \text{sen}\theta)}{z}\right)} \right] - \frac{\omega_0}{4k} \left[ \frac{2\varepsilon_0 \pi R^3 (1 - \text{sen}\theta)^2}{(z)^4 \left(1 + \frac{R(1 - \text{sen}\theta)}{z}\right)^2} \right] \tag{5-4}
$$

Por produzirmos a amostra de forma que foi possível obter numa mesma imagem de EFM a região do dielétrico e o substrato, não é preciso fazer novas medidas para se obter o coeficiente alfa do substrato condutor. Como os parâmetros são obtidos nas medições, então os parâmetros utilizados sobre o condutor serão os mesmos utilizados sobre a asa.

Analisando a equação (5-4) vemos que após utilizar as aproximações citadas acima, ela se torna uma equação de terceiro grau para a variável R. Pelo número de soluções ser impar há pelo menos uma solução real, e é essa que utilizamos.

# 6. Mapa da permissividade relativa

Como foi construído o mapa da permissividade relativa.

#### 6.1. Construção do mapa do coeficiente alfa

Foi utilizado o software Wolfram Mathematica para o tratamento dos dados obtidos nas medidas de EFM. A imagem é exportada para o Wolfram Mathematica como uma matriz.

Para cada tensão aplicada nas medidas de EFM obtemos uma imagem de frequências. Como vimos no capítulo anterior somente com uma imagem não é possível obter informações quantitativas sobre as propriedades dielétricas da amostra, para isso é necessário utilizarmos modelos teóricos.

O modelo utilizado necessita de várias medidas da mesma região com diferentes tensões aplicadas. Fizemos várias imagens com tensões indo de –10 V até 10 V, com passo de 1 V, com isso obtemos 21 imagens. Portanto, para cada ponto na amostra teremos 21 pares de dados. Um comportamento parabólico é observado, como podemos ver na Figura 25.

Esse comportamento parabólico pode ser ajustado com a equação (4- 19):

$$
\Delta f \cong \alpha (V - V_s)^2
$$

Onde  $\alpha$  é o coeficiente quadrático, dado pela equação (4-18), vemos que:

$$
\alpha(Hz/V^2) \equiv \frac{f_0}{4K} \frac{d^2c}{dz^2}.
$$

Utilizando os elementos correspondentes da mesma posição matricial construímos uma função quadrática; na Figura 25 vemos isso para a coordenada (1,1).

À esquerda na Figura 25 vemos a representação matricial de uma imagem de EFM já com o valor da frequência de seu elemento (1,1) como também a tensão associada a essa matriz, a tensão aplicada que gerou essa imagem. À direita temos o ajuste parabólico feito utilizando todos os valores (1,1) das 21 imagens de EFM, obtendo o coeficiente alfa  $\alpha = 4$ . Com isso teremos um coeficiente alfa para o elemento (1,1) representado pela matriz na parte inferior a direita na Figura 25.

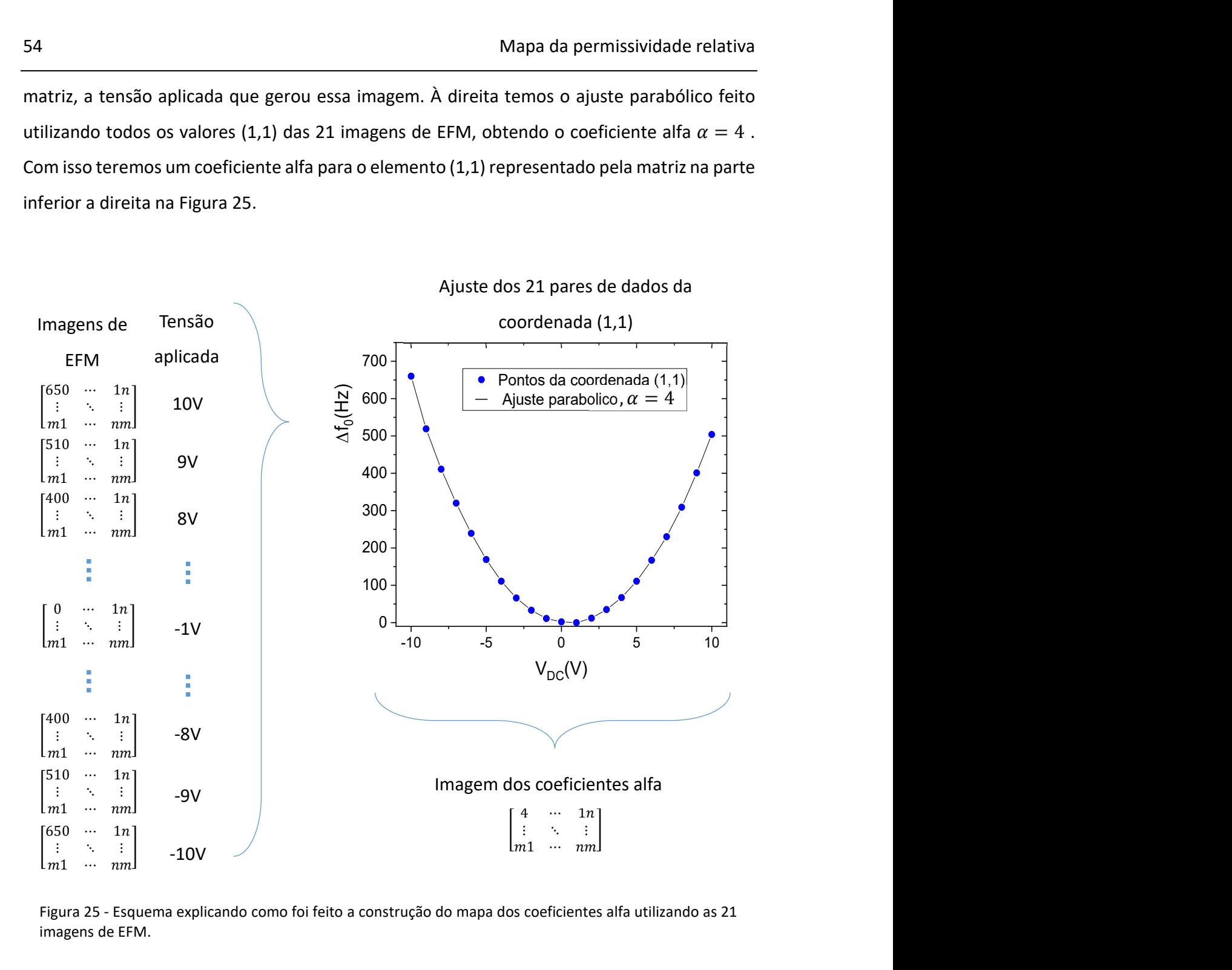

Figura 25 - Esquema explicando como foi feito a construção do mapa dos coeficientes alfa utilizando as 21 imagens de EFM.

Automatizamos esse procedimento através de um algoritmo e com isso o repetimos para todos os elementos da amostra, indo do (1,1) até o (256,256). Como as nossas imagens de EFM de Al2O<sub>3</sub> possuem 256 por 256 elementos, o mapa foi construído obtendo o coeficiente alfa dos 65.536 elementos, ver Figura 26.

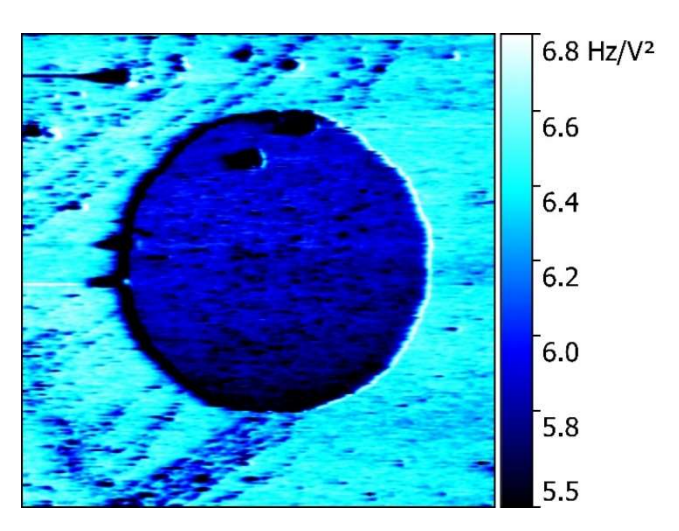

Figura 26 - Mapa do coeficiente alfa da amostra de Al2O3.

### 6.2. Construção do mapa da permissividade relativa

A equação (4-21) relaciona a permissividade relativa  $\varepsilon_r$  com os demais parâmetros. Dentre os parâmetros, podemos dividi-los em dois grupos: aqueles que são os mesmos para todos os pontos da amostra, como a altura de sobrevoo, o raio efetivo  $R$ , o ângulo sólido  $\theta$ , a frequência de ressonância e a constante de mola da alavanca,  $f_0$  e  $k$ ; e os que mudam de um ponto para outro, sendo eles a constante alfa,  $\alpha$ , e a espessura da amostra  $h$ . Por isso, é necessário termos um mapa topográfico, Figura 27 e um mapa do coeficiente alfa, Figura 26.

Para construirmos o mapa da permissividade relativa resolvemos a equação (4-21) para todos os pontos. Essa equação é de quarta ordem para a permissividade relativa e possui 4 raízes, duas imaginarias e duas reais. Escolhemos a raiz real e positiva, pois é a única que possui significado físico.

$$
\alpha(\text{Hz/V}^2) = \frac{f_0}{4k} \left[ \frac{4\epsilon_0 \pi R^2 (1-\text{sen}\theta)}{\left(\frac{h}{\epsilon_r} + z\right)^3 \left(1 + \frac{R(1-\text{sen})}{\frac{h}{\epsilon_r} + z}\right)} - \frac{2\epsilon_0 \pi R^3 (1-\text{sen})^2}{\left(\frac{h}{\epsilon_r} + z\right)^4 \left(1 + \frac{R(1-\text{sen}\theta)}{\frac{h}{\epsilon_r} + z}\right)^2} \right]
$$
(4-21)

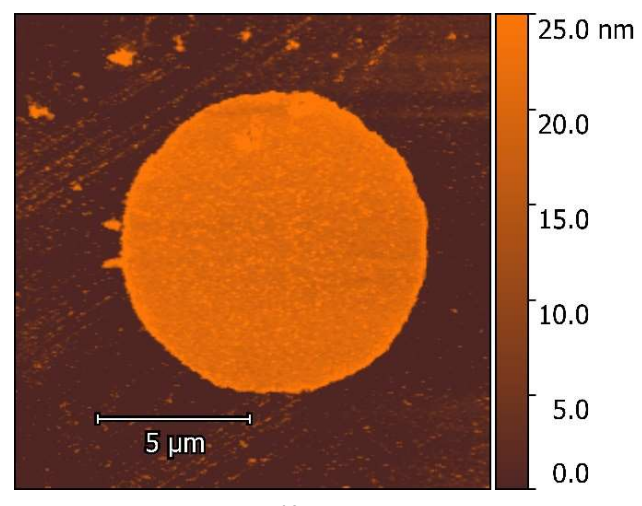

Figura 27 - Mapa topográfico da amostra de Al2O3.

Utilizando o software Wolfram Mathematica construímos um algoritmo que resolve a equação para cada coordenada matricial; com isso temos um valor da permissividade relativa para cada ponto da amostra, construindo assim o mapa mostrado na Figura 28.

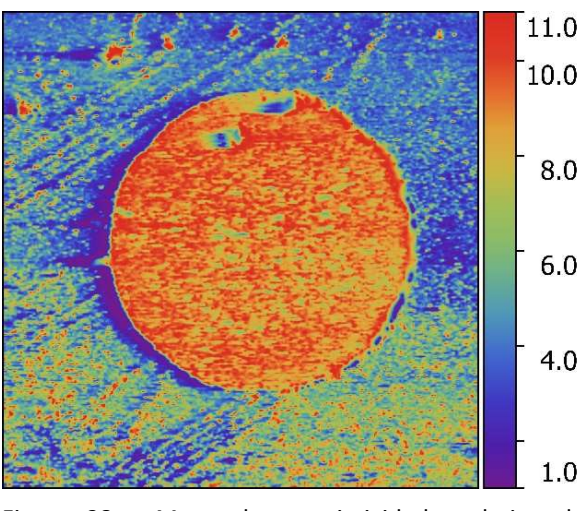

Figura 28 - Mapa da permissividade relativa da amostra de Al2O3.

Para os locais onde a sonda interage somente com a superfície condutora a permissividade relativa é 1, pois como visto na seção 4.3.2 sobre o modelo teórico que utilizamos, nesse local ar é o único dielétrico desse capacitor.

# 7. Resultados

Neste capítulo iremos expor os resultados obtidos por AFM e EFM, tanto da amostra de teste  $Al_2O_3$ , como da asa posterior da libélula Chalcopteryx rutilans.

# 7.1. Mapa da permissividade relativa do Al<sub>2</sub>O<sub>3</sub>

Na Figura 29(a) podemos ver a topografia da amostra; o ouro foi ajustado para ter a altura de 0 nm, com isso a espessura do  $Al_2O_3$  é de (20,8 ± 0,2) nm.

Analisando o mapa do coeficiente alfa, Figura 29(b), vemos que a superfície de ouro tem um coeficiente alfa mais alto do que o disco de  $Al_2O_3$ . Isso significa que as mudanças de frequência no ouro são maiores para todas as tensões de polarização, de modo que a interação ponta-substrato na superfície do ouro é mais forte do que no disco de óxido de alumínio.

O raio da ponta obtido, método descrito na seção 5.3, foi R = (36,7 ± 0,2) nm. A distância ponta-amostra z é 44 nm, determinada pela soma da altura de sobrevoo préajustada,  $z_{i,j} = 40 \text{ nm}$ , com a amplitude de oscilação da alavanca,  $z_{amm} = 4 \text{ nm}$ , determinada pelo gráfico amplitude-distância [16]. Escolhemos uma pequena amplitude de oscilação da sonda durante as medições de EFM para manter a ponta não muito distante da superfície da amostra, em uma faixa onde esse método é válido [12].

A frequência de oscilação livre  $f_0$  = 73,403 kHz e a constante elástica da sonda  $k = 2,24$  N/m, foram calculadas usando o ajuste térmico, ver seção 5.2.

Resolvendo a equação (4-16) para  $\varepsilon_r$  construímos o mapa da permissividade relativa como mostrado na Figura 29(c). Na imagem dielétrica reconstruída, a região correspondente ao substrato foi definida como  $\varepsilon_r = 1$ , uma vez que essa região corresponde à permissividade relativa do ar [50].

Obtivemos  $\varepsilon_r(A_2O_3) = 9.3 \pm 0.2$ , que está de acordo com o valor encontrado por Yota et al.,  $\varepsilon_r$  = 9,2 [51], e Biercuk et al.,  $\varepsilon_r$ = 9 [52], ambos os resultados são para filmes de  $Al_2O_3$  produzidos por ALD, e também com o valor de referência para a permissividade relativa de  $Al_2O_3$  relatado em vários manuais[53].

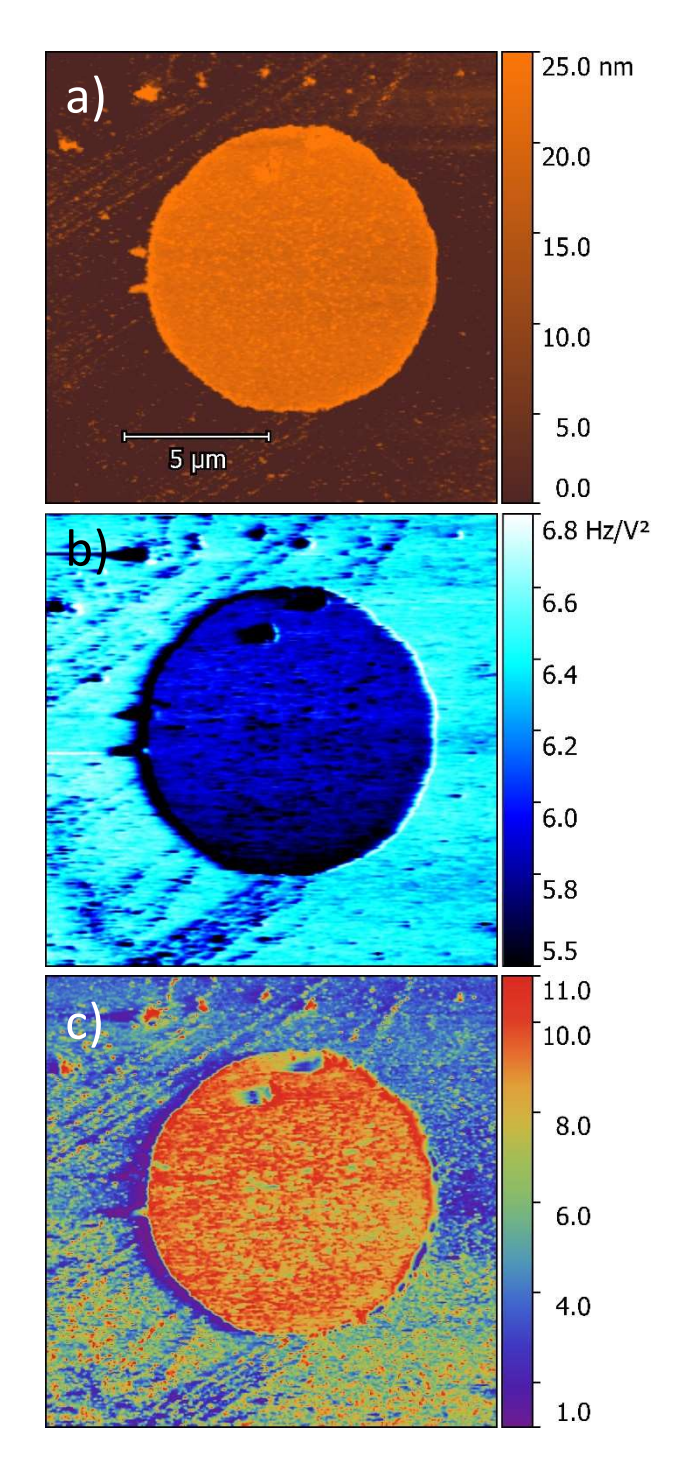

Figura 29 - Imagens da amostra de Al2O<sub>3</sub>. Imagem da topografia (a), imagem da constante alpha (b) e mapa da permissividade relativa (c).

### 7.2. Mapa da permissividade relativa da asa da libélula

Nesta subseção veremos os dados e resultados das medidas de EFM na asa da libélula. Veremos os mapas topográficos da amostra e os seus mapas da constante alfa, e discutiremos os principais aspectos de cada um. Por fim estudaremos o mapa da permissividade relativa construído e suas implicações.

Todos os mapas são apresentados juntamente com um perfil. Esse perfil é a média de todos os 128 perfis que compõem os mapas. Em vermelho está a incerteza desse perfil, extraído através do desvio padrão da média.

#### 7.2.1. Mapa topográfico da secção da asa

Podemos ver nas Figuras 30, 31 e 32 a seguir os mapas topográficos das regiões coloridas escolhidas, ver Figura 3a. Também representado nas mesmas figuras vemos o perfil da média, com a respectiva incerteza.

As amostras das regiões azul e amarela/verde apresentam praticamente as mesmas espessuras, em torno de 35 a 45 nm com picos de 55 nm, ver Figura 30 e Figura 31 respectivamente. A região vermelha apresenta uma espessura levemente mais alta, entre 50 a 60 nm, ver Figura 32.

No próprio mapa topográfico já conseguimos distinguir a composição interna da asa; podemos ver a quantidade de camadas através da diferença de espessura. Vimos no trabalho de TOF-SIMS que a composição química das camadas internas é diferente, de camadas baseadas em quitina com mais ou menos melanina. Pensamos que devido a essa diferença na composição química, a espessura das camadas apresenta durezas diferentes, que resulta em artefato de camadas com espessuras ligeiramente diferentes após o corte.

Essa característica de durezas diferentes é demonstrada ao analisar a espessura dos picos e vales numa mesma região. Podemos ver que os picos das camadas internas apresentam a mesma espessura, o mesmo pode ser dito dos vales. Essa é uma indicação de que os picos (ou os vales) possuem as mesmas durezas. Isso não é suficiente para afirmar que os picos (ou vales) são compostos pelos mesmos materiais, mas é uma boa evidência.

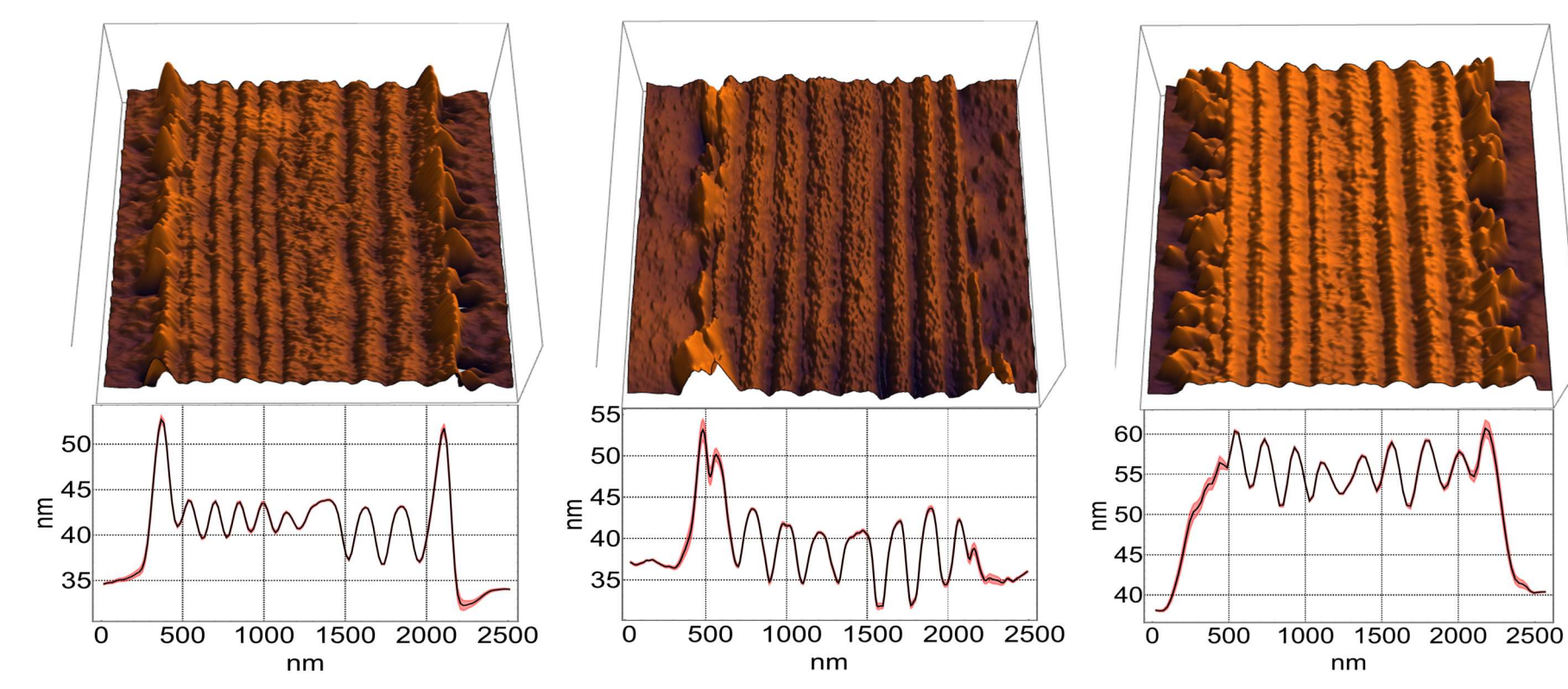

Figura 30 - Mapa topográfico e seu perfil médio da região azul.

Figura 31 - Mapa topográfico e seu perfil médio da região amarelo/verde.

Figura 32 - Mapa topografico e seu perfil médio da região vermelha.

A interface asa/resina apresenta uma espessura maior nas amostras amarela e azul. Isso pode ser devido ao fato de ocorrer acúmulos de resina em alguns pontos dessa interface, ficando, portanto, evidente a diferença de dureza entre a resina que forma o bloco e os materiais que compõem as camadas internas.

Para cada amostra vemos que as espessuras de cada estrutura são diferentes, pois operamos no limite técnico do ultramicrótomo. Contudo essa diferença na espessura não afetou o resultado final, que é a determinação da permissividade relativa, evidenciando assim replicabilidade da técnica utilizada.

#### 7.2.2. Mapa do coeficiente alfa

Para se obter o mapa da permissividade relativa também é necessário obter o mapa do coeficiente alfa α, ver equação 4-21. Vemos abaixo os mapas das três regiões coloridas, obtidos exatamente no mesmo local das imagens de topografia vistas anteriormente. Vemos também nas mesmas figuras o perfil da média, com a respectiva incerteza, Figura 33, Figura 34 e Figura 35. Podemos ver que o perfil do coeficiente alfa é ligeiramente diferente do perfil topográfico, mas podemos ver algumas correspondências. Regiões muito espessas apresentam uma constante alfa menor, como podemos ver na interseção asa-resina na região colorida azul, comparar Figura 30 com Figura 33.

A média do valor da constante alfa da região vermelha varia entre 5 e 7, valores próximos da região azul, que está entre 4,5 e 7. Já na região colorida amarela/verde vemos valores bem mais altos, variando entre 8 e 14. Essa diferente pode ser atribuída a utilização de sondas diferentes. O valor da constante elástica K da sonda utilizada na região colorida amarela/verde é k = 2,18 N/m, valor mais alto que das sondas utilizadas nas outras regiões.

O raio efetivo é determinado utilizando valores da constante alfa na superfície condutora juntamente com os outros parâmetros da sonda e também da altura do sobrevoo. Portanto mesmo um valor alto da constante alfa na amostra, que também será mais alto sobre o substrato condutor, será balanceado ao se resolver a equação (4-16) para a permissividade relativa, já que o modelo depende de vários outros fatores.

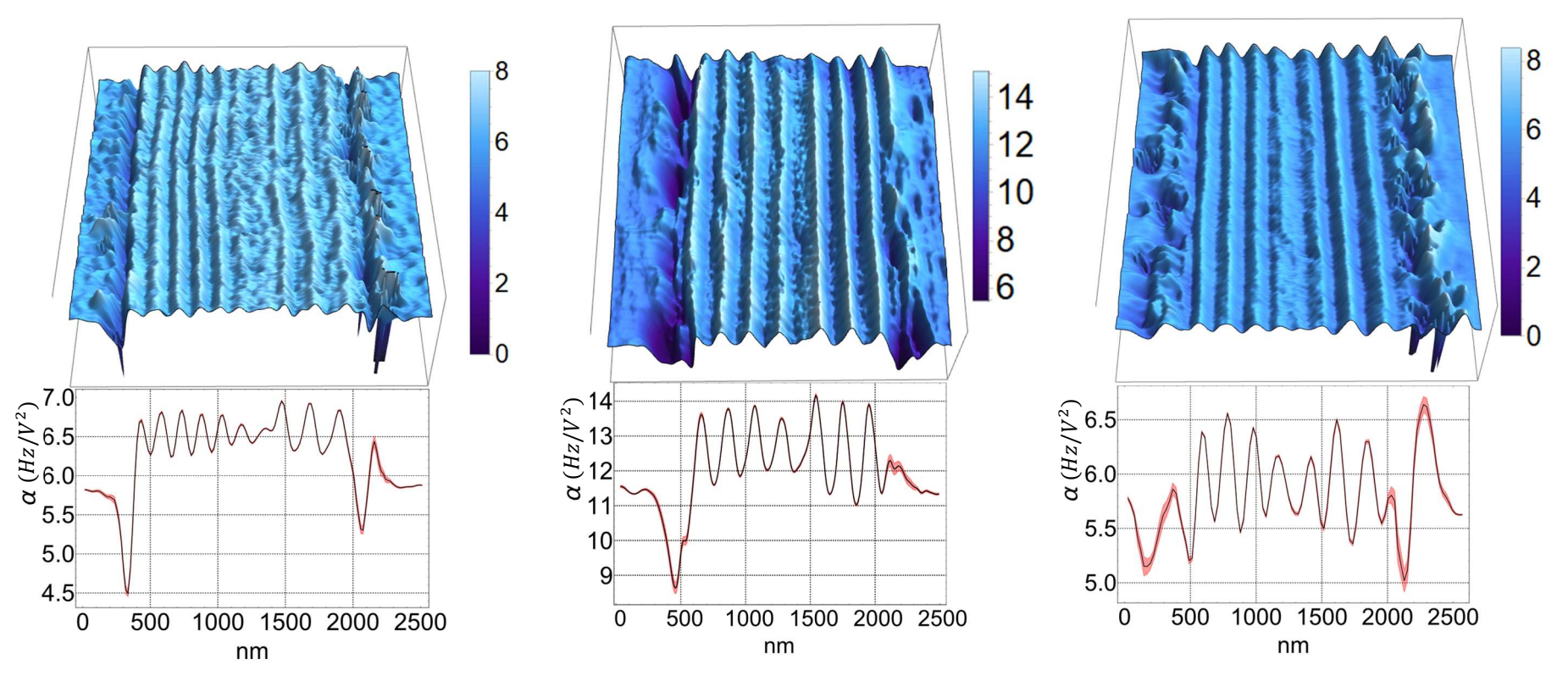

Figura 33 - Mapa do coeficiente alfa e seu perfil médio da região azul.

Figura 34 - Mapa do coeficiente alfa e seu perfil médio da região amarela/verde.

Figura 35 - Mapa de coeficiente alfa e seu perfil médio da região vermelha.

Apesar de haver diferença dos valores da constante alfa nas diferentes amostras, isso não afetou o resultado final, ou seja, a obtenção da permissividade relativa, evidenciando a reprodutibilidade da técnica.

#### 7.2.3. Mapa da permissividade relativa

.

Usando o protocolo descrito anteriormente construímos um mapa da permissividade relativa das três regiões coloridas: Região Azul, Figura 36; Região Amarela/Verde Figura 37; Região Vermelha, Figura 38.

Podemos ver que em todas as regiões os valores dos picos, e respectivamente dos vales, são os mesmos. Os picos tem o valor de  $8 \pm 1$  e os vales  $6 \pm 1$ .

Os parâmetros usados para a região Azul são  $f_0$  = 62,111 kHz, k = 1,87 N/m e R = (42,6 ± 0,2) nm; para a região Amarela/Verde os parâmetros são  $f_0$  = 67,972 kHz, k = 2,18 N/m e R = (35,9 ± 0,2) nm; e para a. região vermelha são  $f_0$  = 61,106 kHz, k = 1,19 N/m e R = (34,8)  $± 0,2)$  nm.

Nestes mapas podemos distinguir claramente as camadas internas da asa, juntamente com a sua permissividade relativa. Vemos que a asa é composta de dois tipos de camadas, uma com maior e outra com menor permissividade relativa. Apesar das diferenças nos valores da espessura, principalmente a região vermelha que apresenta uma espessura 10 nm maior, Figura 32, como também as diferenças nos valores do coeficiente alfa, destacando a região amarela/verde, Figura 35, os outros fatores do modelo compensaram essa variação, ver Equação (4-16). Isso demonstra robustez e a reprodutibilidade da técnica.

A resina utilizada na produção da amostra, dando a sustentação mecânica para o corte, também teve a permissividade relativa determinada,  $\varepsilon_r \cong 4$ . Podemos ver que os perfis da permissividade relativa das regiões coloridas possuem semelhanças com a topografia, como também com o mapa do coeficiente alfa. A topografia interfere no resultado final, contudo, não é um efeito predominante. Se o efeito topográfico dominasse o resultado final a permissividade relativa da resina teria um valor bem maior, dado que possui uma espessura menor, gerando uma capacitância mais forte.

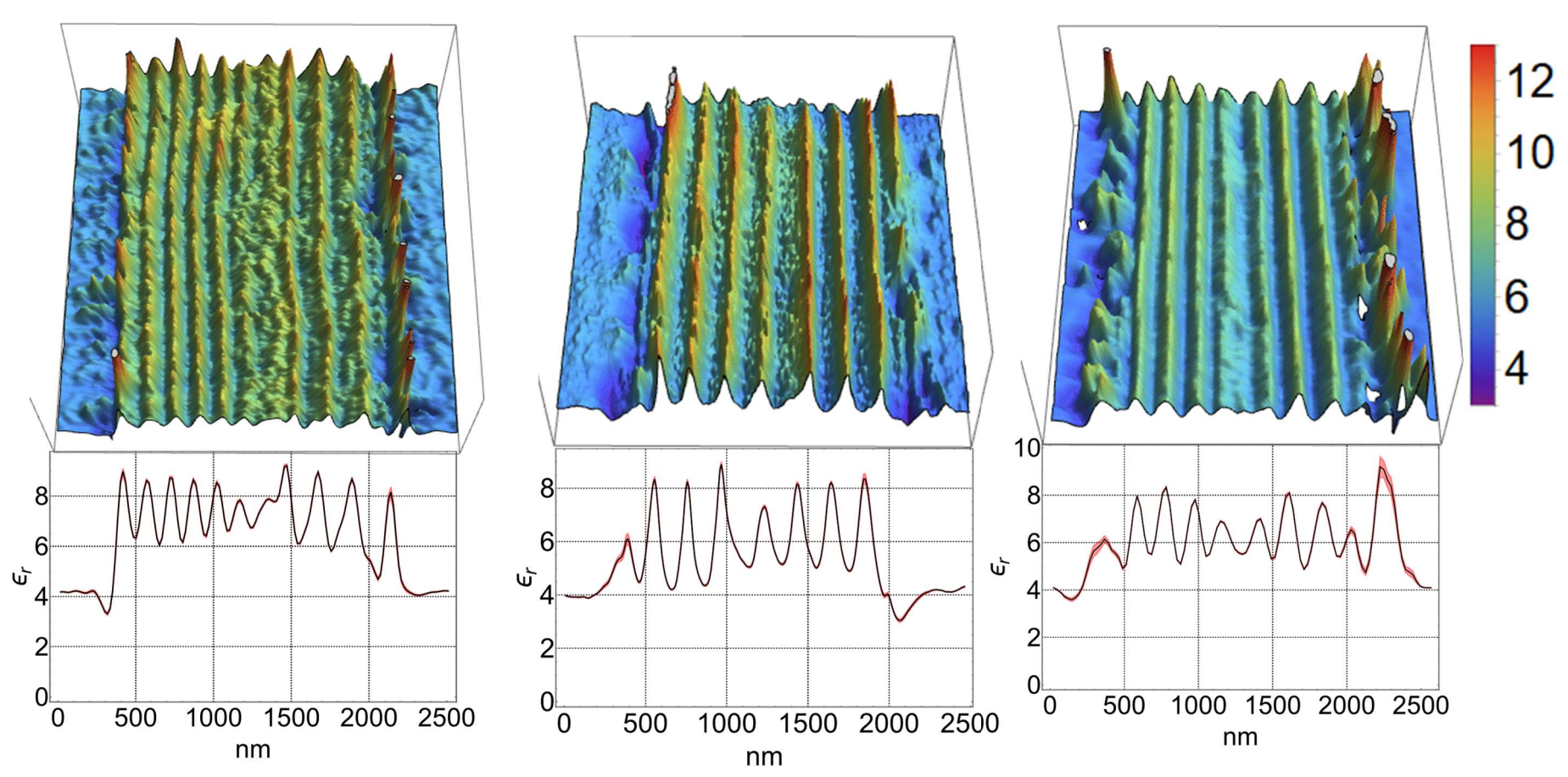

Figura 36 - Mapa da permissividade relativa e seu perfil médio da região azul.

Figura 37 - Mapa da permissividade relativa e seu perfil médio da região amarelo/verde.

Figura 38 - Mapa da permissividade relativa e seu perfil médio da região vermelha.

# Medidas e simulações ópticas

Neste capítulo descreveremos os equipamentos utilizados nas medidas ópticas de refletância e também seus resultados. Também abordaremos o método utilizado para simular a refletância a partir dos valores da permissividade relativa juntamente com os resultados das simulações.

# 7.3. Medidas ópticas

Para utilizar os valores obtidos da permissividade relativa, para descrever as cores estruturais da asa, primeiro temos que medir essas cores. Para isso é necessário medirmos a refletância dessas regiões coloridas.

A cor é uma sensação. O cérebro interpreta o espectro refletido, nos dando a sensação da cor captada. Contudo o espectro refletido tem a influência da fonte luminosa. Para um estudo da cor estrutural precisamos remover essa influência, para isso precisamos medir a refletância. A refletância é o espectro refletido divido pelo espectro incidente. Dessa forma o espectro da fonte de iluminação não afeta o resultado.

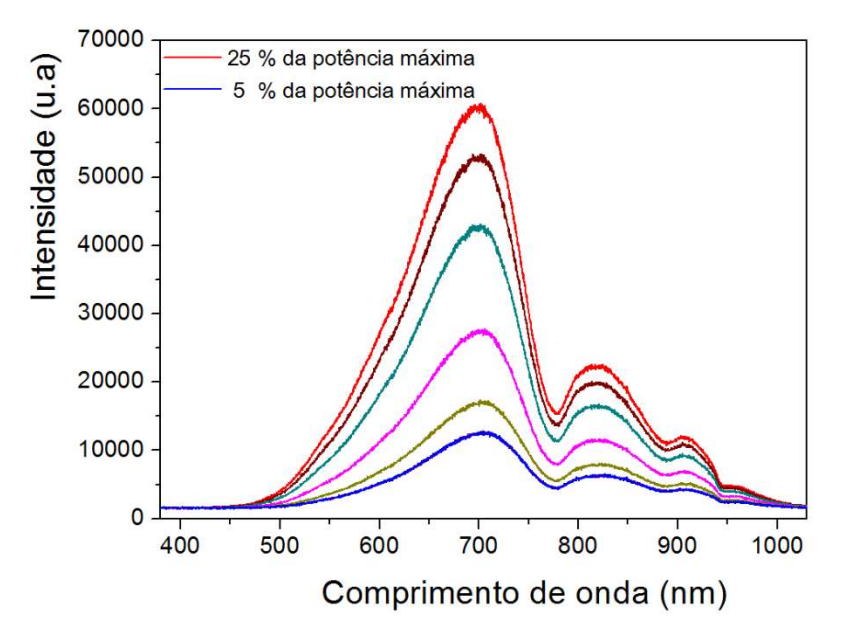

Figura 39 - Gráfico do espectro da lâmpada para várias intensidades. A potência máxima cedida pela lâmpada é de 760 miliwatts.

Para extrairmos a refletância temos que medir o espectro da fonte luminosa utilizada, ou seja o espectro incidente. Foi utilizada uma lâmpada halogênica com temperatura de cor de 3200 K (OLS1 FIBER ILLUMINATOR, Thorlabs), que permite medições de reflexão na faixa espectral de 350 nm a 1100 nm; o espectro dessa lâmpada pode ser visto na Figura 39. Esta lâmpada foi a fonte de luz utilizada em conjunto com a montagem mostrada na Figura 40 para as medidas de refletância. A pouca intensidade que a fonte possui entre 350 a 500 nm gerou espectros de refletância ruidosos nessa faixa, ver Figura 41, Figura 43 e Figura 42.

Um conjunto de lentes biconvexas focalizou a luz da fonte na região colorida desejada e outro conjunto de lentes biconvexas entregou a luz refletida a uma fibra óptica com abertura numérica de 0,22, ver Figura 40. A luz foi entregue através dessa fibra óptica ao espectrômetro (USB4000, Ocean Optics). Os dados espectrais foram adquiridos com o software Spectra Suite (Ocean Optics). Neste trabalho estudamos a luz captada a 60° em relação à normal da asa.

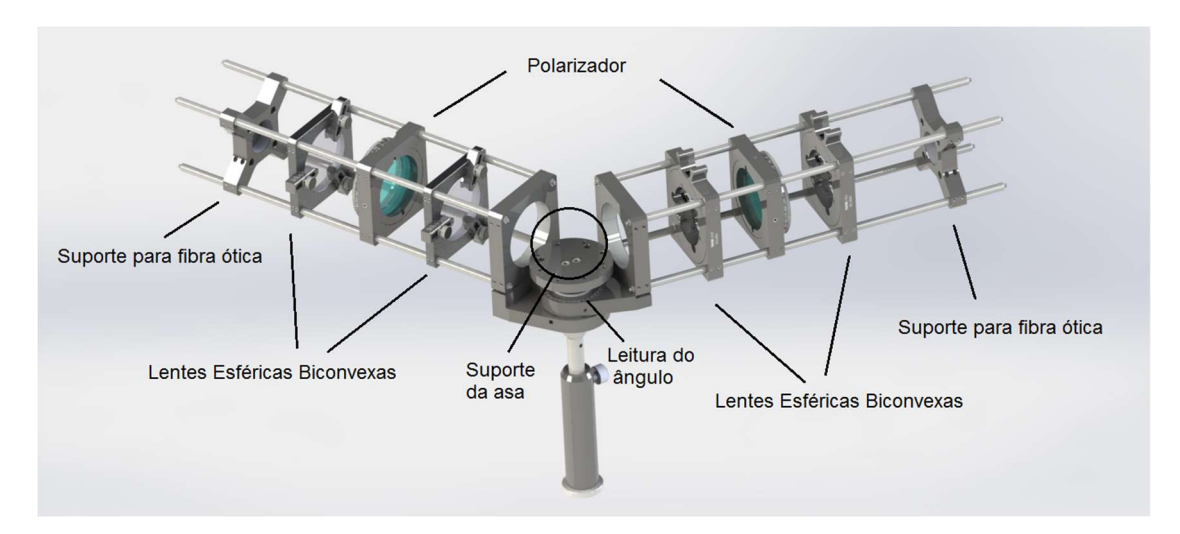

Figura 40 - Equipamento utilizado para a medição da refletância.

Medimos os espectros de refletância das regiões Vermelha, Amarela/Verde e Azul sem filtro de polarização.

Podemos ver na Figura 41 vemos o espectro da região azul com um pico proeminente em 430 nm. O espectro da região Amarela/Verde, Figura 43, possui um largo pico centrado em 530 nm. Na Figura 42 o espectro da região vermelha; há dois picos, um próximo de 600 nm e outro em 700 nm

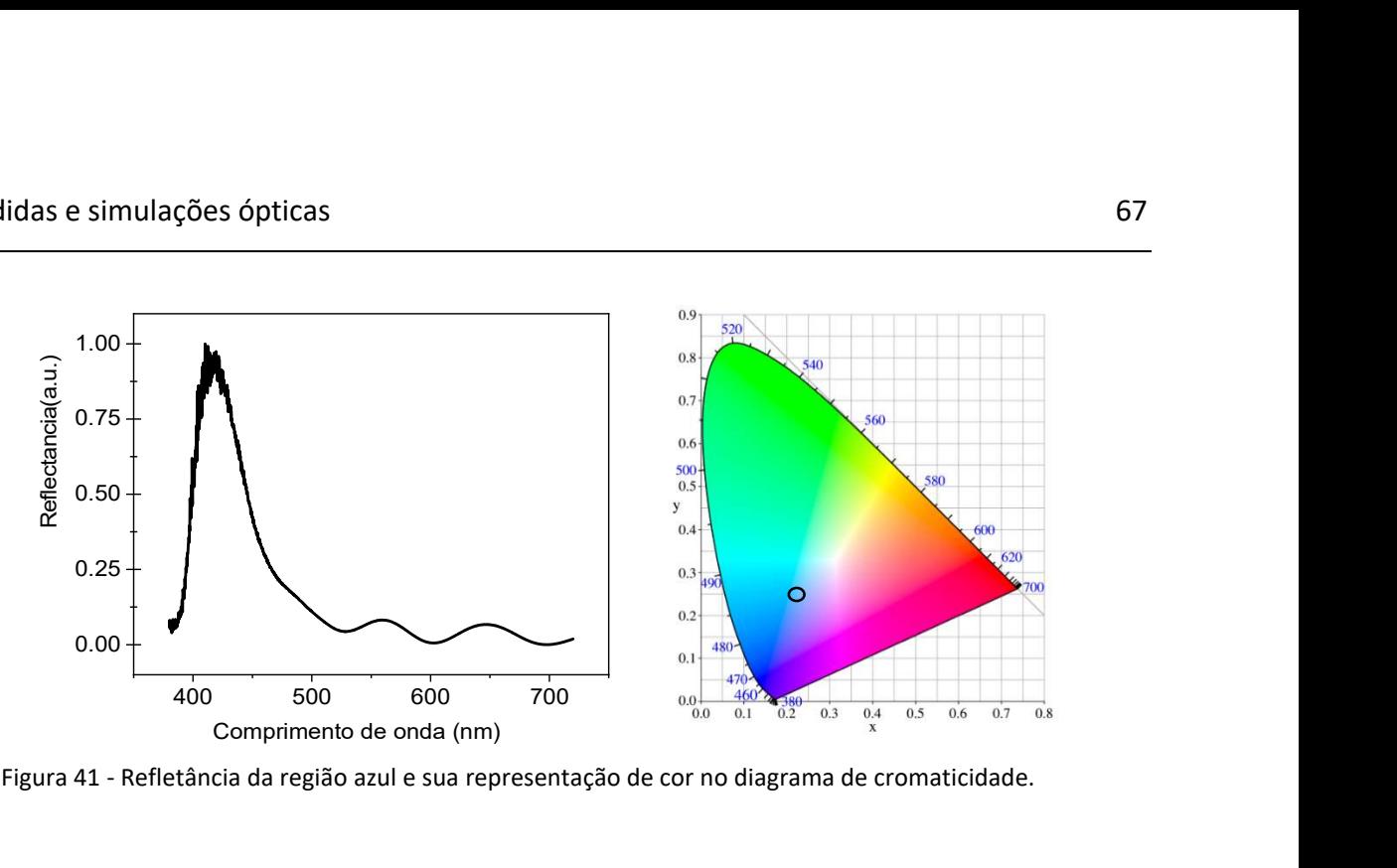

Figura 41 - Refletância da região azul e sua representação de cor no diagrama de cromaticidade.

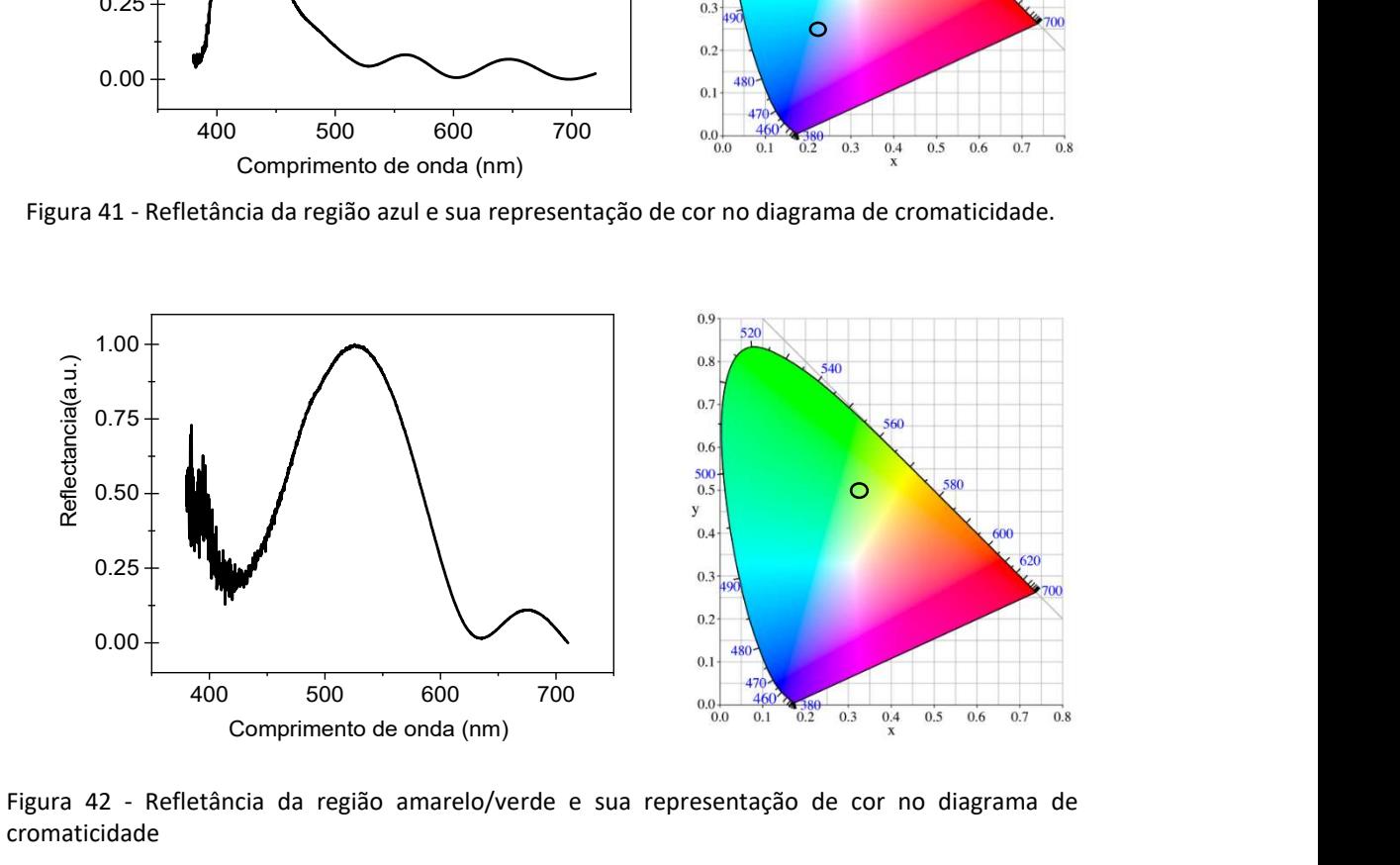

Figura 42 - Refletância da região amarelo/verde e sua representação de cor no diagrama de cromaticidade

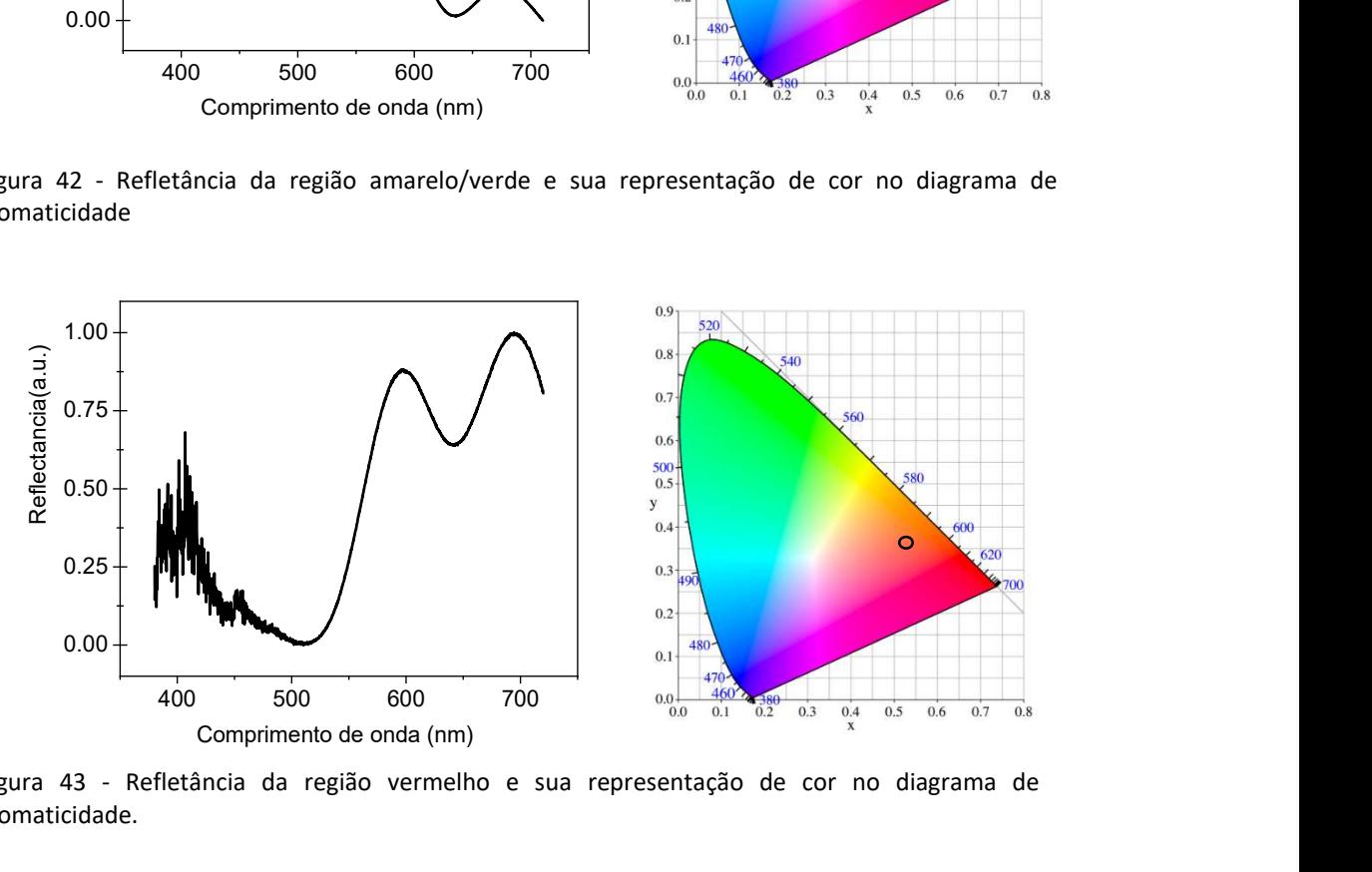

Figura 43 - Refletância da região vermelho e sua representação de cor no diagrama de cromaticidade.

Juntamente com os espectros de refletância temos a sua representação no espaço de cromaticidade. Podemos ver que há uma boa correspondência com a cor no espaço de cromaticidade e a sua cor "real" vista na Figura 41, 42 e 43. Na dissertação [17] podemos ver como foi feita essa análise do espectro de refletância para a localizarmos de sua posição no espaço de cor CIE-1931.

## 7.4. Refletância Simulada

Estamos interessados em demonstrar que essa técnica de EFM é adequada para estudar cristais fotônicos naturais. Então precisamos simular a refletância dessa estrutura fotônica utilizando os valores determinados pela técnica.

Utilizamos a técnica de matriz de transferência para simular a refletância desse sistema. No nosso caso a matriz de transferência se torna

$$
\begin{pmatrix} A_1 \\ B_1 \end{pmatrix} = \begin{pmatrix} M_{11} & M_{12} \\ M_{21} & M_{22} \end{pmatrix} \begin{pmatrix} A'_s \\ 0 \end{pmatrix}
$$
\n(8-1)

Há somente um feixe incidindo sobre a amostra, dessa forma é trivial perceber que a refletância é calculada como:

$$
R = \left| \frac{M_{21}}{M_{11}} \right|^2 \tag{A-16}
$$

Para obter mais detalhes sobre a técnica de matriz de transferência, consultar o Apêndice A.

Para utilizarmos os valores do perfil continuo de permissividade relativa, Figura 36, Figura 37 e Figura 38, temos que transforma-lo em um sistema com N camadas e utilizar a técnica de matriz de transferência. A transformação consiste em atribuir para cada camada um valor do índice de refração relacionado a sua posição, seguindo o valor do perfil, como podemos ver na Figura 44. Cada camada possui um índice de refração e uma determinada espessura. Quanto menor a espessura dessas camadas mais camadas o nosso sistema terá e mais próximo do real será, esse processo é chamado de discretização. Fizemos um algoritmo que discretiza o perfil continuo em 1000 camadas e atribui a cada camada um valor de permissividade relativa.

Após a discretização nós escalamos, ou seja, definimos quais são os valores máximos e mínimos do índice de refração,  $I_{max}$  e  $I_{min}$ , do perfil continuo, ver Figura 44.

Estando o sistema de multicamadas ajustado, nós calculamos a refletância R para cada comprimento de onda, dessa forma simulando um espectro de refletância.

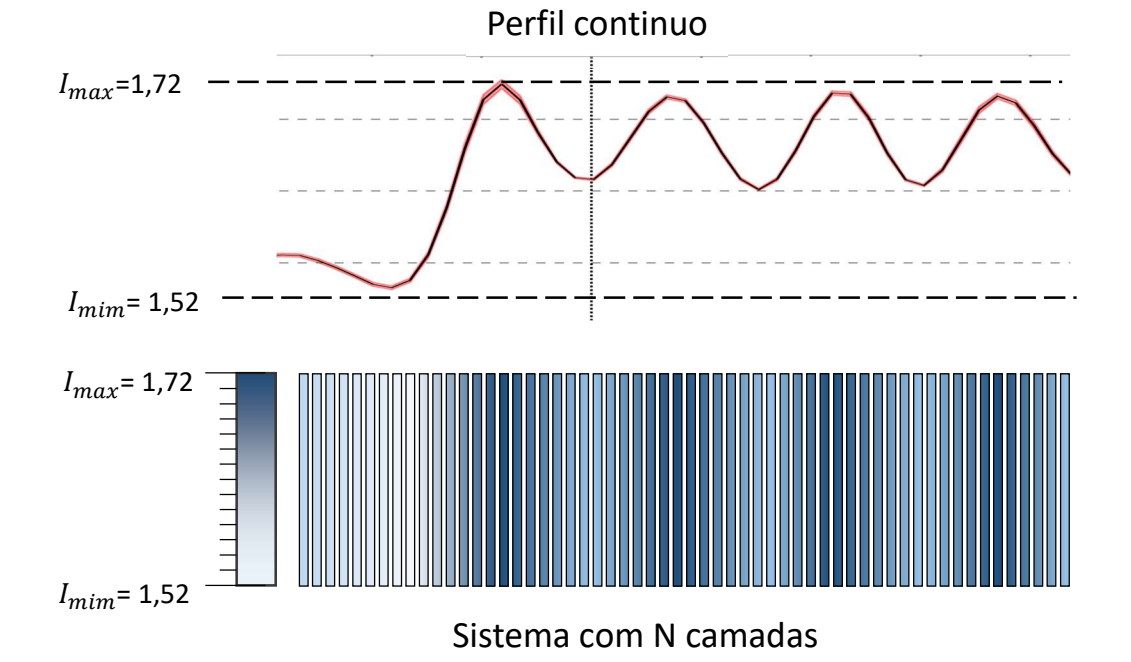

Figura 44 - Esquema exemplificando a discretização de um perfil contínuo e transformando em um sistema com N camadas.

Figura 45, Figura 46 e Figura 47 mostram os perfis utilizados na simulação; eles foram extraídos dos perfis de permissividade relativa dos mapas vistos nas Figuras 36, 37 e 38. Os valores obtidos pela técnica de EFM são da permissividade relativa estática, para se obter os espectros de refletância adequados temos que utilizar os valores da permissividade relativa na faixa do visível. Portanto temos que ajustar o índice de refração inferior e superior do perfil. Os valores ajustados que geram uma boa correspondência com os espectros de refletância medidos são  $I_{max}$ = 1,72 ± 0,02 e  $I_{min}$  = 1,52 ± 0,02. Esses valores estão bem próximos dos que são encontrados na literatura [8–10]. No capítulo seguinte discutiremos extensivamente a validade desse ajuste.

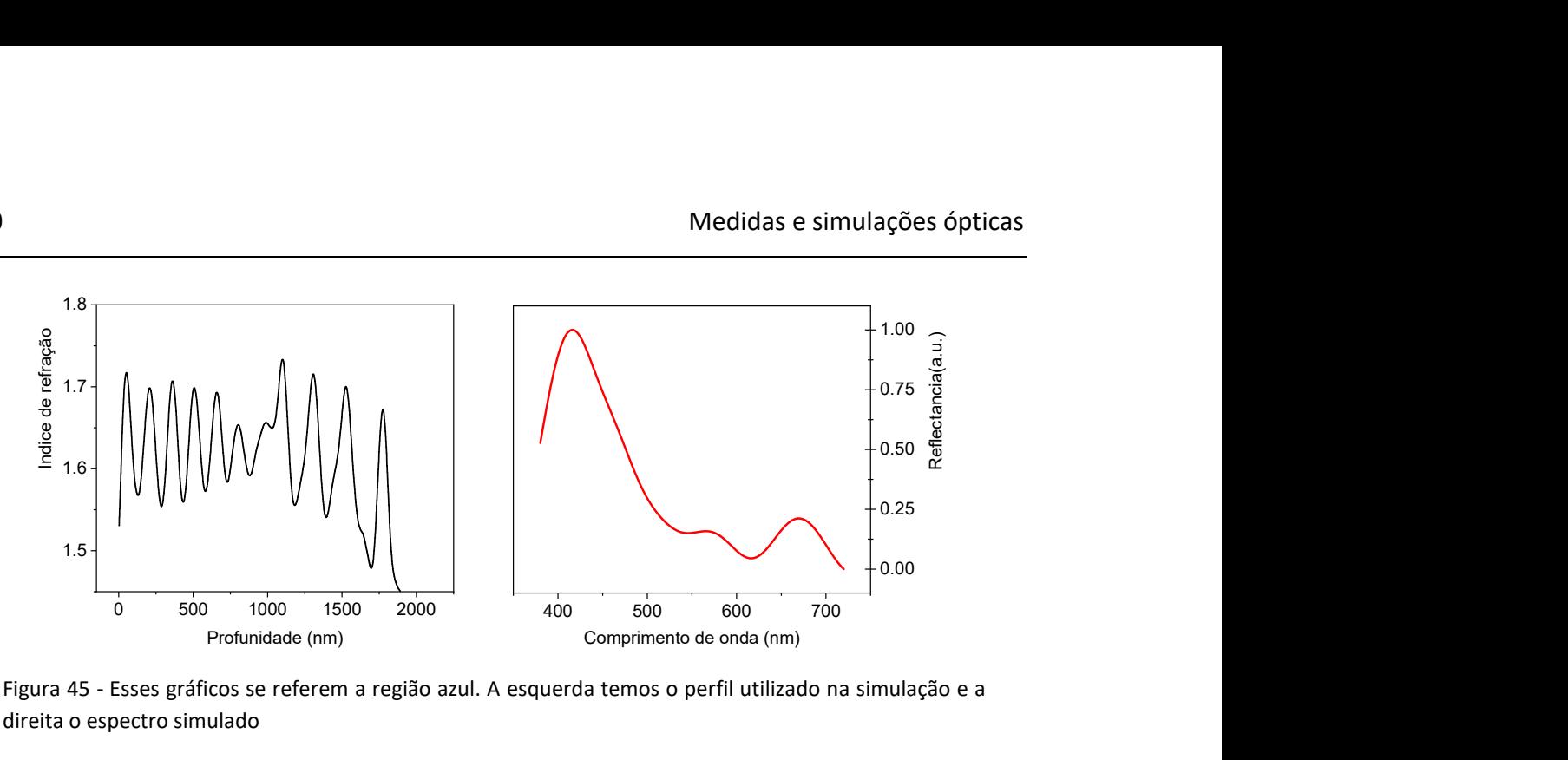

Figura 45 - Esses gráficos se referem a região azul. A esquerda temos o perfil utilizado na simulação e a direita o espectro simulado

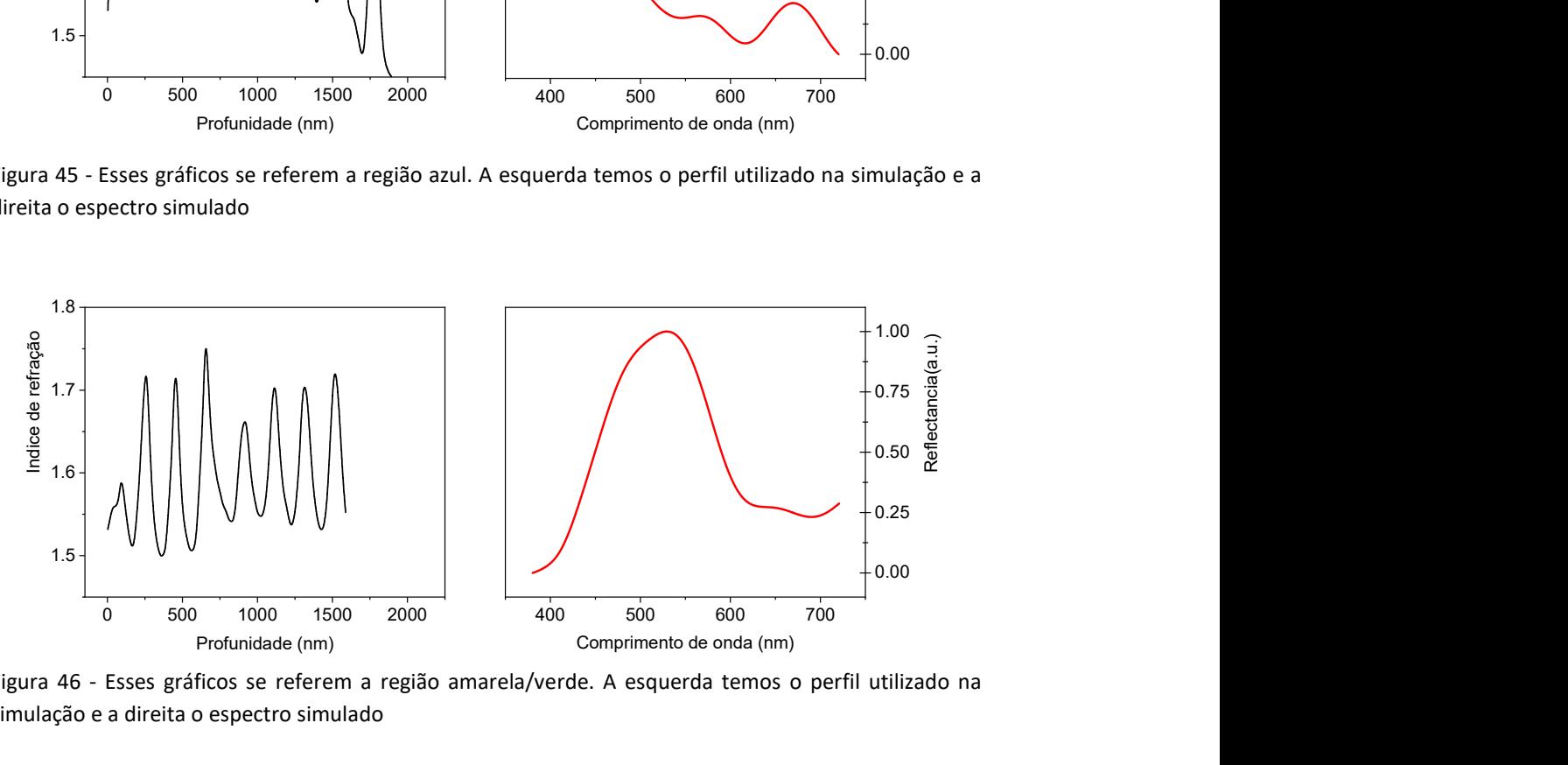

Figura 46 - Esses gráficos se referem a região amarela/verde. A esquerda temos o perfil utilizado na simulação e a direita o espectro simulado

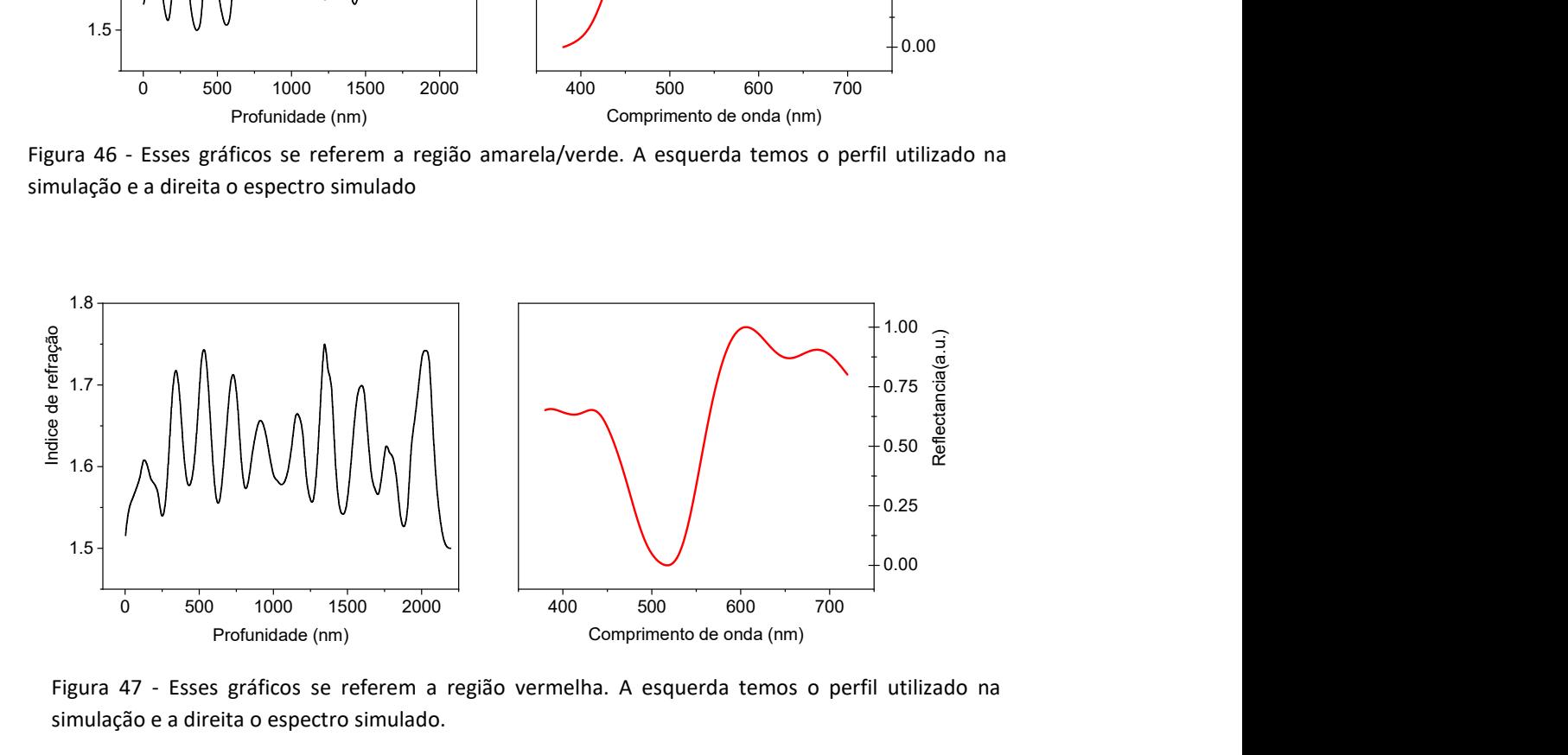

Figura 47 - Esses gráficos se referem a região vermelha. A esquerda temos o perfil utilizado na simulação e a direita o espectro simulado.

# 8. Discussão dos resultados

Neste capítulo discutiremos o resultado principal deste trabalho – a determinação da permissividade relativa, ou constante dielétrica, através de técnicas de EFM. Mostraremos também a relação de Lyddane-Sachs-Teller que busca relacionar o valor da constante dielétrica estática com a visível, e a utilização do perfil dielétrico para descrever a origem das cores estruturais.

Os resultados obtidos neste trabalho foram publicados na revista BEILSTEIN JOURNAL OF NANOTECHNOLOGY, vide Apêndice C

## 8.1. Valores da permissividade relativa obtidos

Temos na imagem da Figura 48 o resultado final da técnica apresentada. Podemos ver o mapa da permissividade relativa local de um sistema biológico nano estruturado. Podemos ver à esquerda da imagem em cor purpura a região do substrato condutor, com a permissividade relativa definida como um, ou seja,  $\epsilon_r$ =1. A resina polimerizada que envolve a asa, garantindo o suporte mecânico para o corte, possui o valor de  $\epsilon_r \sim 4$ . Entre as linhas tracejadas em branco conseguimos observar a seção transversal da asa, onde identificamos suas nano camadas. Envolve a asa, em ambos os lados, uma camada de cera. Essa estrutura é associada às regiões irregulares, pois ela é formada por pilares nanométricos que possuem função impermeabilizante, como podemos observar nas imagens de MEV das Figuras 4, 5 e 6.

O número de nanocamadas e suas espessuras mudam de uma região colorida para outra. No lado dorsal da região vermelha, Figura 48 (a), as camadas possuem espessura de (200  $\pm$  9) nm, na região azul, Figura 48(b), a espessura das camadas é menor, sendo (150  $\pm$  5) nm, já na região Amarelo/Verde, Figura 48(c), a espessura é intermediaria as outras com (185 ± 11) nm. O lado ventral de todas as regiões coloridas possui aproximadamente a mesma espessura, (210 ± 10) nm, que é espessura igual à do lado dorsal da região vermelhal isso está em concordância com a cor vista em todo lado ventral, ver Figura 3.

Somente analisando as camadas observamos que as espessuras das regiões coloridas estão em concordância com o comprimento de onda de luz de mesma cor dessas regiões; no espectro visível, a luz vermelha é a de maior comprimento de onda, já a luz azul é a de menor, com a região amarelo/verde sendo intermediaria às duas, relação igualmente observada na asa da libélula.

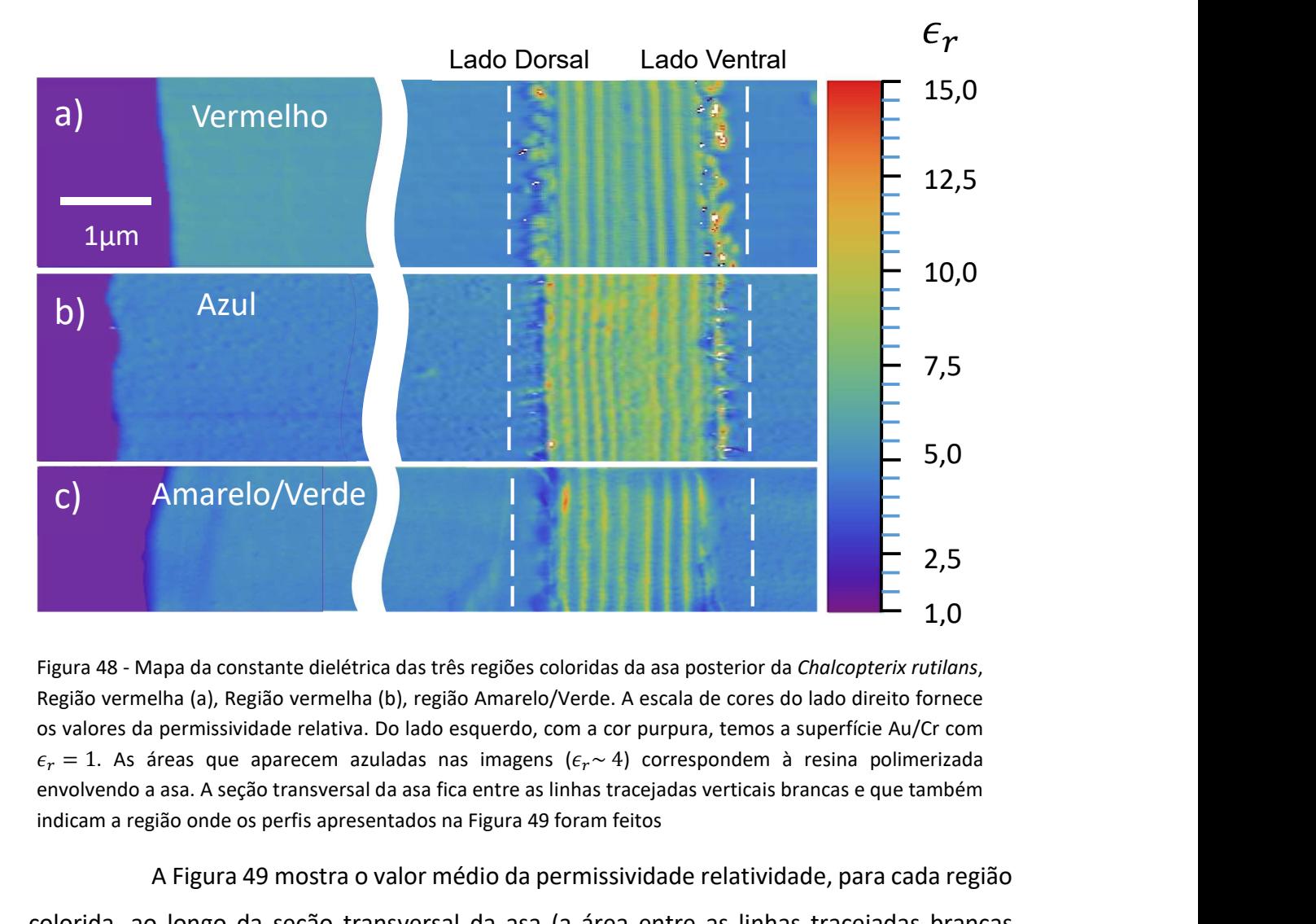

Figura 48 - Mapa da constante dielétrica das três regiões coloridas da asa posterior da Chalcopterix rutilans,<br>Região vermelha (a), Região vermelha (b), região Amarelo/Verde. A escala de cores do lado direito fornece os valores da permissividade relativa. Do lado esquerdo, com a cor purpura, temos a superfície Au/Cr com envolvendo a asa. A seção transversal da asa fica entre as linhas tracejadas verticais brancas e que também indicam a região onde os perfis apresentados na Figura 49 foram feitos

A Figura 49 mostra o valor médio da permissividade relatividade, para cada região colorida, ao longo da seção transversal da asa (a área entre as linhas tracejadas brancas verticais na figura). Os valores mostrados são obtidos a partir de uma média ao longo da direção vertical na Figura 48, ou seja, ao longo de cada camada da asa. Os picos e vales indicam a modulação da permissividade relativa das diferentes camadas constituintes das asas.

A partir da Figura 49 podemos dizer que a permissividade relativa das camadas varia de vales valendo 6±1 a picos com 8±1. As principais diferenças entre as regiões coloridas estão na espessura e no número de camadas. Cada estrutura de múltiplas camadas é
envolvida por uma camada de cera que é identificada como a região irregular, sendo visto como um vale de permissividade relativa de  $\epsilon_r \sim 4$ .

O trabalho de TOF-SIMS [18], ver seção 2.4, conclui que a composição das camadas da asa consiste principalmente de quitina com quantidades alternadas de melanina, onde a quitina compõe a estrutura e a melanina modula a permissividade relativa ao longo da seção transversal. Comparando o mapa da permissividade relativa de nosso trabalho com a composição química medida pelo estudo de TOF-SIMS podemos dizer que as camadas com maior quantidade de melanina possuem uma permissividade relativa em torno de 8±1, enquanto as camadas com baixa concentração de melanina apresentam um valor de cerca de 6±1.

Observando as figuras dos mapas topográficos, Figura 30 Figura 31 e Figura 32, mapas do coeficiente alfa, Figura 33, Figura 34 e Figura 35 e mapa da permissividade relativa, Figura 36, Figura 37 e Figura 38, podemos destacar algumas relações importantes. O mapa topográfico e o mapa da permissividade relativa são diferentes, mas algumas semelhanças podem ser identificadas. As camadas com maior espessura correspondem às de maior permissividade relativa. As regiões com maior espessura correspondem aos pontos com menor valor no mapa de coeficiente alfa.

Contudo, apesar das semelhanças, os valores obtidos da permissividade relativa possuem pouca contribuição do efeito topográfico. Vemos que quanto menor a espessura maior o sinal EFM (mapa coeficiente alfa), e vice e versa. Se a variação topográfica fosse a origem principal do sinal EFM, então teríamos um enorme sinal vindo da resina, pois essa apresenta uma espessura menor em comparação com as camadas internas, e esse sinal não é observado. Podemos dizer com segurança que o efeito da topografia em nosso resultado é pequeno e que o valor da permissividade relativa obtida vem da amostra.

Outro fato que podemos destacar é que durante a preparação das amostras, a amostra da região vermelha, Figura 32, ficou em média 10 nm mais espessa que as outras regiões, Figura 30 e Figura 31. Contudo essa amostra mais espessa não alterou o valor da permissividade relativa de suas camadas internas, comparativamente as outras regiões coloridas, evidenciando a confiabilidade e reprodutibilidade da técnica.

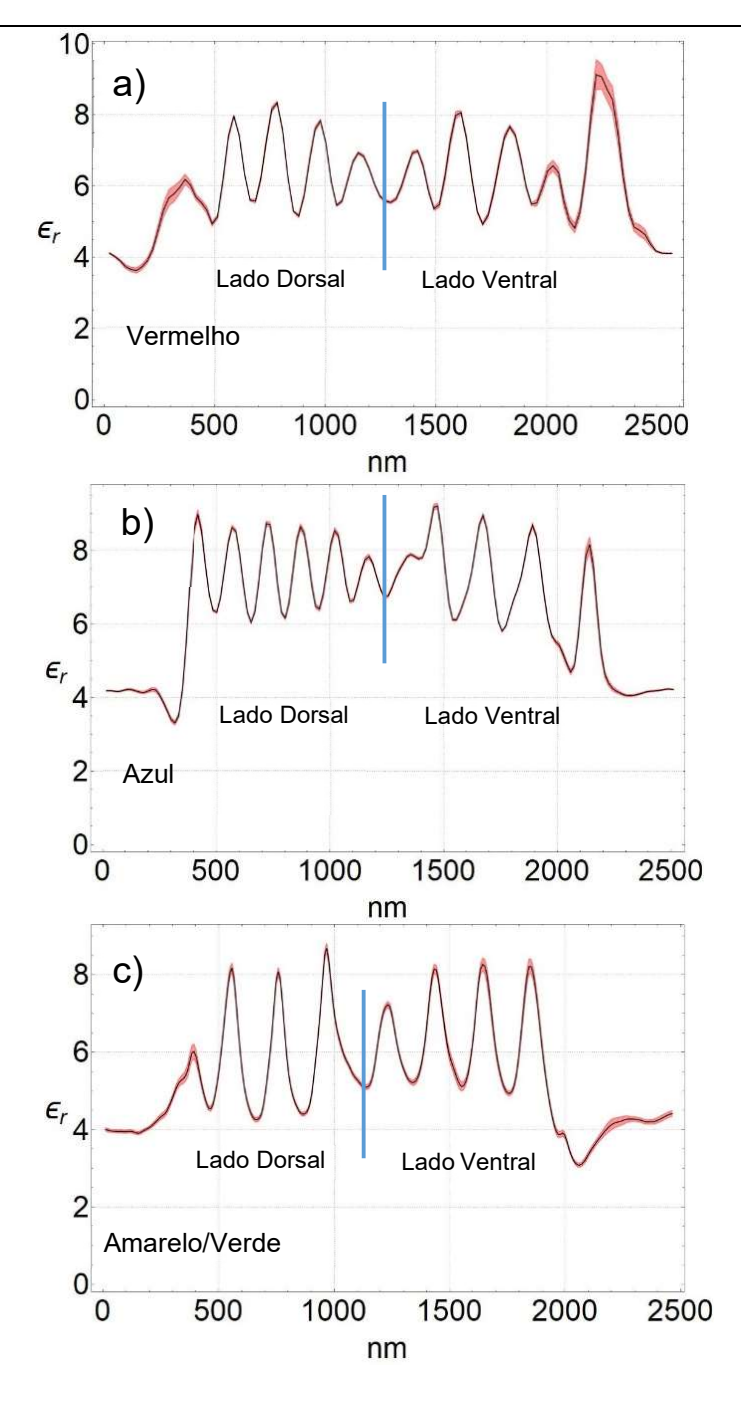

Figura 49 - As curvas pretas mostram o perfil da permissividade relativa das seções transversais da asa mostrada entre as linhas tracejadas na Figura 48. Em a) a região Vermelha, em b) a região Azul, e em c) a região Amarelo / Verde . Os picos e vales correspondem às camadas nanométricas que constituem a asa. A constante dielétrica dos picos é 8±1, e os vales 6±1. A sombra vermelha nas curvas mostra o erro padrão.

## 8.2. Relação de Lyddane-Sachs-Teller

A constante dielétrica  $\epsilon_r$ , ou permissividade relativa, é definida como a razão do campo elétrico no vácuo e o campo elétrico no material. Com isso podemos saber que o campo elétrico em um meio dielétrico é o campo elétrico no vácuo diminuído por um fator de um sobre a constante dielétrica,  $\frac{1}{\epsilon_r}$ .

Essa característica é bem relevante em estudos químicos, pois explica o porquê de a água ser o solvente universal. A permissividade relativa da água é 80 [54], ou seja, o campo elétrico em seu meio é 80 vezes menor, diminuindo a interação elétrica entre as moléculas do soluto desfazendo, portanto, as suas ligações químicas.

Em um meio ótico a constante dielétrica é fundamental para descrever a interação das ondas eletromagnéticas em interfaces. Contudo, a constante dielétrica é função da frequência de oscilação da onda eletromagnética. Nas nossas medidas obtemos a constante dielétrica estática, ou seja, para  $\varepsilon_r (\omega = 0)$ , contudo para a utilizarmos para descrever as cores estruturais presentes na asa da libélula precisamos da constante dielétrica na faixa do visível,  $\varepsilon_r(\omega \to \infty)$ .

A relação de Lyddane-Sachs-Teller (LST) [23] estabelece que a razão da constante dielétrica estática e a da faixa visível do espectro é igual à razão da frequência angular de vibração longitudinal da rede (fônons)  $\omega_{LO}$  pela frequência angular de vibração transversal  $\omega_{\tau 0}$ , como podemos ver pela equação (B-16). Para maiores detalhes da relação favor consultar o apêndice B.

$$
\frac{\omega_{LO}^2}{\omega_{TO}^2} = \frac{\epsilon_{Est}}{\epsilon_{Oti}}\tag{B-16}
$$

Para sistemas simples como cristais cúbicos essas relações são validas, e.g. cristais de GaAs, AlAs, ZnSe, entre outros [25,27] Há uma extensão para outros sistemas cristalinos e materiais desordenados [24,25,55].

Se compararmos os valores da permissividade relativa medidos com os valores na faixa do visível inferidos, ver seção 8.2, chegamos ao valor:

$$
\frac{\epsilon_{Est}}{\epsilon_{oti}} = 1.6 \tag{9-1}
$$

Esse valor é o mesmo para as camadas com baixa e alta concentração de melanina. O valor dessa razão está dentro da faixa dos valores usualmente encontrados [27]. Contudo para o nosso caso, quitina com variações de melanina, a aplicação não é tão simples assim. Utilizamos a relação LST para mostrar que realmente há uma relação entre a permissividade relativa estática com a visível, dando suporte para a utilização do perfil obtido pelas medidas de EFM na simulação. Na simulação como visto na seção 8.2, apenas ajustamos os valores de índice de refração superiores e inferiores.

Esta abordagem é similar com os trabalhos feitos por Vukusic and Stavenga [7– 10,37], porem naqueles trabalhos o perfil utilizado na simulação é extraído de imagens de microscopia eletrônica de transmissão (MET), ajustando o índice de refração à escala de cinza da imagem de MET. Com isso eles assumiram que a densidade ótica é diretamente proporcional à densidade eletrônica.

Apontamos que na preparação das amostras para a microscopia eletrônica daqueles trabalhos foram utilizados os métodos convencionais de contrastação com metais pesados, que inevitavelmente impactam a densidade eletrônica das camadas. Neste trabalho nossas amostras não sofreram qualquer modificação dessa natureza. Portanto consideramos o nosso método mais confiável, pois além de haver realmente uma relação direta entra a permissividade relativa e o índice de refração, obtemos os nossos resultados com as amostras fisicamente e quimicamente inalteradas.

### 8.3. Origem das cores estruturais

As cores existentes na asa posterior da libélula Chalcopteryx rutilans possuem um efeito metálico, comparação comumente feita à origem das cores estruturais, pois as cores dependem da fonte de luz, como a luz refletida em um metal. Essas cores não se originam de pigmentos, mas de um complexo sistema nanométrico, no qual inúmeras reflexões, refrações e difrações determinam quais cores serão refletidas e quais não serão[31]. As cores dependem de como é o arranjo espacial dos diferentes meios dielétricos que o compõem. Assim, como ocorre com as propriedades eletrônicas dos materiais, as suas propriedades ópticas se originam em suas simetrias espaciais[4].

As simetrias descobertas em nossos resultados revelam que as cores rutilantes variam obedecendo a espessura e a quantidade de camadas, como visto anteriormente, as cores vermelhas estão relacionadas as camadas mais espessas, as cores azuis às camadas mais finas e a cores chamadas de amarelo/verde estão relacionadas as camadas com espessura intermediárias entre essas duas. Essa correlação se mostra relevante pois está condizente com os comprimentos de onda da luz associadas a essas cores.

Podemos ver na Figura 50 que utilizando o perfil obtido pela nossa técnica, com o ajuste na ordenada inferindo o índice de refração,  $I_{min} = 1.52 \pm 0.02$  para o mínimo e  $I_{max} =$ 1,72 ± 0,02 para o máximo, obtemos uma boa correlação da refletância simulada com a medida. Essa boa correlação para todas as regiões coloridas utilizando os mesmos valores mínimos e máximos do índice de refração, ver em Figura 50 a) e d) a região vermelha, em Figura 50 b) e e) a região azul, e em Figura 50 c) e f) a região amarela/ verde, corroboram os nossos resultados. Vemos que os picos mais proeminentes possuem um bom ajuste, visto que a amostra é natural e são esperadas variações.

Medindo a permissividade relativa dessas nanocamadas podemos dizer com certeza que eles variam da mesma maneira em todas as regiões coloridas, indo de um mínimo 6±1 até o máximo 8±1. Após utilizarmos os perfis de permissividade relativa medidos para simular a refletância, inferindo o índice de refração e ao compararmos com a própria refletância mensurada, chegamos à conclusão que a quantidade de camadas e a espessura das mesmas, Figuras 36, 37 e 38, são os fatores principais para gerar as diferentes cores vistas, e não uma alteração no índice de refração de uma região colorida para outra.

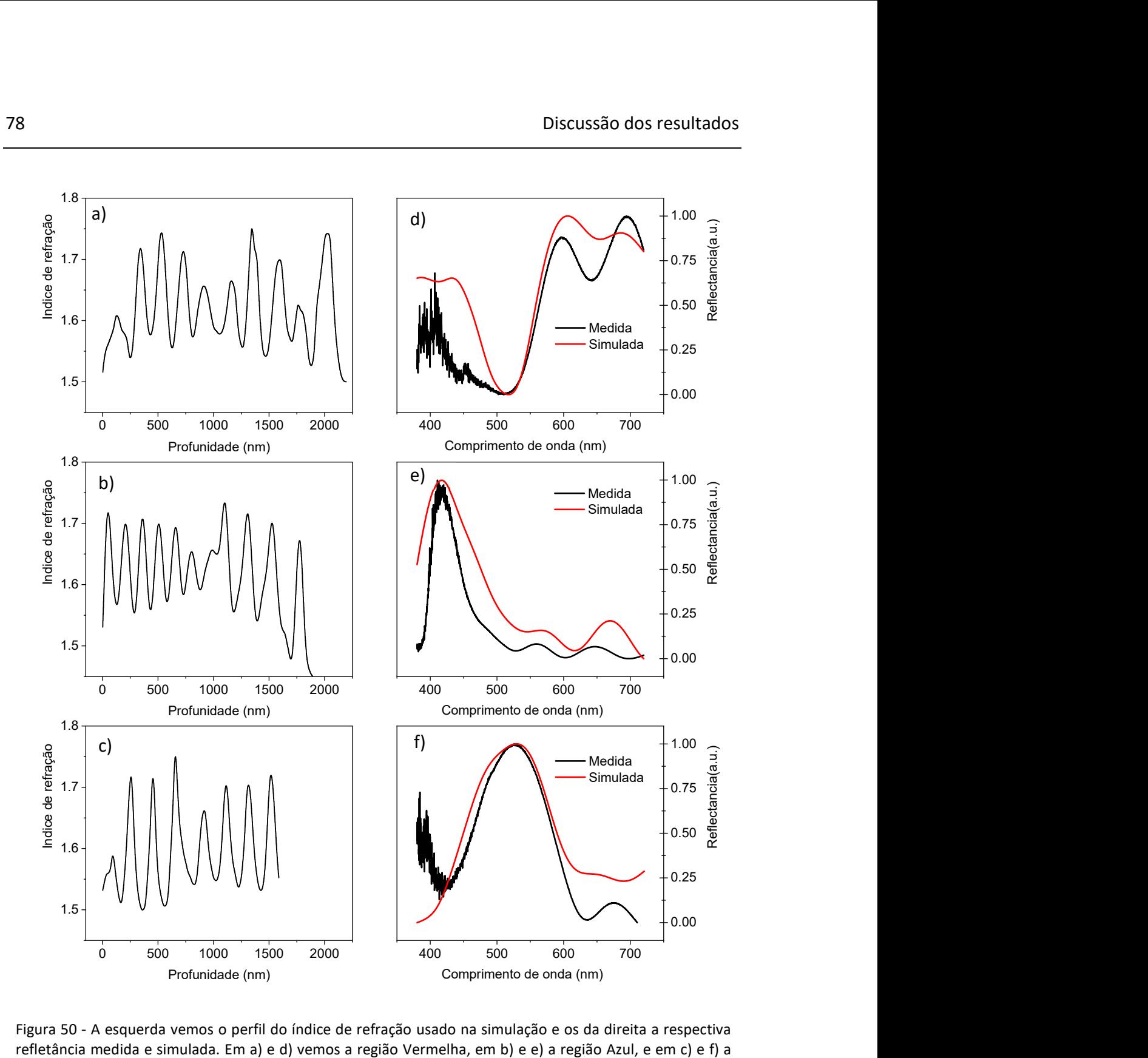

Figura 50 - A esquerda vemos o perfil do índice de refração usado na simulação e os da direita a respectiva refletância medida e simulada. Em a) e d) vemos a região Vermelha, em b) e e) a região Azul, e em c) e f) a região Amarelo/ Verde.

Todos os trabalhos que encontramos na literatura também inferem valores de índice de refração para as estruturas nanométricas de insetos com cores físicas, como libélulas e besouros, e todos utilizaram os mesmos valores de índice de refração inferiores e superiores [8–10,37]. Contudo todos utilizam imagens de microscopia eletrônica para correlacionar a

densidade eletrônica com a densidade óptica, obtendo essa informação através das escalas de cinza que são puramente arbitrarias.

Em nosso trabalho há uma relação direta entre a permissividade relativa medida e o índice de refração inferido, como mostrado pela relação de Lyddane-Sachs-Teller. Além disso não há qualquer alteração físico-química da amostra, em contraste com os trabalhos anteriores. Por isso consideramos a nossa técnica mais adequada e mais confiável para o estudo de cores de sistemas fotônicos.

## 9. Conclusão

Nós demonstramos que a técnica de Microscopia de Força Elétrica (EFM) é uma ferramenta confiável e útil para medir diretamente a permissividade relativa local de um cristal fotônico natural. Mostramos como obter mapas de permissividade relativa estática com resolução nanométrica, obtendo informações diretas sobre a estrutura interna de biossistemas e suas propriedades dielétricas em dimensões nanométricas. Aplicamos o método para mapear a permissividade relativa estática da seção transversal da asa posterior da libélula amazônica Chalcopteryx rutilans e obtivemos a variação da permissividade relativa ao longo das nanocamadas que compõem a asa. Uma vez que existe uma relação direta entre a permissividade relativa estática e o índice de refração na faixa visível do espectro eletromagnético, fomos capazes de reproduzir de forma confiável a variação espacial do índice de refração através da asa e, portanto, simular sua refletância óptica. Com isso, mostramos que as cores vivas exibidas pelas asas do Chalcopteryx rutilans são devidas à mudança periódica no índice de refração ao longo da asa, que, portanto, se mostra ser um cristal fotônico natural unidimensional. As diferentes cores vistas em diferentes regiões da asa são devidas ao número e espessuras das nanocamadas constituintes em cada região de cor diferente, os índices de refração em cada região de cor mudando entre aproximadamente os mesmos valores de máximo e mínimo.

A relação direta entre a permissividade relativa estática e o índice de refração visível significa que o método demonstrado neste trabalho é uma forma confiável de mapear o perfil espacial do índice de refração de sistemas bio-nanoestruturados.

## Perspectivas futuras

## Microscopia Óptica de Varredura de Campo Próximo (SNOM)

Em nosso trabalho utilizamos um microscópio de sonda para avançar além da resolução ótica e obter informações da permissividade relativa estática, a qual relacionamos com a permissividade relativa na faixa do visível. Visto isso, seria de extrema relevância utilizar uma técnica que determine as propriedades óticas diretamente em resolução nanométrica.

Um microscópio óptico convencional possui um limite em sua resolução óptica, não é um limite técnico, mas dada pelo comprimento de onda utilizado. Aproximadamente  $\Delta x_{min} \approx 200 - 400$  nm, onde  $\Delta x_{min}$  é a resolução óptica, ou seja, a distância mínima para que dois pontos sejam vistos distintamente.

 Para irmos além da resolução permitida de um microscópio óptico podemos utilizar uma outra técnica de microscopia por sonda, chamada Near-field Scanning Optical Microscopy (SNOM), microscopia óptica de varredura de campo próximo

Campo próximo é o campo das ondas evanescentes. Na solução da equação de onda para ondas eletromagnéticas, ao incidirem sobre uma interface entre materiais diferentes, há uma parte da solução que se propaga e outra que decai exponencialmente, essa solução que decai exponencialmente são as ondas evanescentes

Estamos interessados na técnica de Microscopia Óptica de Varredura de Campo Próximo no Modo de Espalhamento (Scattering-type Scanning Near-Field Optical Microscopy) - s-SNOM, na qual é coletada a luz espalhada na interação ponta-amostra. Essa é uma variação do SNOM convencional, que utiliza uma abertura na ponta da sonda para transmitir a luz e capta-la.

A técnica de s-SNOM consiste em aproximar uma ponta metálica de AFM da amostra já iluminada pelo laser. A ponta irá realçar a interação de campo próximo e funcionará como uma antena óptica, concentrando a luz numa região da dimensão da ponta, ou seja, alguns nanômetros. Pela interação de campo próximo da ponta-amostra, a luz espalhada terá informação das propriedades ópticas locais, (e.g. índice de refração). Uma ilustração da técnica pode ser vista na Figura 51.

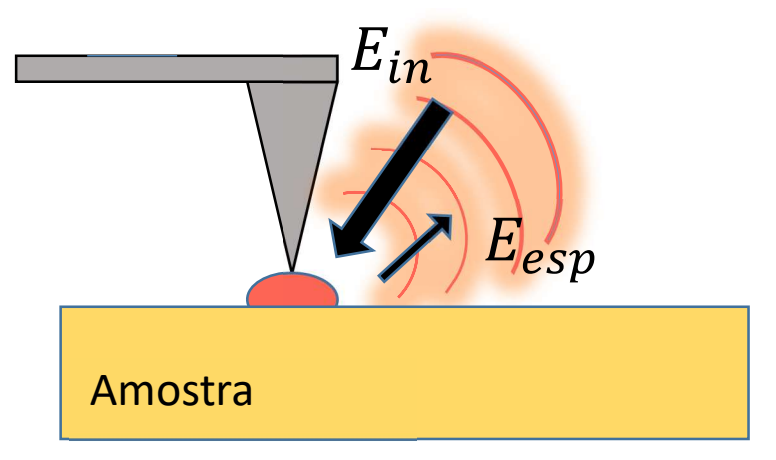

Figura 51 - Esquema experimental de s-SNOM. A ponta metálica é iluminada  $E_{in}$  pelo laser e a luz espalhada  $E_{esp}$  é então detectada, contendo informação da interação de campo próximo.

A luz espalhada é detectada. Contudo a luz detectada contém informações não somente da interação de campo próximo, mas também da componente retro-espalhada, que não nos interessa. Para isso utilizamos a técnica Detecção Interferométrica Pseudo-Heteródina [56,57](Pseudo-heterodyne Interferometric Detection)

Em trabalhos preliminares a empresa Neaspec (fabricante de espectrômetros SNOM) realizou medidas de s-SNOM nas amostras que preparamos. A preparação da amostra é a mesmas utilizadas nas amostras para EFM, como descrito na seção Preparação de amostras.

As medidas foram feitas utilizando um laser He-Ne com comprimento de onda 633 nm. Isso torna essa medida extremamente relevante pois poderemos responder sem dúvidas qual é a constante dielétrica das camadas na frequência do vermelho, dessa forma não precisaremos inferir esses valores como é atualmente feito na literatura.

Esta é a primeira vez que medidas de SNOM são feitas em sistemas de cristais fotônicos naturais. Com isso poderemos não apenas descrever melhor o cristal fotônico como também conhecer as propriedades ópticas dos materiais que compõem as asas desse inseto na frequência do visível.

As Figuras 52, 53 e 54 mostram os dados medidos de amplitude, fase do campo próximo, e da topografia respectivamente

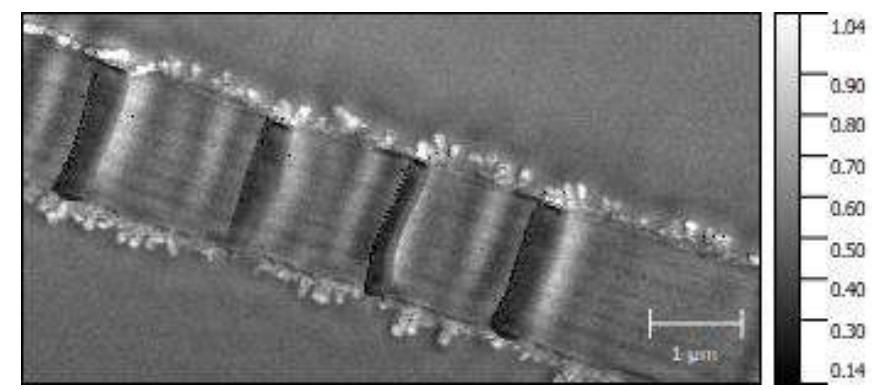

Figura 52 - Imagem de amplitude de Nearfield da seção transversal da asa. Unidades de amplitude são arbitrárias.

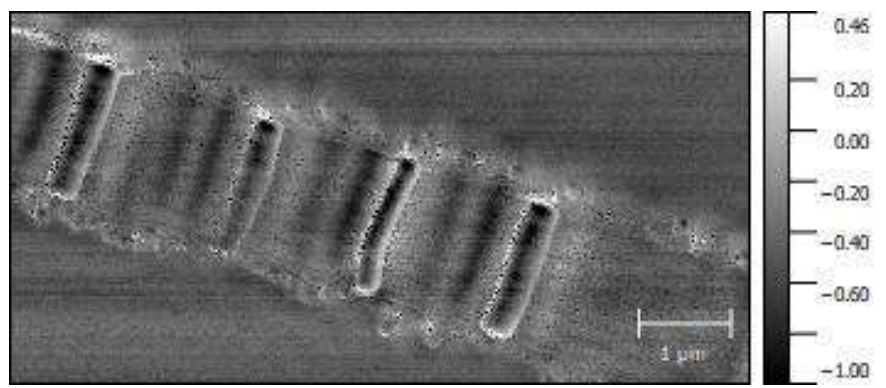

Figura 53 - Imagem de fase de Nearfield da seção transversal da asa

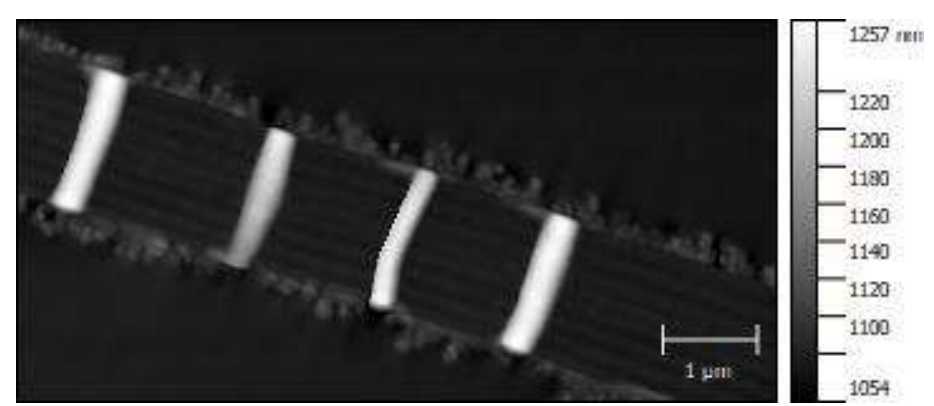

Figura 54 - Imagem de topografia da seção transversal da asa.

As medidas acima são preliminares, mostrando não somente a capacidade de resolução na frequência do vermelho, mas também que existe a possibilidade em utilizarmos essa técnica para extrair a permissividade relativa na faixa de frequência de luz visível. Pretendemos realizar esse experimento no Laboratório Nacional de Luz Sincrotron (LNLS),

onde possuem o equipamento necessário e no qual já realizamos medidas preliminares. Contudo mais experimentos se fazem necessários.

Origem do cianeto de sódio e potássio determinado por TOF-SIMS nas asas da libélula Chalcopteryx rutilans

O resultado obtido por TOF-SIMS, da presença de cianeto de sódio e potássio nas camadas das asas da libélula é intrigante. Especula-se que eventualmente possa ser um mecanismo de defesa contra predadores, que evitariam comer as libélulas em razão da sua toxicidade.

É importante averiguar se esse achado é exclusivo dessa espécie.

# Referências

- 1. Maex, K.; Baklanov, M. R.; Shamiryan, D.; Iacopi, F.; Brongersma, S. H.; Yanovitskaya, Z. S. J. Appl. Phys. 2003. doi:10.1063/1.1567460
- 2. Prade, B.; Vinet, J. Y.; Mysyrowicz, A. Phys. Rev. B 1991. doi:10.1103/PhysRevB.44.13556
- 3. Crovetto, A.; Huss-Hansen, M. K.; Hansen, O. Sol. Energy 2017, 149, 145–150. doi:10.1016/j.solener.2017.04.018
- 4. Joannopoulos, J. D.; Johnson, S. G.; Winn, J. N.; Meade, R. D. Photonic Crystals; Princeton University Press: Princeton, USA, 2011. doi:10.2307/j.ctvcm4gz9
- 5. Vukusic, P.; Sambles, J. R. Nature 2003, 424, 852–855. doi:10.1038/nature01941
- 6. Teyssier, J.; Saenko, S. V.; van der Marel, D.; Milinkovitch, M. C. Nat. Commun. 2015, 6, 6368. doi:10.1038/ncomms7368
- 7. Vukusic, P.; Stavenga, D. G. J. R. Soc. Interface 2009, 6, S133-48. doi:10.1098/rsif.2008.0386.focus
- 8. Stavenga, D. G.; Leertouwer, H. L.; Hariyama, T.; De Raedt, H. A.; Wilts, B. D. PLoS One 2012, 7, 1–8. doi:10.1371/journal.pone.0049743
- 9. Stavenga, D. G.; Wilts, B. D.; Leertouwer, H. L.; Hariyama, T. Philos. Trans. R. Soc. Lond. B. Biol. Sci. 2011, 366, 709–723. doi:10.1098/rstb.2010.0197
- 10. Nixon, M. R.; Orr, a G.; Vukusic, P. Opt. Express 2013, 21, 1479–1488. doi:10.1364/OE.21.001479
- 11. Gabriel, C.; Gabriel, S.; Corthout, E. Phys. Med. Biol. 1996, 41, 2231-2249. doi:10.1088/0031-9155/41/11/001
- 12. Gomila, G.; Toset, J.; Fumagalli, L. J. Appl. Phys. 2008, 104, 024315. doi:10.1063/1.2957069
- 13. Gramse, G.; Casuso, I.; Toset, J.; Fumagalli, L.; Gomila, G. Nanotechnology 2009, 20, 395702. doi:10.1088/0957-4484/20/39/395702
- 14. Fumagalli, L.; Ferrari, G.; Sampietro, M.; Gomila, G. Appl. Phys. Lett. 2007, 91, 243110. doi:10.1063/1.2821119
- 15. Fumagalli, L.; Ferrari, G.; Sampietro, M.; Gomila, G. Nano Lett. 2009, 9, 1604-1608. doi:10.1021/nl803851u
- 16. Riedel, C.; Arinero, R.; Tordjeman, P.; Ramonda, M.; Ĺv̂que, G.; Schwartz, G. A.; De

Oteyza, D. G.; Alegria, A.; Colmenero, J. J. Appl. Phys. 2009, 106, 1–6. doi:10.1063/1.3182726

- 17. Valeriano, W. W. Cores Estruturais Da Asa Da Libelula Chalcopteryx Rutilans, Universidade Federal de Minas Gerais, Brazil, 2015
- 18. Carr, D. M.; Ellsworth, A. A.; Fisher, G. L.; Valeriano, W. W.; Vasco, J. P.; Guimarães, P. S. S.; de Andrade, R. R.; da Silva, E. R.; Rodrigues, W. N. Biointerphases 2018, 13, 03B406. doi:10.1116/1.5019725
- 19. Resende, D. C.; De Marco, P. Rev. Bras. Entomol. 2010, 54, 436–440. doi:10.1590/S0085-56262010000300013
- 20. Sarid, D.; Coratger, R.; Ajustron, F.; Beauvillain, J. Scanning Force Microscopy: With Applications to Electric, Magnetic, and Atomic Forces (Oxford Series in Optical & Imaging Sciences); 1994; Vol. 2. doi:10.1051/mmm:0199100206064900
- 21. Hudlet, S.; Saint Jean, M.; Guthmann, C.; Berger, J. Eur. Phys. J. B 1998, 2, 5-10. doi:10.1007/s100510050219
- 22. Lhernould, M. S.; Delchambre, A.; Régnier, S.; Lambert, P. Appl. Surf. Sci. 2007, 253, 6203–6210. doi:10.1016/j.apsusc.2007.01.098
- 23. Lyddane, R. H.; Sachs, R. G.; Teller, E. Phys. Rev. 1941, 59, 673–676. doi:10.1103/PhysRev.59.673
- 24. Noh, T. W.; Sievers, A. J. Phys. Rev. Lett. 1989, 63, 1800–1803. doi:10.1103/PhysRevLett.63.1800
- 25. Sievers, A. J.; Page, J. B. Infrared Phys. 1991, 32, 425–433. doi:10.1016/0020- 0891(91)90130-8
- 26. Yeh, P. Optical Surface Waves in Layered Media; Wiley–Blackwell: Nova York, USA, 1988
- 27. Fox, M. Optical Properties of Solids; Oxford University Press: Oxford, U.K., 2001. doi:10.1119/1.1691372
- 28. Serge Berthier. Iridescences: The Physical Colors of Insects Iridescences: The Physical Colors of Insects; Springer, Ed.; Springer-Verlag New York, 2007. doi:10.1063/1.2883914
- 29. Teyssier, J.; Saenko, S. V.; Van Der Marel, D.; Milinkovitch, M. C. Nat. Commun. 2015, 6, 1–7. doi:10.1038/ncomms7368
- 30. Berthier, S.; Charron, E.; Boulenguez, J. Insect Sci. 2006. doi:10.1111/j.1744- 7917.2006.00077.x
- 31. Kinoshita, S. Structural Colors in the Realm of Nature; 2008. doi:10.1142/9789812709752\_fmatter
- 32. Simonis, P.; Berthier, S. How Nature Produces Blue Colors. In Photonic Crystals Introduction, Applications and Theory; InTech, 2012. doi:10.5772/32410
- 33. Linn, N. C.; Sun, C. H.; Jiang, P.; Jiang, B. Appl. Phys. Lett. 2007. doi:10.1063/1.2783475
- 34. Waterhouse, G. I. N.; Waterland, M. R. Polyhedron 2007. doi:10.1016/j.poly.2006.06.024
- 35. Resende, D. C.; De Marco Jr., P. Rev. Bras. Entomol. 2010, 54, 436–440. doi:10.1590/S0085-56262010000300013
- 36. Coleção ABM Machado, Depositada No Centro de Coleções Taxonômicas Do Instituto de Ciências Biológicas - UFMG.
- 37. Leertouwer, H. L.; Wilts, B. D.; Stavenga, D. G. Opt. Express 2011, 19, 24061. doi:10.1364/oe.19.024061
- 38. Jorge García, A.; Polidori, C.; Nieves-Aldrey, J. L. Arthropod Struct. Dev. 2016. doi:10.1016/j.asd.2016.05.001
- 39. Lindgren, J.; Uvdal, P.; Sjövall, P.; Nilsson, D. E.; Engdahl, A.; Schultz, B. P.; Thiel, V. Nat. Commun. 2012. doi:10.1038/ncomms1819
- 40. Malmivuo, J.; Plonsey, R. Bioelectromagnetism: Principles and Applications of Bioelectric and Biomagnetic Fields; Oxford University Press: Oxford, U.K., 2012. doi:10.1093/acprof:oso/9780195058239.001.0001
- 41. Gramse, G.; Casuso, I.; Toset, J.; Fumagalli, L.; Gomila, G. Nanotechnology 2009. doi:10.1088/0957-4484/20/39/395702
- 42. Ahonen, M.; Pessa, M.; Suntola, T. Thin Solid Films 1980. doi:10.1016/0040- 6090(80)90240-0
- 43. Teichert, C.; MacKay, J. F.; Savage, D. E.; Lagally, M. G.; Brohl, M.; Wagner, P. Appl. Phys. Lett. 1995. doi:10.1063/1.113978
- 44. Puurunen, R. L. Surface Chemistry of Atomic Layer Deposition: A Case Study for the Trimethylaluminum/Water Process. Journal of Applied Physics. 2005. doi:10.1063/1.1940727
- 45. Binnig, G.; Quate, C. F.; Gerber, C. Phys. Rev. Lett. 1986. doi:10.1103/PhysRevLett.56.930
- 46. Afms, A. Asylum AFM : User Guide. Stanford
- 47. Dawn A. Bonnell. Scanning Probe Microscopy and Spectroscopy: Theory, Techniques, and Applications; Wiley-VCH: Weinheim, 2001. doi:10.5860/choice.38-5588
- 48. Lévy, R.; Maaloum, M. Nanotechnology 2002. doi:10.1088/0957-4484/13/1/307
- 49. Belikov, S.; Alexander, J.; Wall, C.; Yermolenko, I.; Magonov, S.; Malovichko, I. Thermal Tune Method for AFM Oscillatory Resonant Imaging in Air and Liquid. In Proceedings of the American Control Conference; 2014. doi:10.1109/ACC.2014.6859224
- 50. Fumagalli, L.; Ferrari, G.; Sampietro, M.; Gomila, G. Nano Lett. 2009, 9, 1604–1608. doi:10.1021/nl803851u
- 51. Yota, J.; Janani, M.; Banbrook, H. M.; Rabinzohn, P.; Bosund, M. J. Vac. Sci. Technol. A 2019, 37, 050903. doi:10.1116/1.5112773
- 52. Biercuk, M. J.; Monsma, D. J.; Marcus, C. M.; Becker, J. S.; Gordon, R. G. Appl. Phys. Lett. 2003, 83, 2405–2407. doi:10.1063/1.1612904
- 53. Nanni, P.; Viviani, M.; Buscaglia, V. Synthesis of Dielectric Ceramic Materials. In Handbook of Low and High Dielectric Constant Materials and Their Applications; Hari Singh Nalwa, Ed.; Academic Press: Ibaraki, Japan, 1999; pp 429–455. doi:10.1016/B978- 012513905-2/50011-X
- 54. Haggis, G. H.; Hasted, J. B.; Buchanan, T. J. J. Chem. Phys. 1952. doi:10.1063/1.1700780
- 55. Schubert, M. Phys. Rev. Lett. 2016, 117, 215502. doi:10.1103/PhysRevLett.117.215502
- 56. Ocelic, N.; Huber, A.; Hillenbrand, R. Appl. Phys. Lett. 2006. doi:10.1063/1.2348781
- 57. Tranca, D. E.; Stanciu, S. G.; Hristu, R.; Stoichita, C.; Tofail, S. A. M.; Stanciu, G. A. Sci. Rep. 2015. doi:10.1038/srep11876

Apêndices

# APÊNDICE A – Matriz de transferência

Neste apêndice mostraremos a formulação matricial para o cálculo da refletância utilizada neste trabalho. Começamos analisando a passagem de uma onda eletromagnética entre dois meios dielétricos diferentes, tanto em incidência Transversa Elétrica, TE como Transversa Magnética, TM. Depois mostraremos a facilidade em utilizar a notação matricial para essa análise. Por fim a construiremos a matriz de transferência. Para mais informações consultar, Optical Surface Waves in Layered Media [26].

Reflexão e transmissão de uma onda eletromagnética

Uma onda plana ao atravessar um espaço onde há uma interface entre dois meios dielétricos irá se dividir em duas ondas, uma irá ser transmitida, se propagando pelo segundo meio, e outra irá ser refletida, retornando e se propagando no primeiro meio.

Uma onda plana pode ser escrita como:

$$
\boldsymbol{E}_a = \boldsymbol{E} e^{[i(\omega t - \boldsymbol{k}_a \cdot \boldsymbol{r})]} \quad \alpha = 1,2 \tag{A-1}
$$

O índice α indica em qual meio à onda se localiza,  $ω$  é a frequência de oscilação da onda e  $k_a$  o vetor de onda naquele meio.

Na Figura 54 utilizamos  $E_1$ ,  $E'_1$ e  $E_2$  como sendo a onda incidente, refletida e transmitida respectivamente. Sendo  $E'_{2}$ a onda incidente através do meio 2. Os vetores de propagação compõem um plano, chamado plano incidente.

Podemos separar as ondas eletromagnéticas em duas componentes com polarizações ortogonais, a componente com polarização perpendicular ao plano de incidência (onda TE – Transversa Elétrica) e a componente com polarização paralela ao plano de incidência (e, portanto, com campo magnético perpendicular ao plano de incidência, onda TM – Transversa Magnética).

Reflexão e transmissão de uma onda TE

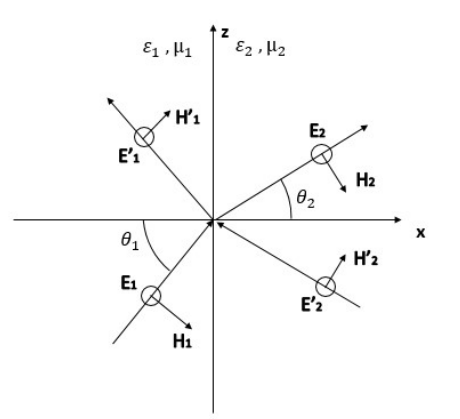

Figura 55 - Reflexão e transmissão de uma onda TE (também chamada de polarização s).

Para uma onda com polarização TE, todos os campos elétricos são perpendiculares ao plano de incidência. Impomos a continuidade de  $E_x$  e  $H_z$  na interface x=0, o que nos leva a:

$$
E_{1s} + E'_{1s} = E_{2s} + E'_{2s}
$$
  
\n
$$
\frac{\varepsilon_1}{\mu_1} (E_{1s} - E'_{1s}) \cos \theta_1 = \sqrt{\frac{\varepsilon_2}{\mu_2} (E_{2s} - E'_{2s}) \cos \theta_2}
$$
 (A-2)

Usaremos a notação matricial que será muito útil no caso de multicamadas. As equações (A-2) podem ser escritas como:

$$
D_{s}(1)\begin{pmatrix}E_{1s}\\E'_{1s}\end{pmatrix}=D_{s}(2)\begin{pmatrix}E_{2s}\\E'_{2s}\end{pmatrix}
$$
 (A-3)

Onde:

são:

ඨ

$$
D_s(i) = \begin{pmatrix} 1 & 1 \\ \sqrt{\frac{\varepsilon_i}{\mu_i}} \cos \theta_i & \sqrt{\frac{\varepsilon_i}{\mu_i}} \cos \theta_i \end{pmatrix} , i = 1, 2.
$$
 (A-4)

Se a luz é incidente através do meio 1, os coeficientes de reflexão e transmissão

$$
r_{S} = \left(\frac{E'_{1S}}{E_{1S}}\right) \qquad , \qquad t_{S} = \left(\frac{E_{2S}}{E_{1S}}\right) \qquad (A-5)
$$

### Reflexão e transmissão de uma onda TM

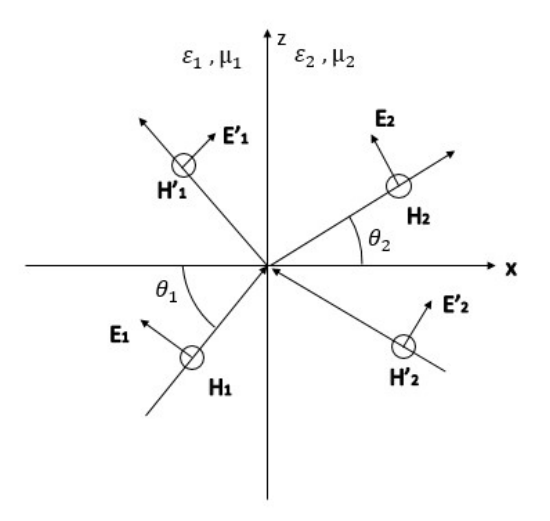

Figura 56 - Reflexão e transmissão de uma onda TM (também chamada de polarização p).

Utilizando os mesmos procedimentos feitos na seção anterior, só que para uma onda TM, impomos a continuidade em  $E_z$  e  $H_y$ . Temos:

$$
(E_{1p} + E'_{1p}) \cos \theta_1 = (E_{2p} + E'_{2s}) \cos \theta_2
$$
  

$$
\sqrt{\frac{\varepsilon_1}{\mu_1}} (E_{1p} - E'_{1p}) = \sqrt{\frac{\varepsilon_2}{\mu_2}} (E_{2p} - E'_{2p})
$$
 (A-6)

Utilizado a mesma formulação chegamos a matriz  $D_p$ :

$$
\boldsymbol{D}_{\boldsymbol{p}}(\boldsymbol{i}) = \begin{pmatrix} \cos \theta_i & \cos \theta_i \\ \sqrt{\frac{\varepsilon_i}{\mu_i}} & -\sqrt{\frac{\varepsilon_i}{\mu_i}} \end{pmatrix} \quad , \quad i = 1, 2. \tag{A-7}
$$

Com:

$$
r_p = \left(\frac{E_{1p}'}{E_{1p}}\right)_{E_{2S}'=0}, \qquad t_p = \left(\frac{E_{2p}}{E_{1p}}\right)_{E_{2S}'=0}
$$
 (A-8)

Definimos a refletância R como a razão do fluxo do feixe refletido pelo fluxo do feixe incidente.

$$
R \equiv \frac{I_r A \cos \theta_r}{I_i A \cos \theta_i} = \frac{I_r}{I_i}
$$
 (A-8)

A transmitância é definida de maneira similar. A irradiância é:

$$
I = \frac{c\epsilon_0}{2} E_0^2 \tag{A-9}
$$

Então chegamos a:

$$
R = \left(\frac{E_{0r}}{E_{0i}}\right)^2 = r^2 \tag{A-10}
$$

A medida da refletância é o quadrado do coeficiente de reflexão.

Formulação matricial para refletância de filmes de multicamadas

Dado um feixe incidente, pela equação matricial (2-14) sabemos a intensidade de feixe refletido e transmitido. Para filmes de multicamadas, utilizamos uma matriz D para cada interface e outra matriz P para a região entre elas. A matriz P é dada por:

$$
P_l = \begin{pmatrix} e^{i\phi_l} & 0 \\ 0 & e^{-i\phi_l} \end{pmatrix}
$$
 (A-11)

Onde:

$$
\phi_l = n_l \frac{\omega}{c} \cos \theta_l \, d_l \tag{A-12}
$$

Onde  $\boldsymbol{n}_l$ é o índice de refração da camada e  $\boldsymbol{d}_l$  a espessura da mesma.

Para um filme de uma única camada temos, Figura 51:

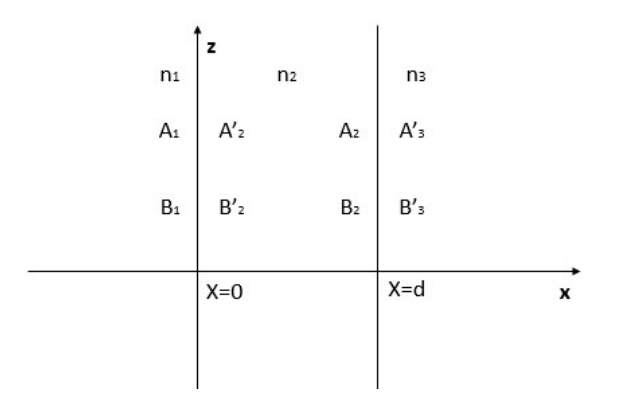

Figura 57 - Filme de uma camada

Utilizando a formulação matricial chegamos à equação abaixo que relaciona o feixe incidente com o refletido e o transmitido no exemplo acima:

$$
\begin{pmatrix} A_1 \\ B_1 \end{pmatrix} = D_1^{-1} D_2 P_2 D_2^{-1} D_3 \begin{pmatrix} A'_3 \\ B'_3 \end{pmatrix}
$$
\n(A-13)

Para um filme de N camadas:

$$
\begin{pmatrix} A_0 \\ B_0 \end{pmatrix} = \begin{pmatrix} M_{11} & M_{12} \\ M_{21} & M_{22} \end{pmatrix} \begin{pmatrix} A'_s \\ B'_s \end{pmatrix}
$$
\n(A-14)

Com:

$$
\begin{pmatrix} M_{11} & M_{12} \\ M_{21} & M_{22} \end{pmatrix} = \mathbf{D}_{1}^{-1} \Big[ \prod_{l=1}^{N} \mathbf{D}_{l} \mathbf{P}_{l} \mathbf{D}_{1}^{-1} \Big] \mathbf{D}^{s}
$$
\n(A-15)

Utilizando a matriz (A-15), a equação (A-10) e com a condição  $B'_s = 0$  , chegamos

a:

$$
R = |r|^2 = \left|\frac{M_{21}}{M_{11}}\right|^2 \tag{A-16}
$$

# APÊNDICE B – Relação de Lyddane-Sachs-Teller

Neste apêndice demonstraremos a relação de Lyddane-Sachs-Teller considerando a interação eletromagnética clássica. Para maiores detalhes Optical Properties of Solids [27].

Podemos considerar a onda interagindo com um elétron ligado a uma molécula, mas livre para oscilar, como se fosse um oscilador harmônico amortecido forçado. Dessa forma podemos escrever:

$$
m[\ddot{x} + \gamma \dot{x} + x\omega_0^2] = -eE(x, t)
$$
 (B-1)

Onde e é a carga do elétron e m sua massa,  $\gamma$  é o fator de amortecimento e  $\omega_0$  a frequência de ressonância. Sendo  $x$  o seu deslocamento transversal e sendo o campo elétrico  $\boldsymbol{E}(\boldsymbol{x},t) = \boldsymbol{E} e^{(\boldsymbol{k}\cdot\boldsymbol{r}-i\omega t)}$  . As forças magnéticas foram negligenciadas.

Resolvendo essa equação temos:

$$
\mathbf{x} = -\frac{e}{m} \frac{E}{(\omega_0^2 - \omega^2 - i\omega\gamma)}
$$
(B-2)

Temos que a polarização ressonante gerada por N moléculas é:

$$
\boldsymbol{P}_{ressonante} = \frac{Ne^2}{m} \frac{\boldsymbol{E}}{(\omega_0^2 - \omega^2 - i\omega\gamma)} \tag{B-3}
$$

Utilizando a relação de deslocamento elétrico temos:

$$
D = \epsilon_o E + P_{externa} + P_{ressonante}
$$
 (B-4)

Sendo  $P_{externa} = \chi \epsilon_0 E$ . Como a permissividade relativa é a relação do deslocamento elétrico com o campo elétrico:

$$
\epsilon_r(\omega) = \frac{\epsilon}{\epsilon_o} = \frac{D}{E\epsilon_o} = 1 + \chi + \frac{Ne^2}{\epsilon_o m} \frac{1}{(\omega_0^2 - \omega^2 - i\omega\gamma)}
$$
(B-5)

Para um sistema com várias frequências de oscilação podemos estender essa relação para:

$$
\epsilon_r(\omega) = 1 + \chi + \frac{Ne^2}{\epsilon_0 m} \sum_i f_i \frac{1}{(\omega_i^2 - \omega^2 - i\omega \gamma_i)}
$$
(B-6)

Sendo  $f_i$  a força dos Z elétrons ligados  $Z = \sum_i f_i$ 

Podemos ver no gráfico abaixo um comportamento esperado dessa equação:

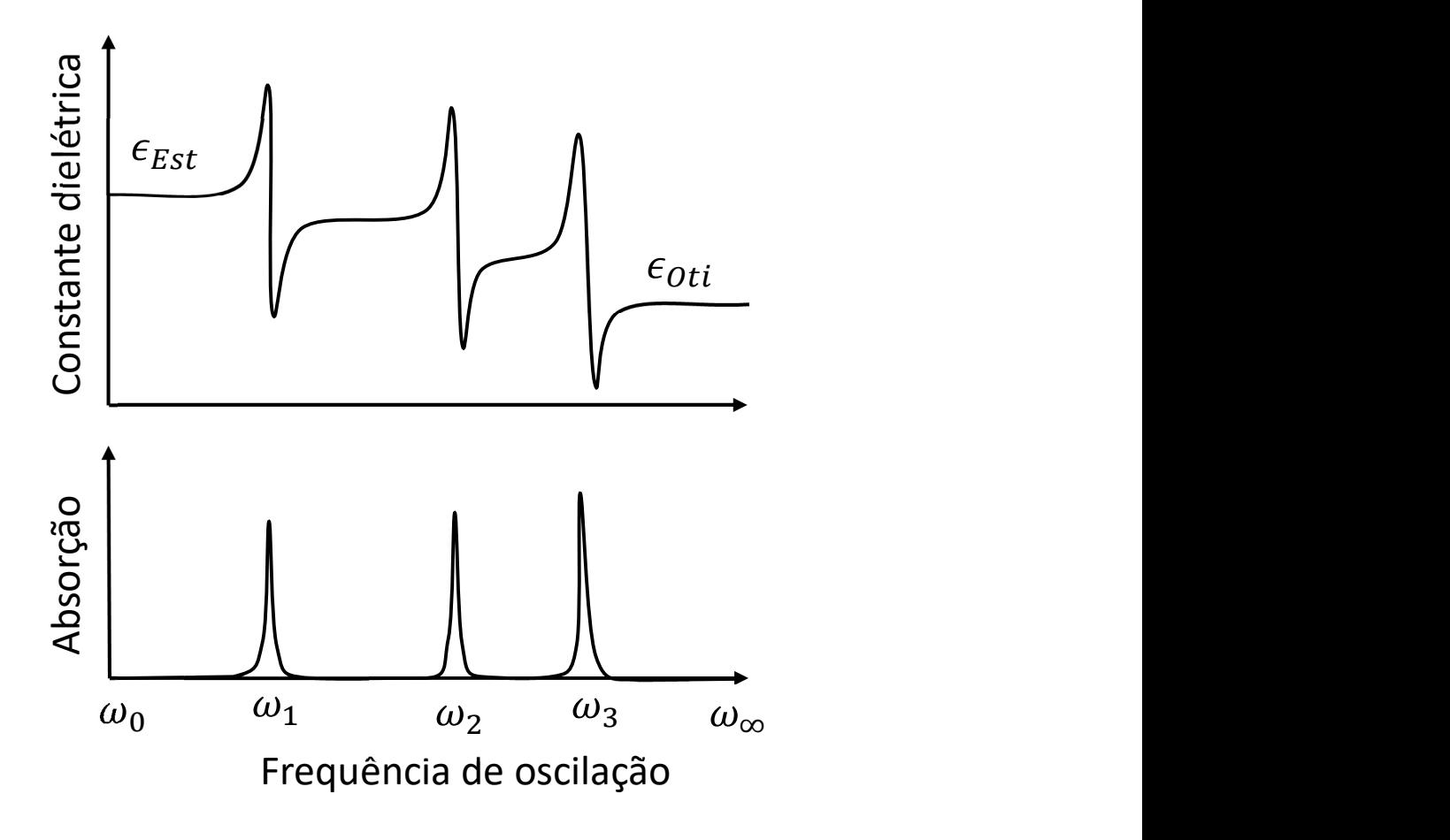

Figura 58 - Gráfico da equação (B-6) da parte real e imaginaria da constante dielétrica, mostrando as várias frequências de ressonância.

Estamos interessados nas faixas de frequência estática e visível, para as quais tomamos os limites  $\omega \to 0$  e  $\omega \to \infty$  respectivamente, portanto temos:

$$
\omega \to 0 \; ; \; \epsilon_r(0) = \epsilon_{Est} = 1 + \chi + \frac{Ne^2}{\epsilon_0 m} \frac{1}{(\omega_0^2)} \tag{B-7}
$$

e

$$
\omega \to \infty \; ; \; \epsilon_r(\infty) = \epsilon_{oti} = 1 + \chi \tag{B-8}
$$

Utilizando as equações (B-7) e (B-8) podemos escrever a equação (B-6) como:

$$
\epsilon_r(\omega) = \epsilon_{0ti} + (\epsilon_{Est} - \epsilon_{0ti}) \frac{\omega_0^2}{(\omega_0^2 - \omega^2 - i\omega\gamma)}
$$
(B-9)

Nesse ponto tempo que utilizar algumas condições. Supomos que o amortecimento para a luz é muito baixo, então ajustamos  $\gamma \rightarrow 0$ . Em uma determinada frequência  $\omega'$  a permissividade relativa pode cair a zero, com essa condição temos:

$$
\epsilon_r(\omega') = 0 = \epsilon_{0ti} + (\epsilon_{Est} - \epsilon_{0ti}) \frac{\omega_0^2}{(\omega_0^2 - \omega^2)}
$$
(B-10)

Resolvendo chegamos a:

$$
\omega' = \left(\frac{\epsilon_{Est}}{\epsilon_{oti}}\right)^{\frac{1}{2}} \omega_0 \tag{B-11}
$$

O que significa  $\epsilon_r = 0$  fisicamente? Em um meio onda não há cargas livre, o total de densidade de cargas será zero. Assim a lei de Gauss para a matéria fica:

$$
\nabla \cdot \bm{D} = \nabla \cdot (\epsilon_r \epsilon_o \bm{E}) = 0 \tag{B-12}
$$

Onde essa equação relaciona o deslocamento elétrico D com o campo elétrico E no meio dielétrico. Olhando a solução da onda no meio dielétrico na forma:

$$
E(x,t) = E e^{(k \cdot r - i\omega t)}
$$
 (B-13)

Substituindo essa equação (B-13) em (B-12) nós chegamos a dois condições:

Na primeira a constante dielétrica é diferente de zero no qual o campo elétrico obrigatoriamente será perpendicular a direção de propagação, então podemos chamar essa oscilação de Transversal,  $\omega_{TO}$ .

$$
\epsilon_r \neq 0 \; ; \; \mathbf{k} \cdot \mathbf{r} = 0 \quad \rightarrow \quad \omega_{TO} \tag{B-14}
$$

Em outra condição consideramos que a constante dielétrica é zero; olhando a equação (B-12) ela nos permite ter campo elétrico na direção de propagação, com isso essa oscilação é chamada de Longitudinal,  $\omega_{LO}$ . Fisicamente, há situações em que a oscilação de plasma pode levar  $\epsilon_r$  a ter valor zero; também corresponde a ondas elétricas longitudinais.

$$
\epsilon_r = 0 \; ; \; \mathbf{k} \cdot \mathbf{r} \neq 0 \quad \rightarrow \quad \omega_{LO} \tag{B-15}
$$

Podemos então identificar  $\omega'$  como  $\omega_{LO}$  e  $\omega_0$  como  $\omega_{TO}$ , com isso chegamos na relação de Lyddane-Sachs-Teller:

$$
\frac{\omega_{LO}^2}{\omega_{TO}^2} = \frac{\epsilon_{Est}}{\epsilon_{Oti}}\tag{B-16}
$$

# APÊNDICE C

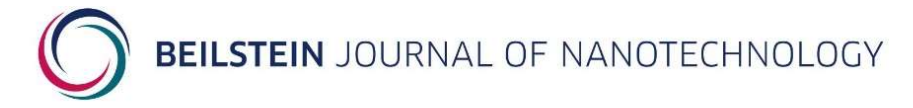

## Mapping the local dielectric constant of a biological nanostructured system

Wescley Walison Valeriano<sup>\*1</sup>, Rodrigo Ribeiro Andrade<sup>2</sup>, Juan Pablo Vasco<sup>3</sup>, Angelo Malachias<sup>1</sup>, Bernardo Ruegger Almeida Neves<sup>1,2</sup>, Paulo Sergio Soares Guimarães<sup>1</sup> and Wagner Nunes Rodrigues<sup>1,2</sup>

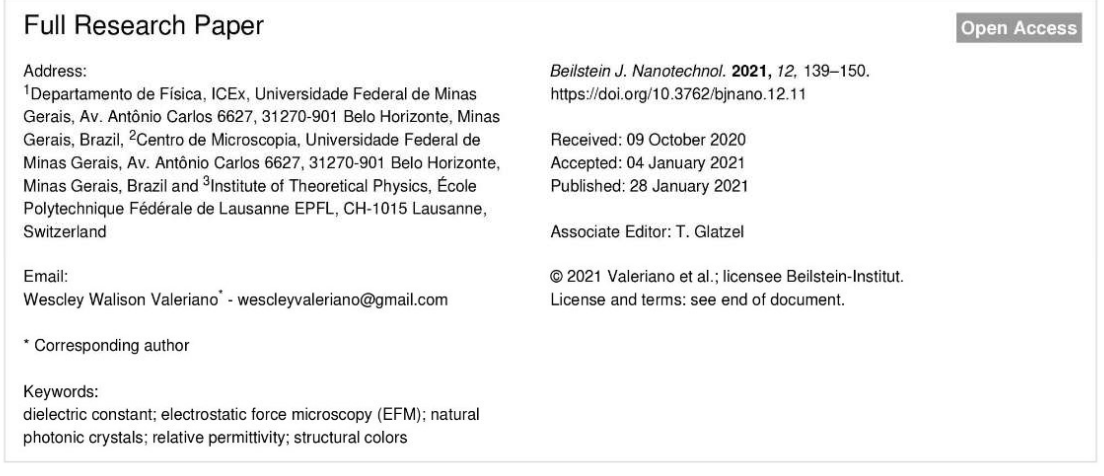

### Abstract

The aim of this work is to determine the varying dielectric constant of a biological nanostructured system via electrostatic force microscopy (EFM) and to show how this method is useful to study natural photonic crystals. We mapped the dielectric constant of the cross section of the posterior wing of the damselfly Chalcopteryx rutilans with nanometric resolution. We obtained structural information on its constitutive nanolayers and the absolute values of their dielectric constant. By relating the measured profile of the static dielectric constant to the profile of the refractive index in the visible range, combined with optical reflectance measurements and simulation, we were able to describe the origin of the strongly iridescent wing colors of this Amazonian rainforest damselfly. The method we demonstrate here should be useful for the study of other biological nanostructured systems.

#### Introduction

The dielectric constant, or relative permittivity, is a fundamental physical property that is crucial for describing various biological, chemical, or physical phenomena. It is a material property associated to the decrease of the electric force between two point charges due to the medium. Therefore, it modulates the interaction between charged particles within materials and also the interaction of electromagnetic radiation with matter. Accordingly, it plays a fundamental role in fields such as the full understanding of proteins [1,2] or in the development of solar cells [3].

Beilstein J. Nanotechnol. 2021, 12, 139-150.

Natural photonic crystals are exciting nanostructured systems in which the dielectric properties play a fundamental role [4]. Many of them are biological systems where the richness of colors, produced by different strategies found in nature, is astonishing [5,6]. Studies of the origin of physical colors in insects are numerous in the literature and the most commonly used tools are non-local optical reflectance, electron microscopy, and scanning probe microscopy techniques, which give support to theoretical models aiming to describe the measured optical properties [7]. However, all these techniques directly reveal only the structure with nanometric resolution, the local dielectric response is indirectly inferred from a model [8-10]. Despite the large number of studies, the local dielectric properties of natural photonic crystals remain essentially undetermined due to the great difficulties in measuring the dielectric response at the nanometric scale [11]. The nanometric local relative permittivity of a natural photonic crystal has not been directly measured yet.

Fumagalli et al. [12-15], and Riedel et al. [16] developed several techniques of electrostatic force microscopy (EFM) to extract the relative permittivity at the nanoscale, allowing for new fields to be explored. Here we use EFM to map the relative permittivity of nanostructures within the wings of the Chalcopteryx rutilans damselfly [17-19]; nanostructures which make it a natural photonic crystal. We obtain quantitative information about the wing structure and its local relative permittivity values. We also simulate the optical reflectance using the extracted spatial profile of the relative permittivity and compare it with the measured reflectance in the visible range, obtaining a good correlation. In this way, we can provide a full description of the origin of the shimmering colors of the posterior wings of the Chalcopteryx rutilans damselfly male. This technique should be useful in the study of similar systems enhancing the investigation possibilities of natural photonic crystals.

#### **Results and Discussion**

In damselflies, color has many functions, the most important being sex recognition, courtship, and territory defense behavior [19]. In *Chalcopteryx rutilans*  $-$  a damselfly found in the Amazonian rain forest – those functions are performed by the male by displaying its strongly iridescent hind wings. The phenomenon of iridescence results from both diffraction and interference in the damselfly wings, and all observed colors result from a multilayer structure, that is, these wings are natural onedimensional photonic crystals [7-10].

For our measurements, we chose three different color regions of the iridescent posterior wings of the male Chalcopteryx rutilans to study, that is, the yellow/green, red, and blue regions observed at the dorsal side, Figure 1a. The ventral side shows several shades of red, Figure 1b.

The scanning electron microscopy (SEM) image presented in Figure 2 shows the nanostructured section of a fragment of the red region indicated in Figure 1a. The section was partially polished using a focused ion beam (FIB) and the multilayered structure is clearly visible. The corrugated surface is the wax layer that covers the damselfly wings [20]. Detailed electron microscopy and mass spectrometry studies of this natural nanostructured system can be found in Valeriano [17] and Carr et al.  $[18]$ .

#### Relative permittivity determination via EFM

The EFM measurements were performed in the conventional double-pass mode, which means that the probe executes two scans. The first scan measures the sample topography in tapping mode and the second scan mimics the profile at a defined lift height  $Z_{\text{lift}}$  applying a voltage  $V_{\text{DC}}$  between the tip and the conductive substrate [21].

The tip is mechanically forced to oscillate, during the second pass, at the resonance frequency of the cantilever,  $f_0$ . Variations in the local relative permittivity properties of the sample will lead to different tip-sample force gradients, which promote a shift  $\Delta f_0$  in the tip oscillation frequency [21,22] which is, approximately,

$$
\frac{\Delta f_0}{f_0} \approx -\frac{1}{2K} \frac{\mathrm{d}F}{\mathrm{d}z},\tag{1}
$$

where  $dF/dz$  is the tip-sample force gradient and K is the spring constant of the cantilever.

The tip-sample-substrate system constitutes a capacitor with the sample (wing) as part of the relative permittivity region, so the force between tip and substrate can be modeled as

$$
F = -\frac{1}{2} \frac{\partial C}{\partial z} V_{\text{DC}}^2,
$$
 (2)

where C is the system capacitance and  $V_{\text{DC}}$  is the applied tip-sample bias.

From Equation 1 and Equation 2 we have:

$$
\Delta f_0 \approx -\frac{f_0}{4K} \frac{d^2 C}{dz^2} V_{\text{DC}}^2. \tag{3}
$$

Beilstein J. Nanotechnol. 2021, 12, 139-150.

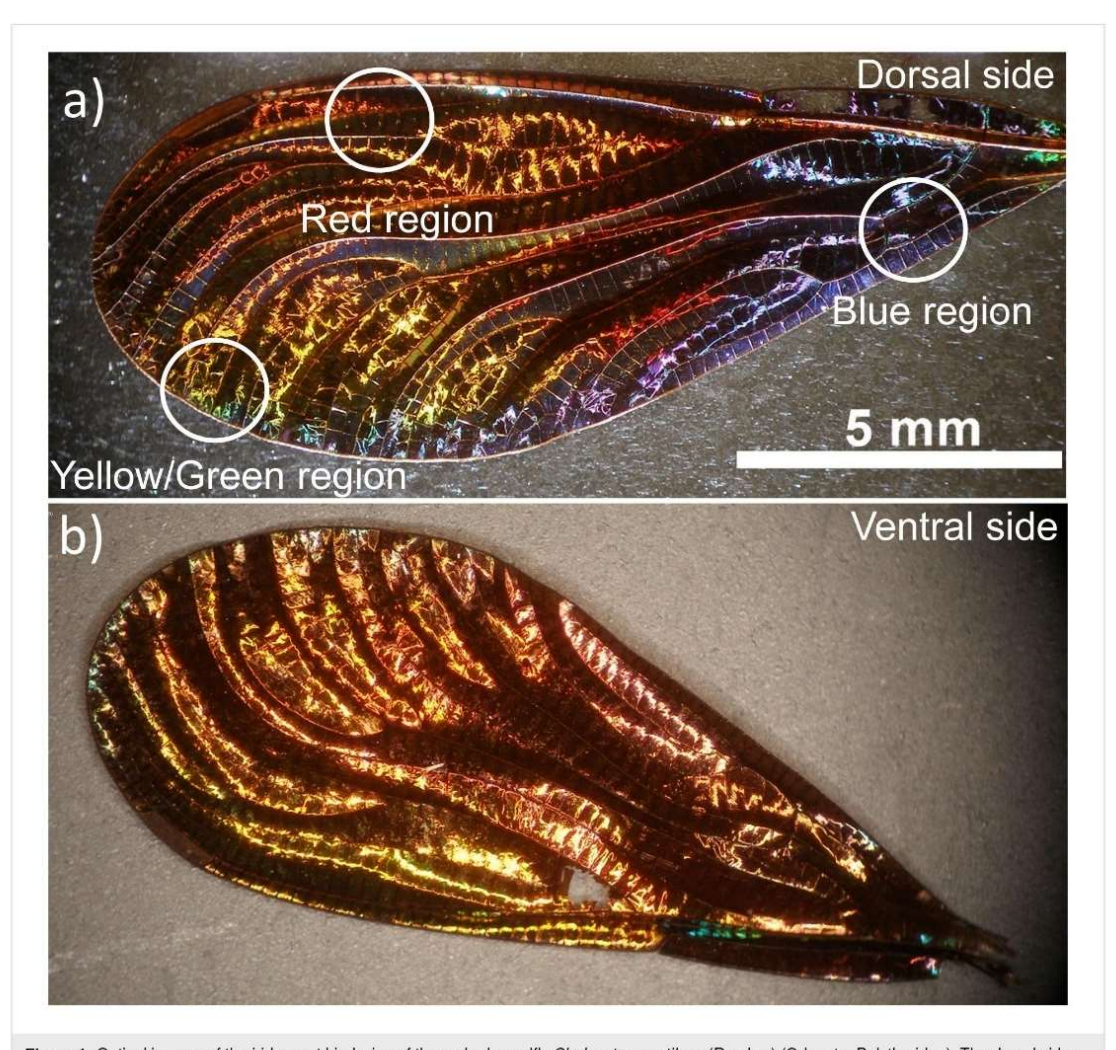

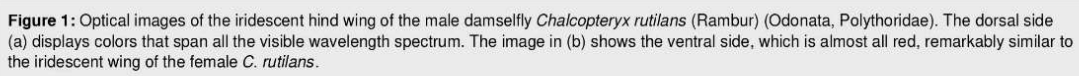

This equation relates the frequency shift  $\Delta f_0$  to the applied bias voltage V<sub>DC</sub> and is the measured EFM signal. The bias-independent term in Equation 3 is defined as  $\alpha$ , given by

the relative permittivity of the medium. Hence, we only need to use a suitable capacitance model to be able to determine the local relative permittivity of the sample from the EFM data.

$$
\alpha \equiv \frac{f_0}{4K} \frac{\mathrm{d}^2 C}{\mathrm{d} z^2}.
$$
 (4)

The capacitance model applied here considers a conical tip and an infinite flat surface with relative permittivity  $\varepsilon_r$  and thickness  $h$ , which has a capacitance expressed as

Since  $f_0$ , K and  $V_{DC}$  are well determined, local variations of the measured frequency shift  $\Delta f_0$  are associated with changes in the second derivative of the capacitance in Equation 3 and Equation 4. The capacitance depends both on the geometry and on

$$
C_{\text{apex}}(z) = 2\pi\varepsilon_0 R \ln\left(1 + \frac{R\left(1 - \sin(\theta)\right)}{z + \frac{h}{\varepsilon_r}}\right). \tag{5}
$$

 $141$ 

Beilstein J. Nanotechnol. 2021, 12-139-150.

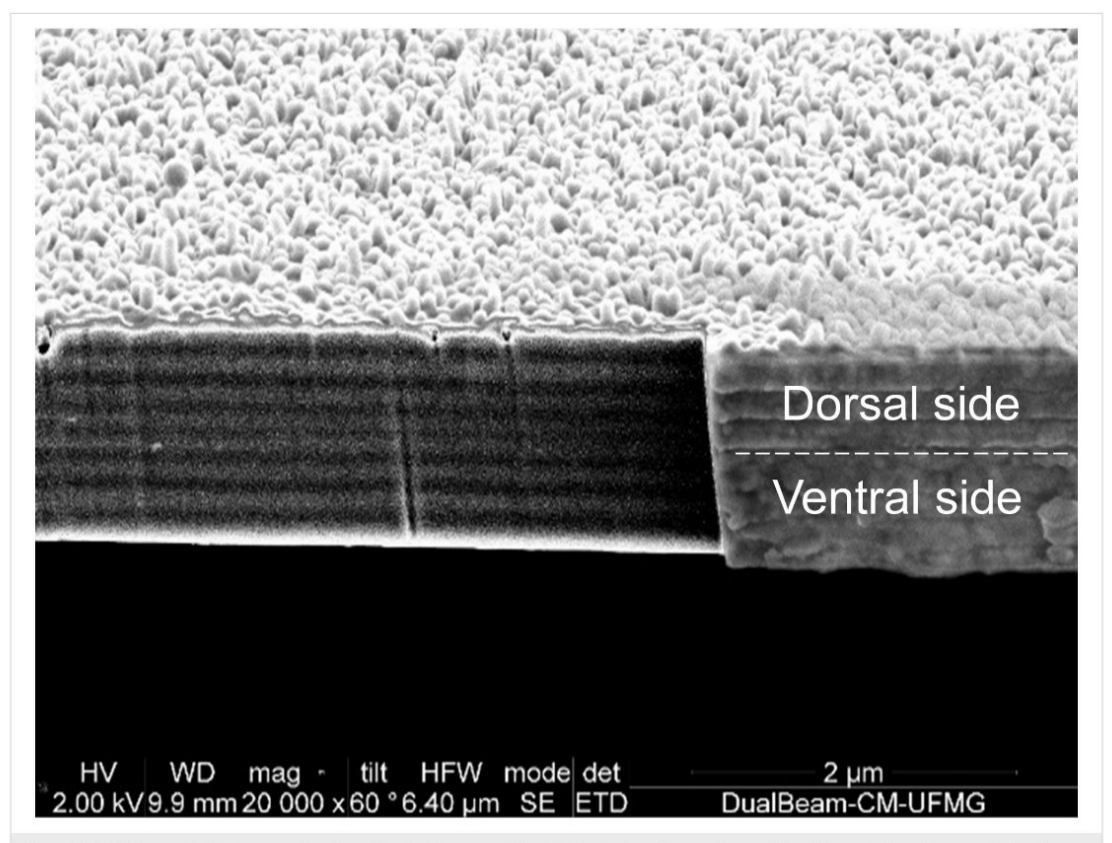

Figure 2: SEM image of the cross section of a red region fragment of the Chalcopterix rutilans male rear wing. The smooth region was obtained by polishing using FIB.

Inserting Equation 5 into Equation 4 leads to an expression from which the relative permittivity  $\varepsilon_r$  can be extracted:

$$
\alpha = \frac{\omega_0}{4K} \left[ \frac{4\epsilon_0 \pi R^2 (1 - \sin(\theta))}{\left(\frac{h}{\epsilon_r} + z\right)^3 \left(1 + \frac{R(1 - \sin(\theta))}{\frac{h}{\epsilon_r} + z}\right)} \right]
$$
\n
$$
-\frac{\omega_0}{4K} \left[ \frac{2\epsilon_0 \pi R^3 (1 - \sin(\theta))^2}{\left(\frac{h}{\epsilon_r} + z\right)^4 \left(1 + \frac{R(1 - \sin(\theta))}{\frac{h}{\epsilon_r} + z}\right)^2} \right],
$$
\n(6)

where R is the tip apex radius,  $\theta$  is the tip conical angle, z is the tip-sample distance, and  $h$  is the sample thickness. Figure 3 shows a scheme of the model, which is commonly applied for such a configuration [12-16].

This capacitance model is valid under the following conditions: i) tip-sample distance  $z$  between 0 and 100 nm; ii) maximum sample thickness h around 100 nm; iii) relative permittivity  $\varepsilon_r$ smaller than 100; iv) nominal tip radius  $R$  between 30 and 200 nm; v) tip cone angle  $\theta$  between 10° and 45° [12].

#### Determination of the coefficient  $\alpha$

For the experiments we use an atomic force microscope in the EFM mode, which measures the frequency shift for each bias voltage at each position of the sample. We varied the bias voltage from  $-10$  V to  $+10$  V, in steps of 1 V. Plotting the frequency shift as a function of the bias voltage, we obtain a parabolic function, as can be seen in Figure 4. Fitting the data with the function

$$
\Delta f_0 = \alpha \left( V_{\text{DC}} - V_{\text{SP}} \right)^2,\tag{7}
$$

where  $V_{SP}$  is the tip-sample surface potential difference due to their different work functions [21], we obtain the coefficient  $\alpha$ .

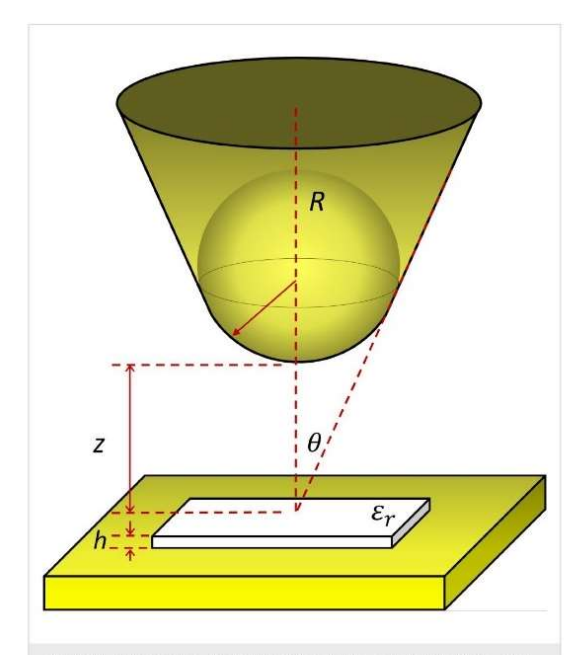

Figure 3: Capacitance model with tip, sample, conductive plate, and the parameters used in our calculations.  $R$  is the tip apex radius,  $\theta$  is the tip conical angle,  $z$  is the tip-sample distance,  $h$  is the sample thickness and  $\varepsilon_r$  is the relative permittivity of the sample. The sample is shown on top of the conductive substrate (yellow plate), which constitutes the bottom plate of the capacitor

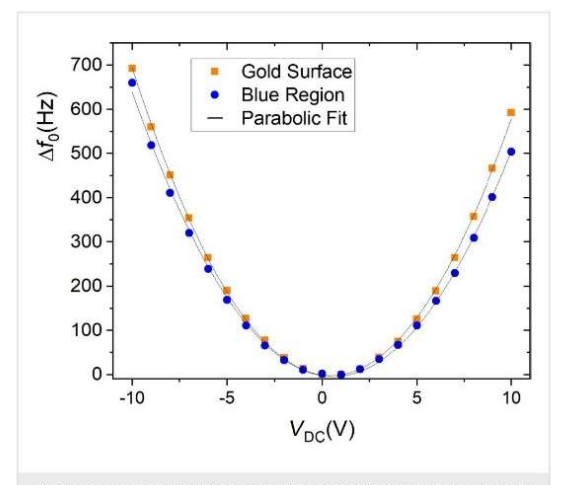

Figure 4: Frequency shift as a function of the bias voltage for the gold surface that is the conductive substrate in Figure 3, (orange squares) and for the blue region of the wing (blue circles). The fit using Equation 7 results in  $\alpha$ (gold) = (6.37 ± 0.03) Hz/V<sup>2</sup>, and  $\alpha$ (blue region) = (5.75 ± 0.04) Hz/V<sup>2</sup>

Construction of the relative permittivity map From the topographic image, the local thickness of the sample  $h$ is determined for each pixel, as we can see in Figure 5a.

Beilstein J Nanotechnol 2021 12 139-150

FFM measurements were carried out in the same sample region varying the bias voltage from  $-10 \text{ V}$  to  $+10 \text{ V}$ . This resulted in 21 images, each one an array of frequency shift values. For the same pixel element in the sample image, we have 21 pairs of values, that is, a frequency shift and its respective bias voltage. Through Equation 7 we obtain the  $\alpha$  coefficient for each pixel element in the sample, Figure 5b.

The parameters in Equation 6, except the  $\alpha$  coefficient and the thickness  $h$ , are the same for all pixel elements. Thus, solving the equation regarding the relative permittivity of each pixel, we construct a relative permittivity map as can be seen in Figure 5c and below in Figure 6. In the topographic map and the average profile, the different layers and their widths can be identified (Figure 5a). The  $\alpha$  coefficient map and its average profile differ slightly from the topographic information, but some correspondences are identified. Thicker regions have a smaller  $\alpha$  coefficient, as can be seen at the wing-resin interface (Figure 5b). There seems to be a correlation between topography (Figure 5a) and the relative permittivity  $\varepsilon_r$  (Figure 5c): the lower the topography, the larger the  $\varepsilon_r$ . However, we observe a small  $\varepsilon_r$  value in the lower topography regions adjacent to the wing slab. Hence, topography crosstalk is small.

#### Chalcopterix rutilans damselfly wings

Using the protocol described above, we constructed relative permittivity maps of the three color regions: red region (Figure 6a), blue region (Figure 6b), and yellow/green region (Figure 6c). The parameters used for the red region are  $f_0 = 61.106$  kHz,  $K = 1.19$  N/m and  $R = (34.8 \pm 0.2)$  nm; for the blue region they are  $f_0 = 62.111$  kHz,  $K = 1.87$  N/m and  $R = (42.6 \pm 0.2)$  nm; and for the yellow/green region the parameters are  $f_0 = 67.972$  kHz,  $K = 2.18$  N/m and  $R = (35.9 \pm 0.2)$  nm.

Similar to the case of  $Al_2O_3$  (see Experimental section), the substrate region was set to  $\varepsilon_r = 1$  since in this region there is only air between the probe and the gold substrate [15]. The relative permittivity of the polymerized resin in which the wing is embedded (see Experimental section) is  $\varepsilon_r$ (resin)  $\approx$  4. The crosssectional cut of the wing lies between the dashed lines, where the nanometric layers of the wing can be seen. The wax layers that cover both sides of the wings appear as the external discontinuous regions of the multilayered structure. The number of nanolayers and their thickness values change from one color region to another.

The ventral and dorsal sides shown in Figure 1 can be seen in cross section in the images of Figure 6, where the ventral side is shown on the right, and the dorsal side on the left. On the left side of the red region, the blue region, and the yellow/green

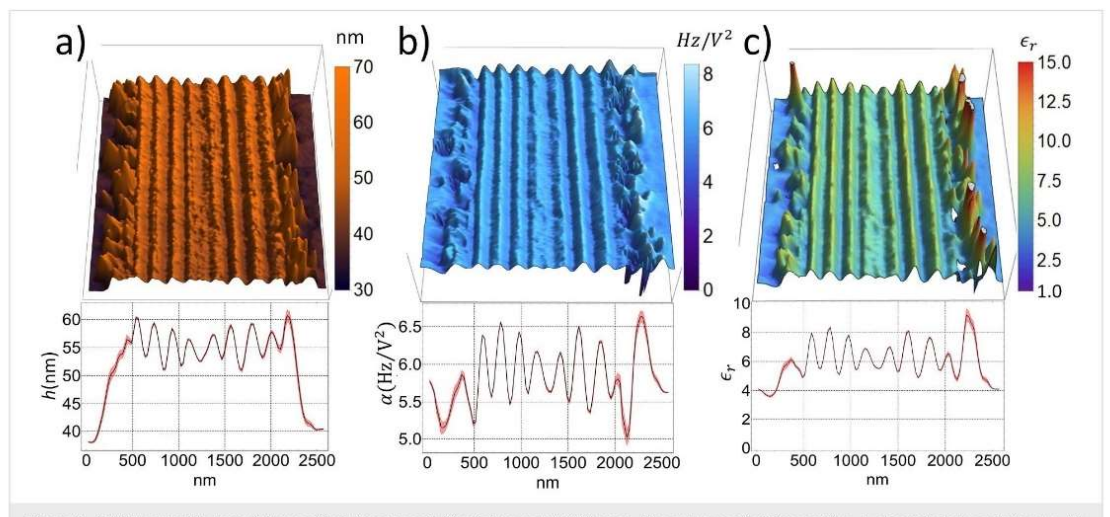

#### Beilstein J Nanotechnol 2021 12 139-150

Figure 5: (a) Topographic map; (b)  $\alpha$  coefficient map; and (c) relative permittivity map. The average of all line profiles is shown below each image. All maps refer to the same red colored wing region.

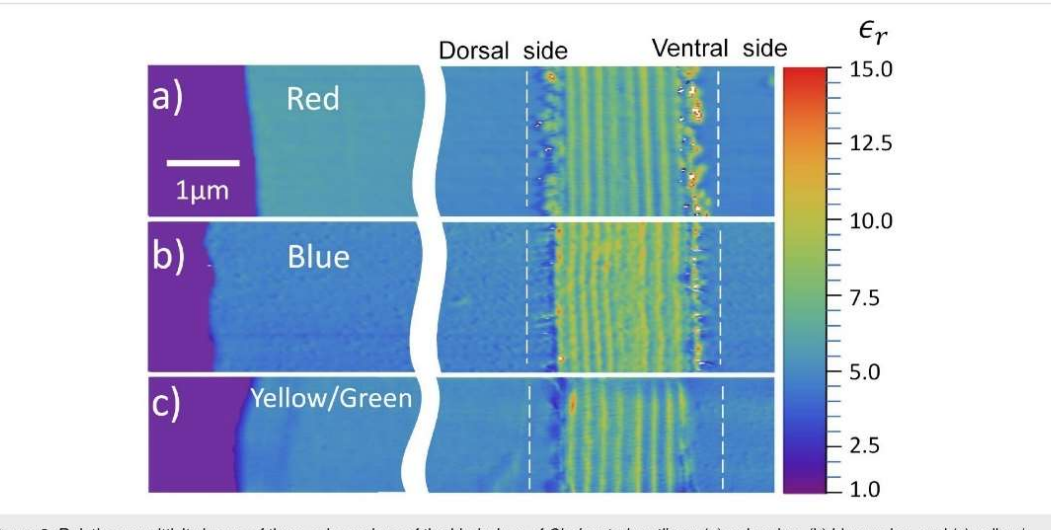

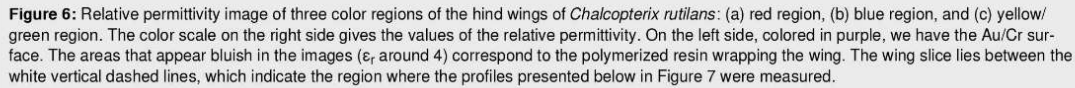

region, the width of each nanolayer is  $(200 \pm 9)$  nm,  $(150 \pm 5)$  nm, and  $(185 \pm 11)$  nm, respectively, see Figure 2 and Figure 5a. In all regions, the layers on the right side are about  $(210 \pm 10)$  nm wide, matching the reddish color of the whole ventral side of the wing, as seen in Figure 1b.

Figure 7 shows the average value of the relativity permittivity, for each region, along the cross section of the wing (the area between the vertical white dashed lines in the figure). The values

shown are obtained by averaging all of the profiles that constitute each of the relative permittivity maps of Figure 6. The peaks and valleys indicate the modulation of the relative permittivity of the different constituent layers of the wing.

During the preparation of the wing samples, there is a variation of about 10 nm in the thicknesses of the slices. This variation has not impacted the results, as can be seen in Figure 7, which demonstrates the reliability of this technique for thin samples.

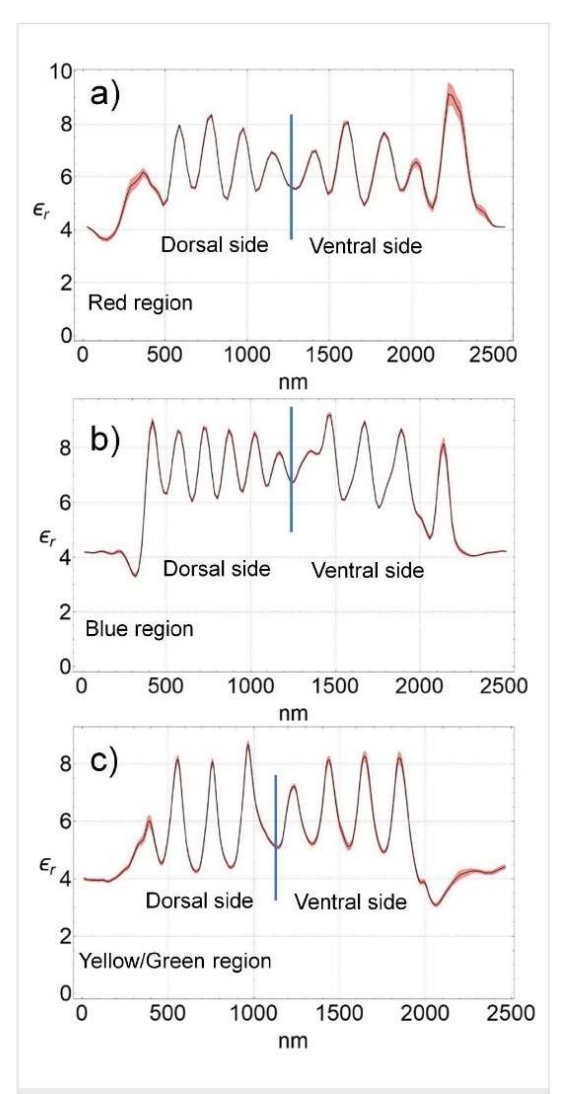

Figure 7: The black lines show the average profile of the relative permittivity of the cross sections of the wing between the dashed lines in Figure 6. These average profiles were obtained by averaging all the 128 profiles that constitute each map shown in Figure 6, that is, in (a) the red region, in (b) the blue region, and in (c) the yellow/green region. The peaks and valleys correspond to the nanometric layers that constitute the wing. The dielectric constant of the peaks ranges between 8 and 9, and that of the valleys between 5 and 6. The red shadow on the black lines shows the standard deviation

The relative permittivity of the layers ranges from  $6 \pm 1$  to  $8 \pm 1$ . The main differences between the regions are the thickness and the number of layers. Each multilayered structure is wrapped by a wax layer, which is the irregular region at the boundary of the wings in the maps of Figure 6, and as a valley in the relative permittivity profile with  $\varepsilon_r(\text{wax}) \approx 4$  in Figure 7.

Beilstein J Nanotechnol 2021 12 139-150

Using time-of-flight secondary ion mass spectrometry (TOF-SIMS), Carr et al. [18] concluded that the wing layers consist of mostly chitin with an alternating content of melanin. Chitin forms the structure and melanin modulates the relative permittivity along the cross section. From the results shown in Figure 7, we can see that, in addition, the number of layers and their thickness varies from one color region to the other. Comparing the composition of the layers measured in the TOF-SIMS study [18] with the relative permittivity maps of this work, we can say that melanin-rich layers have a relative permittivity of  $8 \pm 1$ , while low melanin concentration layers exhibit a value of  $6 \pm 1$ .

#### The structural color

As shown in Figure 1, the posterior wings of the male Chalcopteryx rutilans have a wide range of structural colors that covers almost the entire visible spectrum. We now seek to correlate the relative permittivity information obtained via EFM with the photonic behavior of the wing. The wing has several layers with thicknesses comparable to the wavelengths of visible light. Through refraction and diffraction, which depend on the thicknesses, refractive index, and the number of lavers, light of certain wavelengths is reflected selectively with higher intensities, generating the observed colors. As shown in Figure 6 and Figure 7, the layers vary in quantity and thickness in each color region. The blue region exhibits the thinnest layers, the red region the thickest, and the yellow/green region has layers of intermediate thickness. It is interesting to note that for the red region the thickness of the layers is about the same at the dorsal and ventral sides of the wing, consistent with the fact that the ventral side (Figure 1b) only shows red shades.

The profile of the refractive index in each color region of the wing could, in principle, be directly obtained from the measured values of relative permittivity. However, the values obtained in the measurements of Figure 7 are those of the static dielectric constant,  $\varepsilon_r(\omega = 0)$ , while for obtaining the values of the refractive index in the visible range one needs the values of the relative permittivity in the visible range,  $\varepsilon_r(\omega \to \infty)$ . For solid-state cubic crystals, the two values are related by the Lyddane-Sachs-Teller relation [23], which gives the ratio  $\varepsilon_r(0)/\varepsilon_r(\infty)$  in terms of the ratio between the squared values of the long-wavelength longitudinal and transverse optical phonons in the crystal. The Lyddane-Sachs-Teller relation has been extended to other crystalline systems and disordered materials [24-26] but its application for the present case, chitin with a varying concentration of melanin, is not straightforward. There is a direct relation between the refractive index and the measured relative permittivity. Therefore, to simulate the optical reflectance of the damselfly wing, we consider that the refractive index varies along the cross section of each region of

Reilstein J Nanotechnol 2021 12 139-150

the wing following the continuous profiles shown in Figure 7, treating the minimum and maximum values of each profile as fitting parameters. The continuous profiles are discretized in lavers thin enough to give the smoothest possible variation and then the transfer matrix technique [27] is used to simulate the reflectance of the structure. This is actually a similar process as that used by Vukusic and Stavenga [7] and Stavenga et al. [8], except that in those works the spatial profile of the refractive index was taken to be proportional to the gray scale in TEM images. That is, it was assumed that the optical density is directly proportional to the electronic density. We consider our method to be more reliable since there is a direct relation between the relative permittivity and the refractive index.

Figure 8 shows the results of the simulation. On the left panels, the profile of the refraction index used to fit the optical reflectance are shown for each color region of the wing. As explained above, these are the same profiles as obtained from the measurement of the relative permittivity, shown in Figure 7, only with the vertical scale changed for values of the refractive indexes to fit the reflectance measurements. The right panels show the respective measured reflectance values and the fits obtained with the refraction index profiles shown on the left.

According to the results shown in Figure 8, the refraction index along the cross section of the damselfly wings varies from  $1.52 \pm 0.02$  to  $1.72 \pm 0.02$ . The layers are essentially composed of chitin with varying melanin concentration from layer to layer, as discussed above, and these values are in good agreement with other determinations of the refractive indexes of chitin and melanin [8-10,28].

#### Conclusion

We have demonstrated that electrostatic force microscopy (EFM) is a reliable and useful tool to directly measure the relative permittivity of a natural photonic crystal. We showed how to obtain maps of the relative static permittivity with nanometric resolution, thus obtaining direct information about the internal structure of biological systems and their dielectric properties on the nanoscale. We applied the method to map the static relative permittivity of the cross section of the posterior wing of the Amazonian damselfly Chalcopteryx rutilans and obtained the variation of the relative permittivity across the nanolayers that compose the wing. Since there is a direct relation between the static relative permittivity and the refractive index in the visible range of the electromagnetic spectrum, we were able to reliably reproduce the spatial variation of the refractive index across the wing and therefore simulate its optical reflectance. In doing so, we showed that the vivid colors displayed by the Chalcopteryx rutilans wings are due to the periodic change in the refractive index across the wing, which is therefore shown to be a one-dimensional natural photonic crystal. The different colors seen in different regions of the wing are due to the number and thicknesses of the constituent nanolayers in each different color region. The refractive indexes in each color region change between approximately the same maximum and minimum values.

The direct relation between static relative permittivity and the visible refractive index means that the method demonstrated in this work is a reliable way of mapping the spatial profile of the refractive index of biological nanostructured systems.

### Experimental Wing sample preparation for EFM

Damselfly wing samples were produced by ultramicrotomy. Fragments of the chosen color region were embedded, without prior cleaning, in epoxy resin. The polymerized resin block was trimmed in a wedge shape, resulting in an orientation of the wing fragment perpendicular to the cutting plane. Sections 40 nm thick of the apex wedge were cut using a diamond knife and placed on 10 mm  $\times$  10 mm Au/Cr (60 nm/20 nm)-coated silicon wafer pieces. A conductive substrate surface is necessary for the proposed  $\varepsilon_r$  determination method. The sample also needs to be less than 100 nm thick to eliminate the influence of the stray capacitance [12]. Therefore, samples of three different color regions of the wing were prepared, namely blue, red and green/vellow ones.

An essential characteristic of the experiment is that both the sample and the conductive substrate need to be present within the AFM image. This is a key condition since the conductive substrate establishes a reference level in the analysis. Having both in the imaged region guarantees that the cantilever amplitude and, consequently, the effective radius of the tip will be the same for different materials, which is critical for the applied capacitance model [29]. Also, having the conductive surface and the sample in the same AFM image guarantees the precision in the determination of the thickness of the sample.

#### Wing sample preparation for SEM

In order to study the layers of the wing a cross-sectional image of the fragment of the Chalcopterix rutilans male rear wing was obtained by SEM. Before preparing and polishing the cross section with a FIB, the wing was inserted in an evaporator to cover the surface with a thin Pt layer in order to make it conductive and reduce the curtain effect during FIB polishing. The Ga<sup>+</sup> beam of the FIB was adjusted to 30 kV and 1 nA to mill a cross section of the wing while polishing was carried out under 30 kV, 16 kV and 5 kV, all of them with a beam current of  $50$  pA.

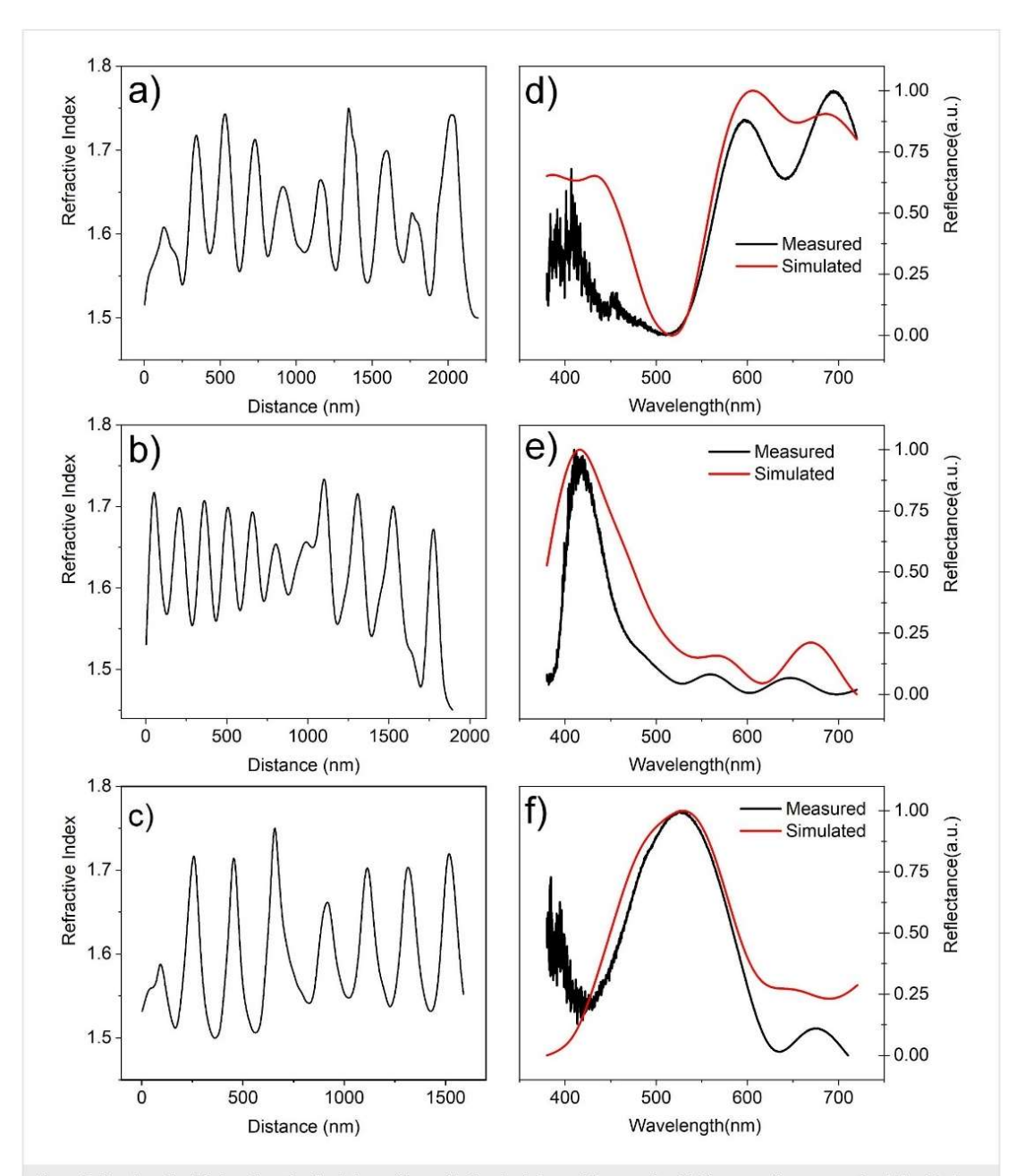

Beilstein J. Nanotechnol. 2021, 12, 139-150.

Figure 8: Panels on the left show the refractive index profile used in the simulation and those on the right the respective measured and simulated reflectance. In (a) and (d) we see the red region, in (b) and (e) the blue region, and in (c) and (f) the yellow/green region.

### Determination of the SPM parameters

The sample thickness  $h$  is directly determined via AFM imaging. The microscope control software also determines the resonance frequency  $f_0$  and the elastic constant  $K$  of the cantilever using the thermal tune method [30,31].

A critical parameter is the tip-sample distance  $z$ , that consists of the height  $H_{\text{lift}}$  plus the cantilever amplitude  $Z_{\text{amp}}$ . The value of  $H_{\text{lift}}$  is adjusted and presented by the microscope with remarkably high accuracy and precision. The value of  $Z_{\text{amp}}$  is obtained using the standard amplitude-distance curve method.

Another critical parameter is the effective radius  $R$ . To obtain it, we carry out EFM measurements on a gold surface and determine the coefficient  $\alpha$ . Over the gold surface, the effective thickness of the sample h goes to zero, thus  $h/\epsilon_r = 0$  [13,32], and Equation 6 can be seen as a function of  $R$ .

The coefficient  $\alpha$  depends on  $z$  and to obtain the correct value of  $R$ , it is necessary to perform the EFM measurements of the sample and the substrate with the same height reference. EFM measurements with both substrate and sample in the same image solve this issue.

The conical angle is  $\theta = 0.261$  rad, as informed by the tip producer. To avoid the side effects of natural wear and contamination, different probes, with slightly different  $K$  values, were used for each region of the wing, in order to always have a new, clean probe in each measurement. We used the platinum-coated AC240TM-R3 probe model by Oxford Instruments Asylum Research in all measurements. The EFM mode used in this work is the standard one present in the Asylum Cypher ES SPM.

#### Al<sub>2</sub>O<sub>3</sub> reference sample

We made reference samples of a material with a well-known relative permittivity. Applying our method to this reference sample, we validated the technique presented in this paper. Our reference samples were photolithographically defined disks of  $Al_2O_3$  films with a radius of 5 µm deposited by ALD on Au/Cr (60 nm/20 nm)-coated silicon wafer pieces. The topographic image of an  $Al_2O_3$  disk measured with AFM is shown in Figure 9a. The sample thickness was  $(21.0 \pm 0.2)$  nm, relative to the gold surface.

In the EFM mode, the microscope measures the frequency shift for each bias voltage at each position on the sample. We varied the bias voltage from  $-10$  V to  $+10$  V, in steps of 1 V. Plotting the frequency shift as a function of the bias voltage, we obtain a parabolic function. Fitting the data with Equation 7 we obtain the  $\alpha$  coefficient. Doing this operation for each pixel we build the image of  $\alpha$  coefficients as we can see in Figure 9b. The gold surface has a higher  $\alpha$  coefficient than the Al<sub>2</sub>O<sub>3</sub> disk (Figure 9b). This means that the frequency shifts on gold are larger for all bias voltages, so the tip-substrate interaction on the gold surface is stronger than on the alumina disk. The tip radius was obtained using the  $\alpha$  coefficient for measurements on the gold surface for  $h = 0$ , and was  $R = (36.7 \pm 0.2)$  nm (Figure 9b). The tip-sample distance z is 44 nm, determined by the sum of 40 nm of the lift height of the setup and the 4 nm of the cantilever oscillation amplitude [16]. We choose a small cantilever oscillation amplitude during the EFM measurements in order to keep the tip close to the sample surface, in a range

Beilstein J Nanotechnol 2021 12 139-150

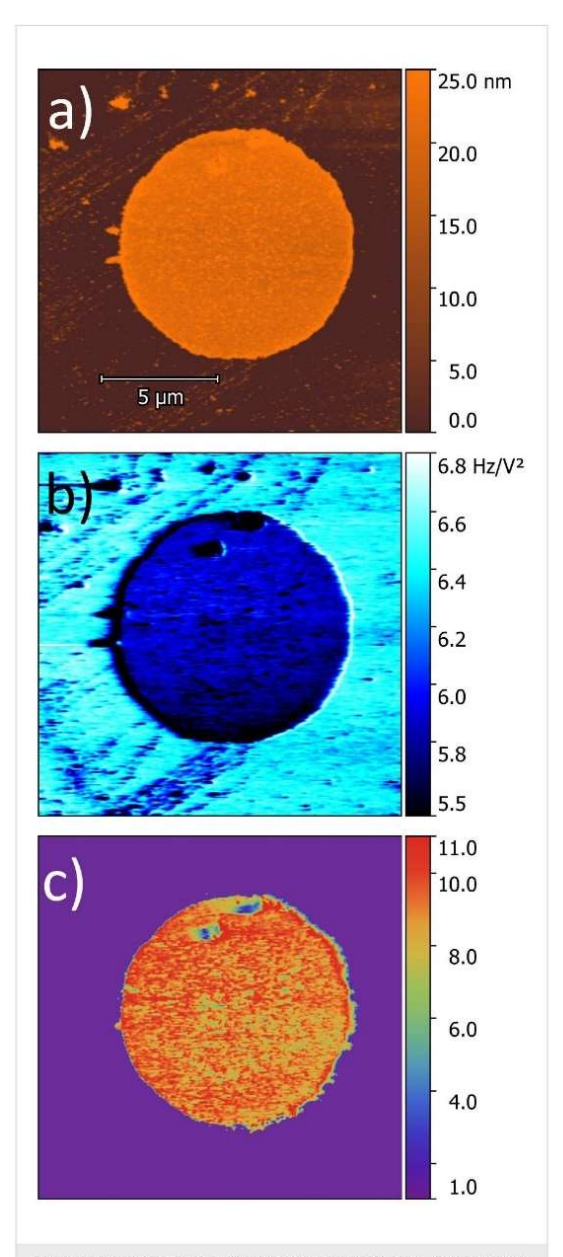

Figure 9: Thickness measurement of (a) the Al<sub>2</sub>O<sub>3</sub> disk, (b) map of the  $\alpha$  coefficient, and (c) dielectric constant map of the alumina film disk on gold.

where this method is valid [12]. The free oscillating frequency  $f_0$  = 73.403 kHz and the cantilever elastic constant  $k = 2.24$  N/m, were calculated using the thermal tune method.

The height  $h$  (Figure 9a) and the  $\alpha$  coefficient (Figure 9b) are different for each pixel in the sample, the other parameters
Reilstein J Nanotechnol 2021 12 139-150

mentioned above and seen in Equation 6 are the same for all pixels. Solving Equation 6 for  $\varepsilon_r$  we constructed the map of the dielectric constant as shown in Figure 9c. In the reconstructed dielectric image, the region corresponding to the substrate was set to  $\varepsilon_r = 1$  since this region corresponds to the relativity permittivity of air [15].

We obtained  $\varepsilon_r(A_2O_3) = 9.3 \pm 0.2$ , which is in agreement with the values obtained by Yota et al.,  $\varepsilon_r$  = 9.2 [33], and Biercuk et al.,  $\varepsilon_r$  = 9 [34], both results being from Al<sub>2</sub>O<sub>3</sub> produced by ALD, and also with the reference value for the dielectric constant of  $Al_2O_3$  [35].

## Reflectance measurements

For measurements of the reflectance spectra, a halogen lamp with a color temperature of 3200 K (OLS1 FIBER ILLUMI-NATOR, Thorlabs) was used, which allows for reflection measurements in the spectral range from 350 to 1100 nm. A set of biconvex lenses focused the source light on the desired color region and another set of biconvex lenses delivered the reflected light to an optical fiber with 0.22 numerical aperture. The light was delivered through this optical fiber to the spectrometer (USB4000, Ocean Optics). Spectral data were acquired with the Spectra Suite software (Ocean Optics). Spectral measurements were made in three different color regions of male damselfly hind wings, namely yellow/green, red, and blue regions. In this work we study the light captured at 60° in relation to the normal of the wing.

## Acknowledgements

The authors would like to thank Prof. Angelo Machado (in memoriam) for his generosity and enthusiasm for this work, supplying us with the precious specimens of damselflies studied here. We acknowledge the Center of Microscopy at the Universidade Federal de Minas Gerais for providing the equipment and technical support for experiments involving electron and scanning probe microscopies.

# Funding

The financial support of the agencies FAPEMIG, CNPq, CAPES, and FINEP allowed this research to be realized.

# ORCID<sup>®</sup> iDs

Wescley Walison Valeriano - https://orcid.org/0000-0003-1181-2533 Bernardo Ruegger Almeida Neves - https://orcid.org/0000-0003-0464-4754 Paulo Sergio Soares Guimarães - https://orcid.org/0000-0002-0113-2641 Wagner Nunes Rodrigues - https://orcid.org/0000-0002-6147-7799

# Preprint

A non-peer-reviewed version of this article has been previously published as a preprint: https://doi.org/10.3762/bxiv.2020.117.v1

# References

- 1. Malmivuo, J.; Plonsey, R. Bioelectromagnetism Principles and Applications of Bioelectric and Biomagnetic Fields: Oxford University Press: Oxford, United Kingdom, 1995 doi:10 1093/acprof:pso/9780195058239 001 0001
- 2. Warshel, A.; Sharma, P. K.; Kato, M.; Parson, W. W. Biochim. Biophys. Acta, Proteins Proteomics 2006, 1764, 1647-1676.
- doi:10.1016/j.bbapap.2006.08.007 3. Crovetto, A.; Huss-Hansen, M. K.; Hansen, O. Sol. Energy 2017, 149, 145-150. doi:10.1016/i.solener.2017.04.018
- 4. Joannopoulos, J. D.; Johnson, S. G.; Winn, J. N.; Meade, R. D. Photonic Crystals; Princeton University Press: Princeton, NJ, U.S.A., 2011. doi:10.2307/i.ctvcm4gz9
- 5. Vukusic, P.; Sambles, J. R. Nature 2003, 424, 852-855 doi:10.1038/nature01941
- 6. Teyssier, J.; Saenko, S. V.; van der Marel, D.; Milinkovitch, M. C. Nat. Commun. 2015, 6, 6368, doi:10.1038/ncomms7368
- 7. Vukusic, P.; Stavenga, D. G. J. R. Soc., Interface 2009, 6, S133-S148. doi:10.1098/rsif.2008.0386.focus
- 8. Stavenga, D. G.; Leertouwer, H. L.; Hariyama, T.; De Raedt, H. A.; Wilts, B. D. PLoS One 2012, 7, e49743. doi:10.1371/journal.pone.0049743
- 9. Stavenga, D. G.; Wilts, B. D.; Leertouwer, H. L.; Hariyama, T. Philos. Trans. R. Soc., B 2011, 366, 709-723. doi:10.1098/rstb.2010.0197
- 10. Nixon, M. R.: Orr. A. G.: Vukusic, P. Opt. Express 2013, 21. 1479-1488, doi:10.1364/oe.21.001479
- 11. Gabriel, C.; Gabriel, S.; Corthout, E. Phys. Med. Biol. 1996, 41, 2231-2249. doi:10.1088/0031-9155/41/11/001
- 12. Gomila, G.: Toset, J.: Fumagalli, L. J. Appl. Phys. 2008, 104, 024315. doi:10.1063/1.2957069
- 13. Gramse, G.: Casuso, I.: Toset, J.: Fumagalli, L.: Gomila, G. Nanotechnology 2009, 20, 395702. doi:10.1088/0957-4484/20/39/395702
- 14 Fumagalli I : Ferrari G : Sampietro M : Gomila G Appl Phys Lett 2007, 91, 243110. doi:10.1063/1.2821119
- 15. Fumagalli, L.: Ferrari, G.: Sampietro, M.: Gomila, G. Nano Lett. 2009. 9. 1604-1608. doi:10.1021/nl803851u
- 16. Riedel, C.; Arinero, R.; Tordjeman, P.; Ramonda, M.; Lévêque, G.; Schwartz, G. A.; de Otevza, D. G.; Alegría, A.; Colmenero, J. J. Appl. Phys. 2009, 106, 024315. doi:10.1063/1.3182726
- 17. Valeriano, W. W. Cores Estruturais da Asa da Libelula Chalcopteryx Rutilans, M.Sc. Dissertation, Universidade Federal de Minas Gerais. **Brazil**, 2015.
- 18. Carr. D. M.: Ellsworth, A. A.: Fisher, G. L.: Valeriano, W. W.: Vasco, J. P.; Guimarães, P. S. S.; de Andrade, R. R.; da Silva, E. R.; Rodrigues, W. N. Biointerphases 2018, 13, 03B406. doi:10 1116/1 5019725
- 19. Resende, D. C.; De Marco, P., Jr. Rev. Bras. Entomol. 2010, 54, 436-440. doi:10.1590/s0085-56262010000300013
- 20. Guillermo-Ferreira, R.; Bispo, P. C.; Appel, E.; Kovalev, A.; Gorb, S. N. J. Insect Physiol. 2015, 81, 129-136. doi:10.1016/j.jinsphys.2015.07.010
- 21. Bonnell, D. A. Scanning Probe Microscopy and Spectroscopy: Theory, Techniques, and Applications; Wiley-VCH: Weinheim, 2001.
- 22. Sarid, D. Scanning Force Microscopy: With Applications to Electric, Magnetic, and Atomic Forces; Oxford Series in Optical and Imaging Sciences: Oxford University Press, 1994.

Beilstein J Nanotechnol 2021 12 139-150

- 23. Lyddane, R. H.; Sachs, R. G.; Teller, E. Phys. Rev. 1941, 59, 673-676. doi:10.1103/physrev.59.673
- 24. Sievers, A. J.; Page, J. B. Infrared Phys. 1991, 32, 425-433. doi:10.1016/0020-0891(91)90130-8
- 25. Schubert, M. Phys. Rev. Lett. 2016, 117, 215502. doi:10.1103/physrevlett.117.215502
- 26. Noh, T. W.; Sievers, A. J. Phys. Rev. Lett. 1989, 63, 1800-1803. doi:10.1103/physrevlett.63.1800
- 27. Gerrard, A.; Burch, J. M. Introduction to Matrix Methods in Optics; Dover Publications: New York, USA, 2012.
- 28. Leertouwer, H. L.; Wilts, B. D.; Stavenga, D. G. Opt. Express 2011, 19, 24061. doi:10.1364/oe.19.024061
- 29. Hudlet, S.; Saint Jean, M.; Guthmann, C.; Berger, J. Eur. Phys. J. B 1998. 2. 5-10. doi:10.1007/s100510050219
- 30. Hutter, J. L.; Bechhoefer, J. Rev. Sci. Instrum. 1993, 64, 1868-1873. doi:10.1063/1.1143970
- 31. Butt, H.-J.; Jaschke, M. Nanotechnology 1995, 6, 1-7. doi:10.1088/0957-4484/6/1/001
- 32. Sacha, G. M.; Sahagún, E.; Sáenz, J. J. J. Appl. Phys. 2007, 101, 024310. doi:10.1063/1.2424524
- 33. Yota, J.; Janani, M.; Banbrook, H. M.; Rabinzohn, P.; Bosund, M. J. Vac. Sci. Technol., A 2019, 37, 050903. doi:10.1116/1.5112773
- 34. Biercuk, M. J.; Monsma, D. J.; Marcus, C. M.; Becker, J. S.; Gordon, R. G. Appl. Phys. Lett. 2003, 83, 2405-2407. doi:10.1063/1.1612904
- 35. Nanni, P.; Viviani, M.; Buscaglia, V. Synthesis of Dielectric Ceramic Materials. In Handbook of Low and High Dielectric Constant Materials and Their Applications; Nalwa, H. S., Ed.; Academic Press: Ibaraki, Japan, 1999; pp 429-455. doi:10.1016/b978-012513905-2/50011-x

# **License and Terms**

This is an Open Access article under the terms of the Creative Commons Attribution License (https://creativecommons.org/licenses/by/4.0). Please note that the reuse, redistribution and reproduction in particular requires that the author(s) and source are credited and that individual graphics may be subject to special legal provisions.

The license is subject to the Beilstein Journal of Nanotechnology terms and conditions: (https://www.beilstein-journals.org/bjnano/terms)

The definitive version of this article is the electronic one which can be found at: https://doi.org/10.3762/bjnano.12.11

# APÊNCIDE D

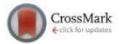

# Characterization of natural photonic crystals in iridescent wings of damselfly **Chalcopteryx rutilans by FIB/SEM, TEM, and TOF-SIMS**

David M. Carr,<sup>a)</sup> Ashley A. Ellsworth, and Gregory L. Fisher Physical Electronics, Inc., 18725 Lake Drive East, Chanhassen, Minnesota 55317

Wescley W. Valeriano, Juan P. Vasco, and Paulo S. S. Guimarães Departamento de Física, ICEx, Universidade Federal de Minas Gerais, Av. Antônio Carlos 6627, 31270-901 Belo Horizonte, Minas Gerais, Brazil

#### Rodrigo R. de Andrade

Centro de Microscopia, Universidade Federal de Minas Gerais, Av. Antônio Carlos 6627, 31270-901 Belo Horizonte, Minas Gerais, Brazil

#### Elizabeth R. da Silva

Departamento de Morfologia, ICB, Universidade Federal de Minas Gerais, Av. Antônio Carlos 6627, 31270-901 Belo Horizonte, Minas Gerais, Brazil

## Wagner N. Rodrigues

Departamento de Física, ICEx, Universidade Federal de Minas Gerais, Av. Antônio Carlos 6627, 31270-901 Belo Horizonte, Minas Gerais, Brazil

(Received 15 December 2017; accepted 22 January 2018; published 5 February 2018)

The iridescent wings of the Chalcopterix rutilans damselfly (Rambur) (Odonata, Polythoridae) are investigated with focused ion beam/scanning electron microscopy, transmission electron microscopy, and time-of-flight secondary ion mass spectrometry. The electron microscopy images reveal a natural photonic crystal as the source of the varying colors. The photonic crystal has a consistent number and thickness ( $\sim$ 195 nm) of the repeat units on the ventral side of the wing, which is consistent with the red color visible from the bottom side of the wing in all regions. The dorsal side of the wing shows strong color variations ranging from red to blue depending on the region. In the electron microscopy images, the dorsal side of the wing exhibits varied number and thicknesses of the repeat units. The repeat unit spacings for the red, yellow/green, and blue regions are approximately 195, 180, and 145 nm, respectively. Three-dimensional analysis of the natural photonic crystals by time-of-flight secondary ion mass spectrometry reveals that changes in the relative levels of Na, K, and eumelanin are responsible for the varying dielectric constant needed to generate the photonic crystal. The photonic crystal also appears to be assembled with a chemical tricomponent layer structure due to the enhancement of the  $CH_6N_3$ <sup>+</sup> species at every other interface between the high/low dielectric constant layers. Published by the AVS. https://doi.org/10.1116/1.5019725

## **I. INTRODUCTION**

Many biological systems present periodic variations of the refractive index in the submicron range, which results in strong and diverse optical effects.<sup>1-8</sup> Since these effects are generated from physical variations instead of pigments, they are referred to as structural colors. The optical effects include bright colors and light polarization as well as angle dependent reflectance. Natural systems presenting structural colors can show different strategies for producing the optical effects such as multilayered systems, regular arrangements of scales, and tunable photonic crystals. The study of structural colors serves the dual motivation of understanding interesting natural phenomena and biomimetic inspiration to solve challenging engineering problems.

The damselfly Chalcopteryx rutilans (Rambur) (Odonata, Polythoridae) is an Amazonian rain forest species with brightly colored iridescent wings. The wings play an important role in their reproductive behavior.  $C$ . *rutilans* has

transparent anterior wings and brightly colored posterior wings, which give rise to its common name—the glitterwing. Female individual wings have a reddish color seen on both the dorsal (top) and ventral (bottom) sides of the wing. For the male, the ventral side of the wing shows a similar reddish color as that seen in the female. The dorsal side of the male wing, however, displays colors that span the visible wavelength spectrum, including red, blue, and yellow/green regions.

The first study on the origin of the colors observed in this species was performed by Valeriano,<sup>10</sup> who studied the optical and structural properties of the iridescent wings of C. rutilans damselfly. However, the chemical constitution of the multilayered wings of that damselfly has not been studied yet. Valeriano<sup>10</sup> hypothesized that the observed periodic layer structure involved chitin with varying levels of melanin.

Melanin is a generic term for a variety of naturally occurring polymeric pigments widely found in nature. A very general definition of melanin is "heterogeneous polymer derived by the oxidation of phenols and subsequent polymerization of intermediate phenols and their resulting

03B406-1 Biointerphases 13(3), May/June 2018

1934-8630/2018/13(3)/03B406/8/\$30.00

<sup>&</sup>lt;sup>a)</sup>Electronic mail: dcarr@phi.com

#### 03B406-2 Carr et al.: Characterization of natural photonic crystals

quinones."<sup> $11$ </sup> The most common melanin in invertebrates is eumelanin.<sup>12</sup> Melanins do not have fixed compositions due to the random polymerization of the various phenol and quinone units. Strong carbon-carbon bonds linking the melanin monomer units are nonhydrolyzable and resist chemical analysis due to the insolubility of the resulting polymers.<sup>13</sup> Melanins are effective cation chelating agents due to the favorable energetics for them to exist in a negatively charged state.<sup>14</sup>

Previous time-of-flight secondary ion mass spectrometry (TOF-SIMS) analyses of eumelanin have failed to show distinct characteristic monomer ion peaks for eumelanin.<sup>15-19</sup> This is not surprising given the strong carbon-carbon bonds between the monomer units. The previous studies used a series of negative ion peaks as a fingerprint to indicate the presence of eumelanin.

In this work, the multilayered structure of the  $C$ . rutilans wing was investigated through focused ion beam (FIB)/scanning electron microscopy (SEM) and transmission electron microscopy (TEM) and correlated with chemical identification achieved by TOF-SIMS.

#### **II. EXPERIMENT**

## A. FIB/SEM

The FIB/SEM experiments were conducted on a FEI Dual Beam Microscope Quanta 3D FEG (FEI Company, Hillsboro, OR). The wing was attached to the aluminum sample holder with a ribbon of conductive carbon tape. To reduce charging due to the electron beam under SEM analysis, the wing surface was carbon coated.

The FIB cross-sections were polished using a 30 keV Ga ion beam and 1 nA ion beam current. The angle of incidence of the beam was  $+3^{\circ}$  (the bottom edge was exposed). The scanning line of the ion beam was moved manually toward the wing from the edge. For each polishing step, the quality of the cross-section polishing was verified by taking electron micrographs. The procedure was followed until the crosssection was judged as smooth enough to show the different layers clearly. At this point the angle of the beam was set to  $+5^{\circ}$ , the current reduced to 0.1 nA, and a final polishing run was performed.

The SEM secondary electron images were taken with 2 keV beam energy, 10 mm working distance, and  $35\,000\times$ magnification.

#### **B. TEM**

The wing was prepared for TEM analyses after removal of its natural wax coating by immersion in chloroform. It was immersed in a Karnovsky modified cacodylate buffered solution followed by 2% osmium tetroxide. The wing was then dehydrated and embedded in EPON resin. Thirty nanometer thick sections were prepared by ultramicrotomy with a diamond blade and analyzed on a Tecnai G2-12 Spirit BioTwin (FEI Company, Hillsboro, OR) at 80 kV.

#### Biointerphases, Vol. 13, No. 3, May/June 2018

#### C. TOF-SIMS

The TOF-SIMS experiments were conducted on a PHI nanoTOF II TOF-SIMS with Parallel Imaging MS/MS

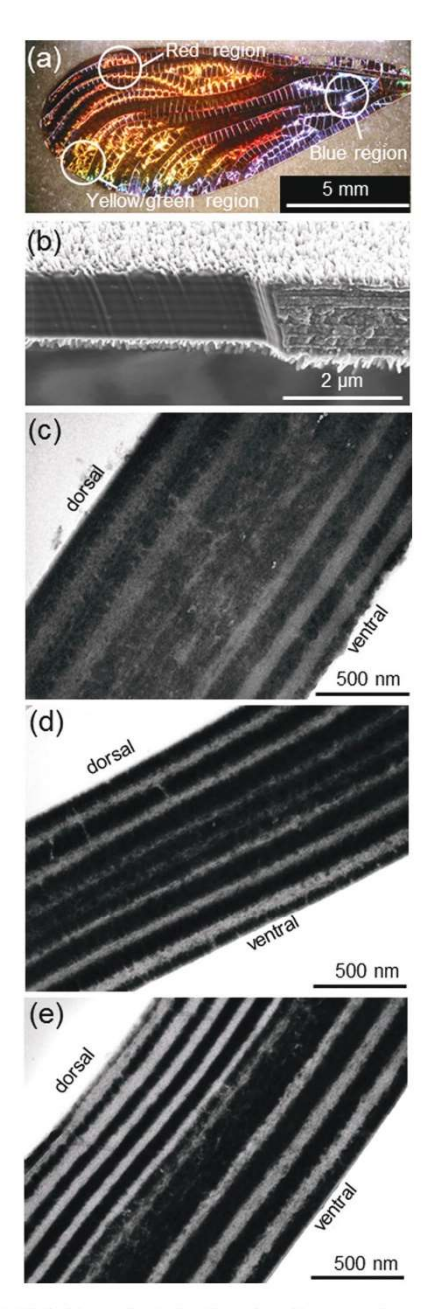

FIG. 1. (a) Optical image of male C. rutilans wing with representative areas where FIB cross sections were performed. (b) FIB-SEM cross section for vellow/green region. TEM cross sections for (c) red, (d) yellow/green, and (e) blue regions.

#### 03B406-4 Carr et al.: Characterization of natural photonic crystals

using the structural information from the electron microscopy images. It could be demonstrated that the layered structure of the wing produces the observed colors, suggesting that the iridescent wings of the  $C$ . rutilans damselfly are natural photonic crystals.

#### B. TOF-SIMS chemical analysis of wings

While the electron microscopy images were useful in the elucidation of the physical structure of the natural photonic crystals responsible for the varying colors, they were unable to give clues about the chemistry of the different layers. FTIR and Raman measurements were not able to identify any chemistry variations to explain the layered structure observed in the electron microscopy experiments due to the lack of the necessary spatial resolution. Therefore, 3D depth profiling of the wings was performed using TOF-SIMS to gain an understanding of the wing chemistry. Only ionized species are detected in TOF-SIMS. Therefore, the following data will present separate positive ion and negative ion results since they must be acquired in sequential experiments.

The positive ion depth profile from a blue region of the colored wing is shown in Fig.  $2(a)$ . The wing was analyzed from the dorsal (top) surface down into the wing. The colored wing profile shows periodic oscillations in ion intensities that vary between the dorsal and ventral regions of the wing. The periodic oscillations are consistent with the electron microscopy results. Three species are shown in the depth profile graphs: Na<sup>+</sup>, K<sup>+</sup>, and  $\sum C_x H_y N^+$ .  $\sum C_x H_y N^+$ <br>is the summation of CH<sub>2</sub>N<sup>+</sup>, CH<sub>4</sub>N<sup>+</sup>, C<sub>2</sub>H<sub>4</sub>N<sup>+</sup>, C<sub>2</sub>H<sub>6</sub>N<sup>+</sup>,  $C_4H_8N^+$ , and  $C_4H_{10}N^+$ . These ion species were selected for plotting due to their large variations in intensity between layers. The slow rise in signal levels at the beginnings of the profiles is due to the natural hydrocarbon wax present on the surface of the wings. For simplicity, no characteristic peaks for the wax were plotted.

In TOF-SIMS, complete mass spectra are recorded at every pixel at every sputter depth. Spectra and images can be extracted from any depth in the profile. Figures  $2(b)-2(e)$ show the spectra extracted from two different layers in both the dorsal and ventral regions of the profile as indicated by the dashed black lines. Figure  $2(b)$  is the extracted spectrum

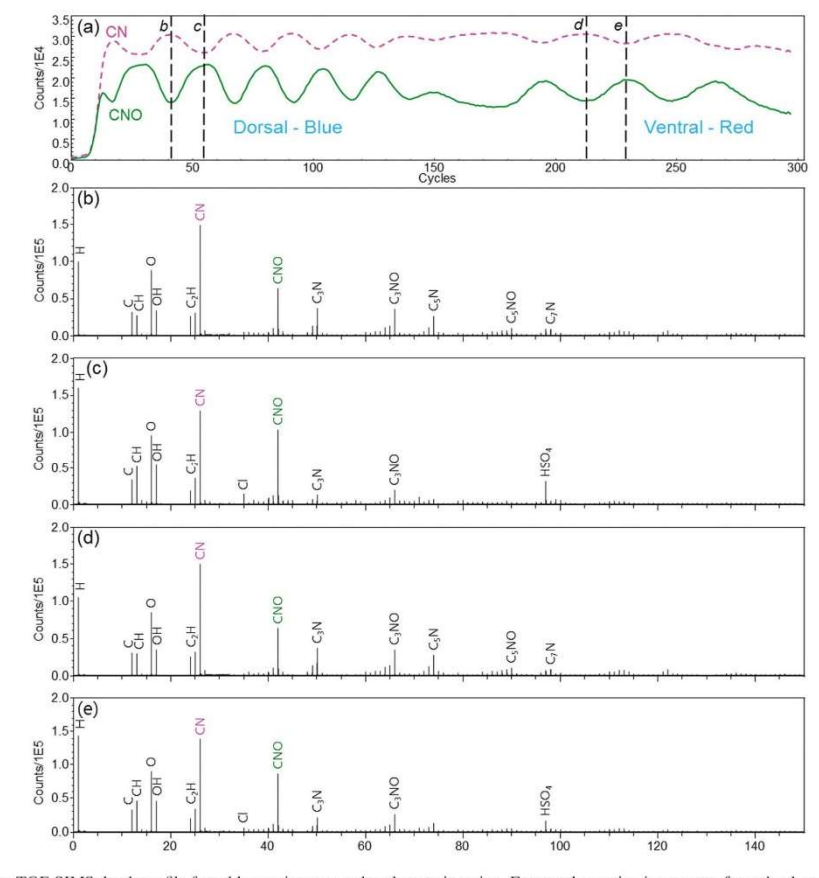

FIG. 3. Negative ion TOF-SIMS depth profile for a blue region on a colored posterior wing. Extracted negative ion spectra from the dorsal portion of the wing for (b) a high CN layer and (c) a high CNO layer and from the ventral portion of the wing for (d) a high CN layer and (e) a high CNO layer.

Biointerphases, Vol. 13, No. 3, May/June 2018

#### 03B406-5 Carr et al.: Characterization of natural photonic crystals

from a layer in the dorsal region where the relative  $Na<sup>+</sup>$  and  $K^+$  signals are high and the relative  $\sum C_x H_v N^+$  signal is low. For the nurnoses of this discussion, this will be referred to as a "high Na" layer. Figure 2(c) is the extracted spectrum from a layer in the dorsal region where the relative  $\sum C_x H_v N^+$  signal is high and the relative Na<sup>+</sup> and K<sup>+</sup> signals are low and will be referred to as a "high C<sub>x</sub>H<sub>v</sub>N" layer. Figures 2(d) and 2(e) show similar high Na and high  $C_xH_vN$ layer spectra extracted from the ventral region in the profile.

As seen in Figs. 2(c) and 2(e), the high  $C_xH_vN$  layers have stronger relative signal level for many organic peaks when compared to the high Na layers. This is most clearly seen in the amine peaks highlighted in red that were used to generate the  $\sum C_x H_v N^+$  profile. The high Na layers in Figs.  $2(c)$  and  $2(e)$  also have higher mass Na/K adduct peaks with CN. While the depth profiles are only shown for  $Na^+$ ,  $K^+$ , and  $\sum C_x H_v N^+$ , the profiles show very similar periodic behavior for most of the characteristic peaks stronger in one layer compared to the other. The high Na and high  $C_xH_vN$ extracted layer spectra are consistent between the dorsal/ blue and ventral/red regions of the profile. The amplitude of the oscillations decreases through the profile, which may be due to sample roughening during sputtering.

To make sure any chemistry variation detected by TOF-SIMS was truly indicative of the layer structure, the clear anterior wing of the C. rutilans damselfly was also analyzed as a control sample. See supplementary material for the profile and spectral data from the clear wing.<sup>22</sup> To summarize that data, the clear wing is substantially thinner than the colored wing, it has no periodic oscillating repeat layers, and the chemistry is similar to the colored wing, but with less enhancement of the Na and K peaks and no strong higher mass Na/K adduct peaks with CN.

The same profile experiments on colored and clear wings were performed in the negative polarity to get a more complete view of the chemistry. Similar periodic variations in chemical composition were also detected in the negative ion depth profiles as seen in Fig.  $3(a)$  for a second blue region on the colored wing. In this polarity, strong variation in the relative CN<sup>-</sup> and CNO<sup>-</sup> signals are clearly observed between layers. Figures  $3(b)-3(e)$  again show the spectra extracted from two different layers in both the dorsal and ventral regions of the profile as indicated by the dashed black lines. Figure 3(b) is the extracted spectrum from a layer in the dorsal region where the relative CN<sup>-</sup> signal was high and the relative CNO<sup>-</sup> signal was low. For the purposes of this discussion, this will be referred to as a "high CN" layer. Figure  $3(c)$  is the extracted spectrum from a layer in the dorsal region where the relative CNO<sup>-</sup> signal was high and the relative CN<sup>-</sup> signal was low and will be referred to as a "high CNO" layer. Figures  $3(d)$  and  $3(e)$  show similar high CN and high CNO layer spectra extracted from the ventral region in the profile. The high CN layer corresponds with the high Na layer seen in the positive ion depth profile, while the high CNO layer corresponds with the high  $C_xH_vN$  layer from the positive depth profile. Although the high Na/CN layers have elevated  $\text{Na}^+/ \text{K}^+$  levels, the high  $\text{C}_{x} \text{H}_{y} \text{N} / \text{CNO}$ 

Biointerphases, Vol. 13, No. 3, May/June 2018

layers have elevated relative signal levels for Cl<sup>-</sup> and  $HSO<sub>4</sub>$ <sup>-</sup> compared to the high CN layer. Therefore, the elevated  $\mathrm{Na^+/K^+}$  does not appear to be present as a simple ionic salt.

The negative ion results of the clear wing are also available in the supplementary material. The data are consistent with the positive ion results and show less enhancement of the CN peak when compared to the colored wing.

Since complete mass spectra are recorded at every pixel at every depth, 3D images can be generated in addition to spectra and 2D images. Figure 4(a) shows the 3D isosurface image for Na<sup>+</sup> and  $\sum C_x H_y N$ . Figure 4(b) shows the 3D isosurface image for  $CN^-$ ,  $CNO^-$ , and  $m/z$  423<sup>-</sup>. The peak present at  $m/z$  423<sup>-</sup> was a characteristic high mass peak on the

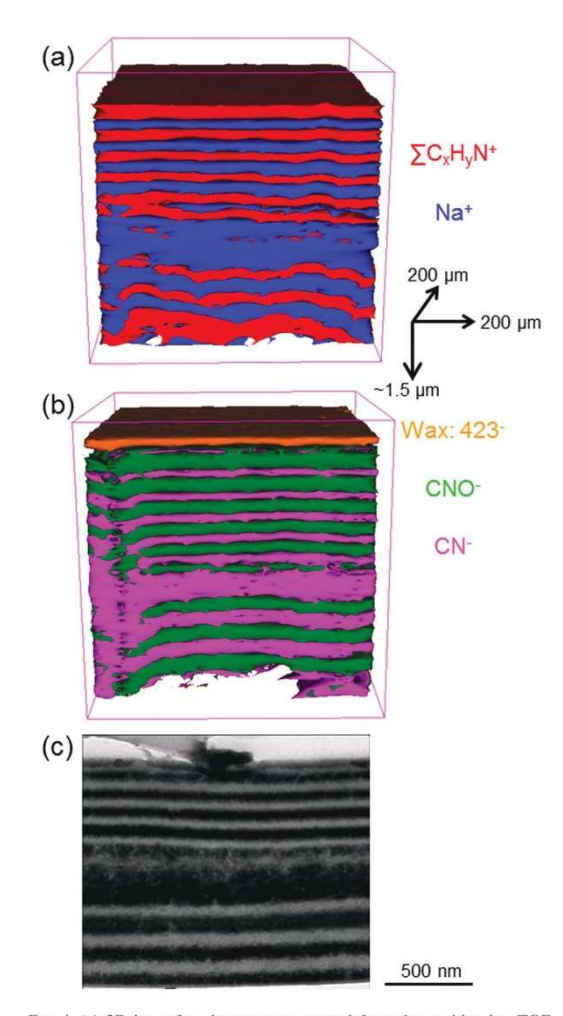

Fig. 4. (a) 3D isosurface image reconstructed from the positive ion TOF-SIMS depth profile of a blue region. (b) 3D isosurface image reconstructed from the negative ion TOF-SIMS depth profile of a blue region. (c) TEM image for a similar blue area.

#### 03B406-6 Carr et al.: Characterization of natural photonic crystals

surface which can be attributed to the surface hydrocarbon wax. Figure  $4(c)$  shows the TEM image obtained from the cross section of a blue region of the wing, and indicates that the layered structure observed in both TOF-SIMS 3D ion imaging and TEM imaging correlate strongly. One difference worth noting, however, is the length scales. The scale bar marker in the TEM image is 500 nm. The x-y dimensions in the TOF-SIMS 3D images are  $200 \times 200 \mu m$ , while the z-dimension is  $\sim$ 1.5  $\mu$ m. If the z-dimension was similarly scaled, the layer structure would be too compacted to see. This data, stretched in the z-dimension, show that the wing layers have uniform thicknesses over large distances  $(>200 \,\mu m).$ 

# C. Photonic crystal chemistry-The role of melanin

The TOF-SIMS data in Sec. III B clearly correlated with the physical structure observed by FIB/SEM and TEM. To investigate the hypothesis by Valeriano<sup>10</sup> that varying levels of melanin are responsible for the photonic crystal layers, a reference sample of commercially available synthetic melanin (Sigma-Aldrich) was analyzed. Although the catalog lists it simply as melanin, this is synthetic eumelanin which is the most common melanin found in insects. Figure  $5(a)$  shows the negative ion spectrum from the synthetic eumelanin while Figs. 5(b) and 5(c) show the high CN layer and the high CNO layer spectra extracted from the dorsal portion of the blue colored wing region. Figure 5 shows that there is a very good agreement between the synthetic eumelanin spectrum and the high CN spectrum. The prominent peaks correlate well with the peaks used to fingerprint eumelanin in the literature.<sup>15-19</sup> The eumelanin fingerprint peaks are also present in the CNO layer, but at lower relative levels.

Other factors also correlate well with the presence of eumelanin in the high CN layer. The high CN layer has elevated  $\mathrm{Na^+/K^+}$  levels. This is consistent with the fact that eumelanin is an effective cation chelating agent. Additionally, osmium tetroxide is routinely used in electron microscopy as a contrast enhancing agent due to its affinity to unsaturated bonds and strong electron scattering.<sup>20</sup> In the TEM images, the dark areas correspond to the high Na/CN layers. The darkness is likely due to increased electron scattering by Os along with increased electron scattering from the higher Na and K levels. Eumelanin is a highly unsaturated polymer that is osmiophilic. The TOF-SIMS spectra do not show strong peaks with unsaturated bonds, but the relative H signal level is lower in the high Na/CN layers, which is consistent with higher degrees of unsaturation. As mentioned in Sec. I, the strong C-C bonds between the monomer units in eumelanin create highly fragmented spectra with no clear molecular ion monomer peaks, making it more difficult to clearly identify unsaturated fragments in the TOF-SIMS spectra.

Therefore, these results taken together indicate that changes in the relative level of Na, K, and eumelanin are responsible for the chemical variation in the natural photonic crystal layers.

#### D. Importance of interfaces

As mentioned earlier, the depth profiles for the colored wing show very similar periodic behavior for most of the characteristic peaks stronger in one layer compared to the other layer. The notable exception was the  $CH_6N_3^+$  ion. Figure 6(a) shows the depth profiles of  $CH_6N_3^+$ , Na<sup>+</sup>, and  $\sum C_x H_v N^+$  for the colored wing blue region. The CH<sub>6</sub>N<sub>3</sub><sup>+</sup> curve has been multiplied by 4 to make the profile features easier to see on the same axes. This figure shows that the

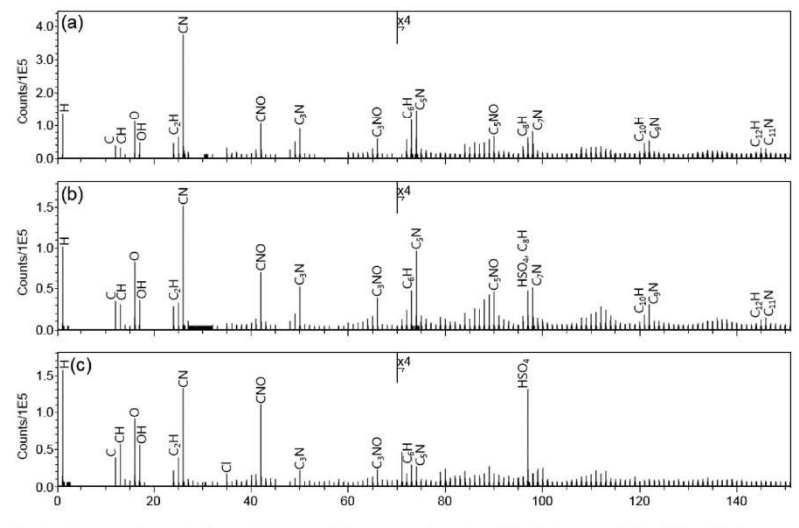

FIG. 5. Negative ion TOF-SIMS spectra from (a) the synthetic eumelanin compared to (b) a high CN layer and (c) a high CNO layer extracted from the dorsal portion of the colored wing blue region.

Biointerphases, Vol. 13, No. 3, May/June 2018

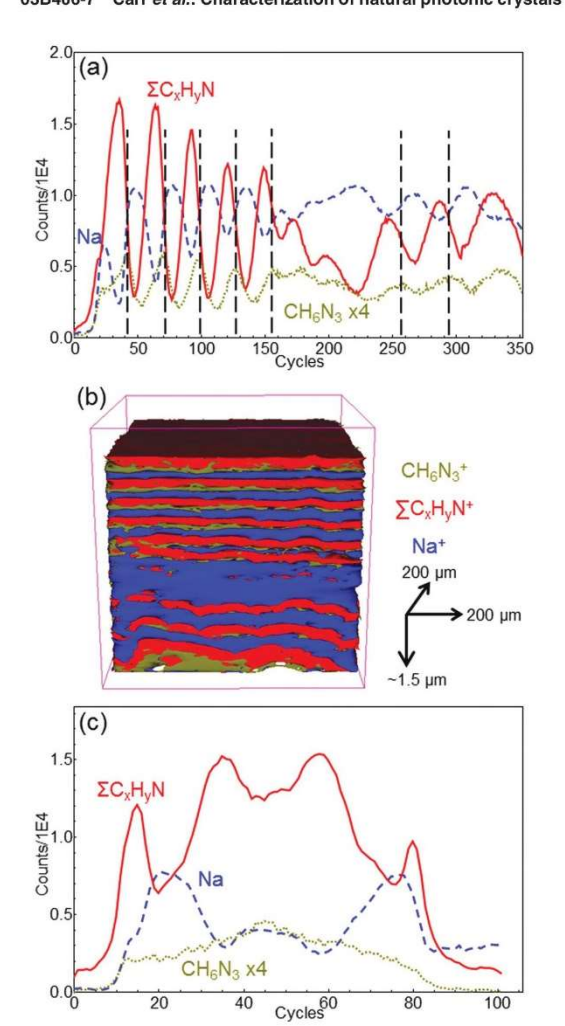

03B406-7 Carr et al.: Characterization of natural photonic crystals

FIG. 6. (a) Positive ion TOF-SIMS depth profiles for a blue region on a col-Fig. o. (a) Cost of C. rutillans damselfly and (b) 3D isosurface image<br>reconstructed from the positive ion TOF-SIMS depth profile of a blue region with  $CH_6N_3$ <sup>+</sup> signal intensity maximum at every other interface. (c) Corresponding positive ion TOF-SIMS depth profiles for a clear anterior wing of C. rutilans damselfly where there are no  $CH_6N_3$ <sup>+</sup> signal intensity maximums at interfaces

intensity of the  $CH_6N_3$ <sup>+</sup> species has a maximum at every other interface between the high Na and high C<sub>v</sub>H<sub>v</sub>N layers. This behavior is also visible in the 3D image in Fig.  $6(b)$ . This suggests that the structure of the blue region of the wing which appeared as a bilayer structure in the electron microscopy images is actually a tricomponent chemical structure as shown by TOF-SIMS. Figure  $6(c)$  shows the corresponding depth profiles of  $CH_6N_3^+$ , Na<sup>+</sup>, and  $\sum C_x H_v N^+$ for the clear wing. The  $CH_6N_3$ <sup>+</sup> curve has again been multiplied by 4 to make the profile features easier to see on the same axes. In the clear wing, this  $CH_6N_3^+$  species does not

peak at the interfaces. This is consistent with the lack of a well-defined periodic repeating structure in the clear wing.

Mass resolutions on these flexible wings were greater than 3000 throughout the profiles. The peak assignment of  $CH_6N_3^+$  is the best match to the data both in terms of peak position and isotopic matching of the surrounding peaks. Based on the peak exact mass (60.05), the peak is definitely organic and not a Na or K adduct peak arising as an interfacial artifact.

While a trilayered structure was not expected, it may provide clues about the thermodynamics of laver growth during the formation of the wing. It is well known in semiconductor heteroepitaxy that given two semiconductors A and B, the formation of an ABAB... superlattice is challenging due to the fact that if A wets B for smooth two-dimensional growth, then B will not wet A and will start growing in a three-<br>dimensional fashion.<sup>21</sup> One method to overcome this is through the use of a surfactant to change the surface energy of B to aid in the two-dimensional growth of A onto B. Extending this knowledge to these findings, the  $CH_6N_3$ <sup>-</sup> may be present between layers because it could serve as a wetting layer to aid in the growth of the multilayer natural photonic crystal. It could also help with adhesion between the layers. Further investigation could reveal if the  $CH_6N_3$ <sup>-</sup> ion is a fragment of a larger molecule present at the interface

## **IV. SUMMARY AND CONCLUSIONS**

The combination of FIB/SEM/TEM for structural characterization and TOF-SIMS for chemical characterization showed that the multilayered structure of the C. rutilans iridescent wings contains oscillating levels of Na, K, and eumelanin that could be responsible for the varying dielectric constant needed to generate a natural photonic crystal. The repeating unit (dark and light bands) appears to be in fact a tricomponent assembly as suggested by the enhancement of the  $CH_6N_3$ <sup>+</sup> species at every interface between the high/low dielectric constant layers.

Future experiments will include TOF-SIMS analysis of the red and yellow/green wing regions to confirm that the changes in color are only due to the number and thickness of the repeating units and not due to some additional chemistry differences. A control sample of a uniformly pigmented wing could also be instructive.

#### **ACKNOWLEDGMENTS**

The authors would like to thank Angelo B. M. Machado for providing samples from his private collection and for many illuminating discussions about damselflies. This work was partially financed by CNPq (Brazil), FAPEMIG (Brazil), and CAPES (Brazil).

<sup>&</sup>lt;sup>1</sup>J. Teyssier, S. V. Saenko, D. van der Marel, and M. C. Milinkovitch, Nat. Commun. 6, 6368 (2015).

<sup>&</sup>lt;sup>2</sup>M. R. Nixon, A. G. Orr, and P. Vukusic, Opt. Express 21, 1479 (2013).

<sup>&</sup>lt;sup>3</sup>D. G. Stavenga, H. L. Leertouwer, T. Hariyama, H. A. De Raedt, and B. D. Wilts, PLoS One 7, e49743 (2012).

#### 03B406-8 Carr et al.: Characterization of natural photonic crystals

- 
- 
- <sup>4</sup>P. Vukusic and D. G. Stavenga, J. R. Soc. Interface 6, S133 (2009).<br><sup>5</sup>A. R. Parker and N. Martini, Opt. Laser Technol. **38**, 315 (2006).<br><sup>6</sup>D. J. Brink and N. G. van der Berg, J. Phys. D: Appl. Phys. 37, 813
- D. 3. Brink and N. G. van der Berg, J. Phys. D. Appl. Phys. 37, 813<br>(2004).<br>71. Zi, X. Yu, Y. Li, X. Hu, C. Xu, X. Wang, X. Liu, and R. Fu, Proc. Natl.<br>Acad. Sci. U. S. A. 100, 12576 (2003).<br><sup>8</sup>M. F. Land, Prog. Biophys. M
- 
- <sup>9</sup>D. C. Resende and P. de Marco, Jr., Rev. Bras. Entomol. **54**, 436 (2010).<br><sup>10</sup>W. W. Valeriano, "Cores estruturais da asa da libélula *Chalcopteryx*<br>*rutilans*," Masters dissertation (UFMG, 2015).
- <sup>11</sup>F. Solano, New J. Sci. 2014, 498276.
- <sup>12</sup>A. J. Garcia, C. Polidori, and J. L. Nieves-Aldrey, Arthropod Struct. Dev. 45, 311 (2016).
- <sup>13</sup>J. D. Simon and S. Ito, Pigm. Cell Res. 17, 423 (2004).
- <sup>14</sup>T. Sarna, J. S. Hyde, and H. M. Swartz, Science 192, 1132 (1976).<br><sup>15</sup>J. Lindgren, P. Uvdal, P. Sjövall, D. E. Nilsson, A. Engdahl, B. P. Schultz, and V. Thiel, Nat. Commun. 3, 824 (2012).<br><sup>16</sup>J. Lindgren *et al.*, Na
- 
- 
- J. Lungten et al., value over  $\sim$  1. P. Lockyer, I. D. Bull, and P. J. Orr, Palaeontology 59, 337 (2016).<br>
<sup>18</sup>C. C. Labandeira *et al.*, Proc. R. Soc. B 283, 20152893 (2016).
- 
- 
- <sup>19</sup>J. A. Gren *et al.*, Palaeontology **60**, 73 (2017).<br><sup>20</sup>J. J. Bozzola and D. L. Russell, *Electron Microscopy: Principles and Techniques for Biologists*, 2nd ed. (Jones and Bartlett, Sudbury, MA, 1999).
- 
- <sup>21</sup>C. J. Palmstrøm, Annu. Rev. Mater. Sci. **25**, 389 (1995).<br><sup>21</sup>C. J. Palmstrøm, Annu. Rev. Mater. Sci. **25**, 389 (1995).<br><sup>22</sup>See supplementary material at https://doi.org/10.1116/1.5019725 for positive and negative pol

03B406-8

Biointerphases, Vol. 13, No. 3, May/June 2018